# Package 'momentfit'

May 28, 2020

<span id="page-0-0"></span>Version 0.1-1

Date 2020-05-27

Title Methods of Moments

Author Pierre Chausse <pchausse@uwaterloo.ca>

Maintainer Pierre Chausse <pchausse@uwaterloo.ca>

Description Several classes for moment-based models are defined. The classes are defined for moment conditions derived from a single equation or a system of equations. The conditions can also be expressed as functions or formulas. Several methods are also offered to facilitate the development of different estimation techniques. The methods that are currently provided are the Generalized method of moments (Hansen 1982; <doi:10.2307/1912775>), for single equations and systems of equation, and the Generalized Empirical Likelihood (Smith 1997; <doi:10.1111/j.0013-0133.1997.174.x>, Kitamura 1997; <doi:10.1214/aos/1069362388>, Newey and Smith 2004; <doi:10.1111/j.1468- 0262.2004.00482.x>, and Anatolyev 2005 <doi:10.1111/j.1468-0262.2005.00601.x>).

**Depends**  $R$  ( $>= 3.0.0$ ), sandwich

Imports stats, methods, parallel

Suggests lmtest, knitr, texreg

Collate 'allClasses.R' 'validity.R' 'momentData.R' 'momentModel-methods.R' 'momentModel.R' 'momentWeights-methods.R' 'gmmfit-methods.R' 'specTest-methods.R' 'summary-methods.R' 'rModel-methods.R' 'hypothesisTest-methods.R' 'sysMomentModel.R' 'sysMomentModel-methods.R' 'rsysMomentModel-methods.R' 'sgmmfit-methods.R' 'gmm4.R' 'gel.R' 'gelfit-methods.R' 'gel4.R'

License GPL  $(>= 2)$ 

NeedsCompilation yes

VignetteBuilder knitr

Repository CRAN

Repository/R-Forge/Project gmm

Repository/R-Forge/Revision 172

Repository/R-Forge/DateTimeStamp 2020-05-27 15:28:22 Date/Publication 2020-05-28 17:20:15 UTC

# R topics documented:

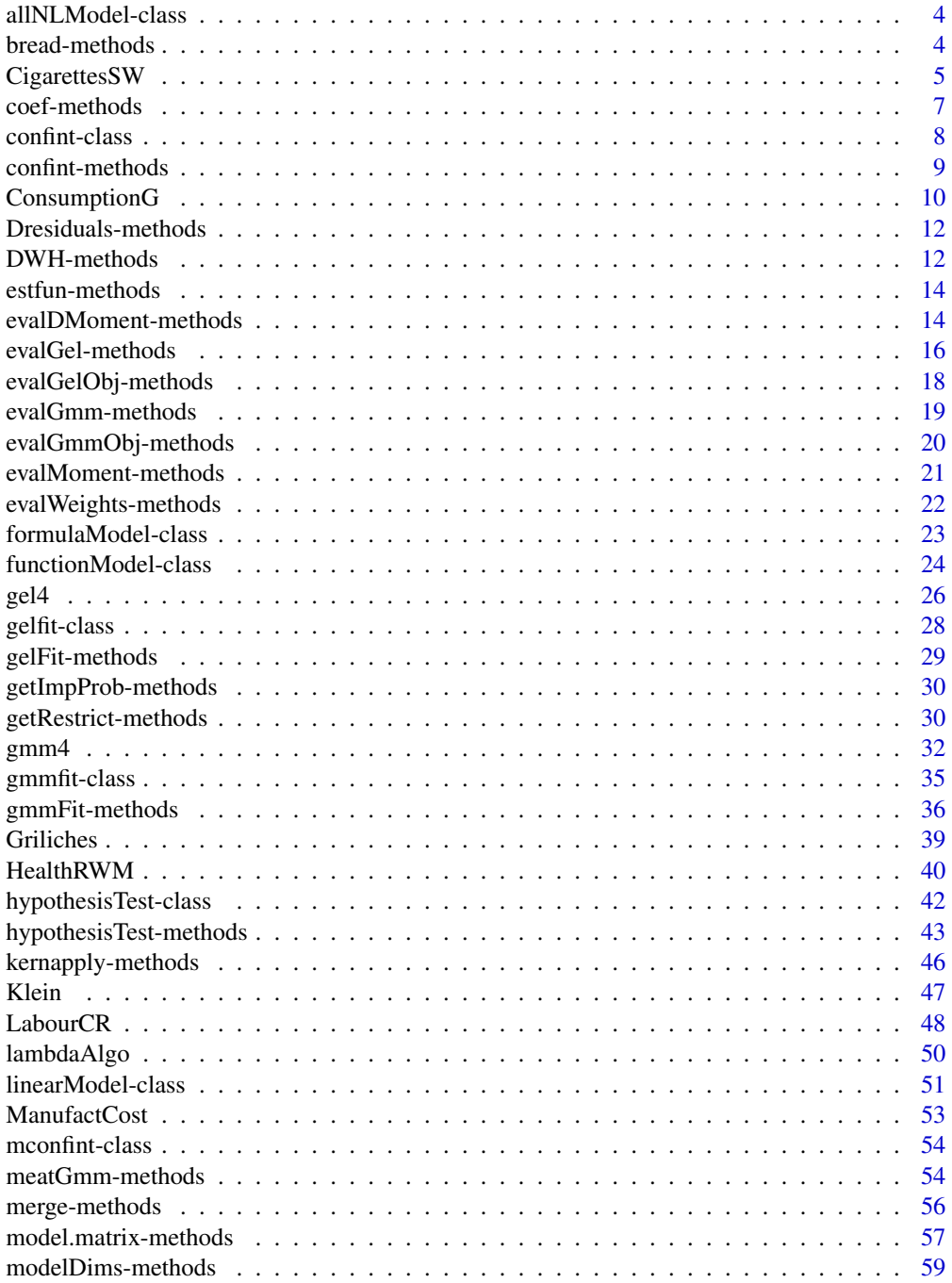

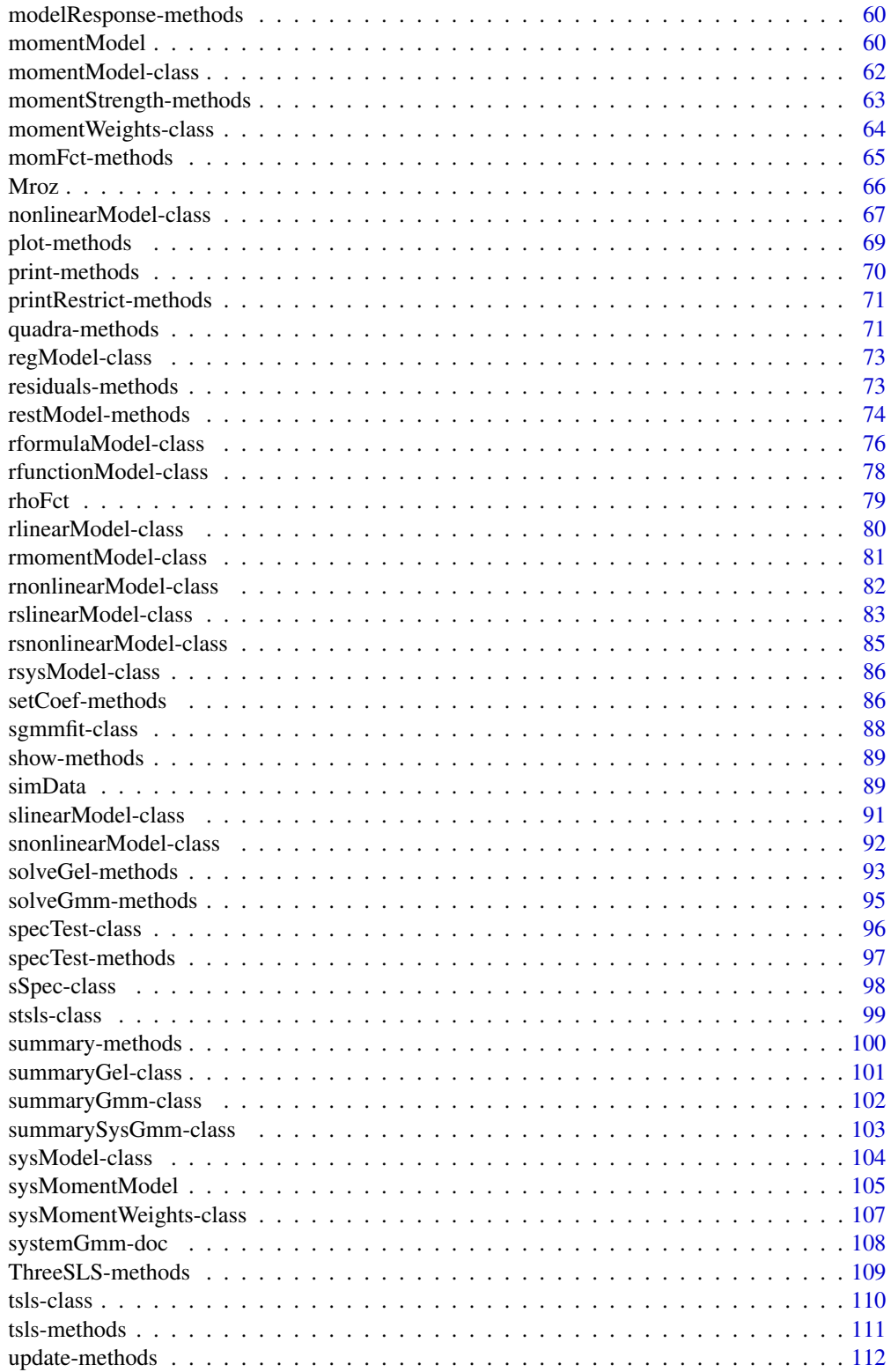

<span id="page-3-0"></span>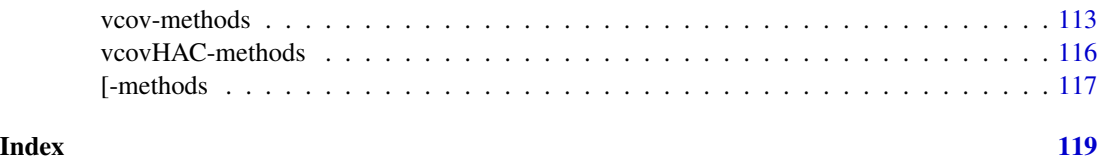

<span id="page-3-1"></span>allNLModel-class *Class* "allNLModel"

#### Description

A union class for all nonlinear models. It includes "nonlinearModel", "formulaModel", and "functionModel".

# Objects from the Class

A virtual Class: No objects may be created from it.

# Methods

```
solveGmm signature(object = "allNLModel",wObj = "momentWeights"): ...
```
# Examples

```
showClass("allNLModel")
```
bread-methods *~~ Methods for Function* bread *in Package* sandwich *~~*

#### Description

It computes the bread in the sandwich representation of the covariance matrix of the GMM estimator.

# Usage

```
## S4 method for signature 'gmmfit'
break(x, \ldots)## S4 method for signature 'sgmmfit'
break(x, \ldots)## S4 method for signature 'tsls'
break(x, \ldots)
```
# <span id="page-4-0"></span>CigarettesSW 5

#### Arguments

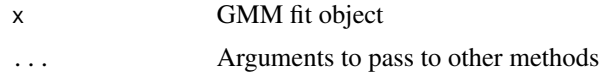

# Methods

```
signature(x = "gmmfit")signature(x = "sgmmfit")signature(x = "tsls")
```
## Examples

```
data(simData)
theta \leftarrow c(beta0=1, beta1=2)
model1 <- momentModel(y~x1, ~z1+z2, data=simData)
res <- gmmFit(model1)
m <- meatGmm(res)
b \leftarrow \text{bread}(\text{res})## Sandwich vcov
b
## TSLS
model2 <- momentModel(y~x1, ~z1+z2, data=simData, vcov="iid")
res <- tsls(model2)
bread(res)
```
CigarettesSW *Cigarette Consumption Panel Data*

#### Description

Panel data on cigarette consumption for the 48 continental US States from 1985–1995.

#### Usage

data("CigarettesSW")

# Format

A data frame containing 48 observations on 7 variables for 2 periods.

state Factor indicating state.

year Factor indicating year.

cpi Consumer price index.

population State population.

packs Number of packs per capita.

income State personal income (total, nominal).

tax Average state, federal and average local excise taxes for fiscal year.

price Average price during fiscal year, including sales tax.

taxs Average excise taxes for fiscal year, including sales tax.

#### Source

Online complements to Stock and Watson (2007). The dataset and this help file comes from the AER package.

### References

Stock, J.H. and Watson, M.W. (2007). *Introduction to Econometrics*, 2nd ed. Boston: Addison Wesley.

Christian Kleiber and Achim Zeileis (2008). Applied Econometrics with R. New York: Springer-Verlag. ISBN 978-0-387-77316-2. URL https://CRAN.R-project.org/package=AER

#### Examples

```
## Stock and Watson (2007)
## data and transformations
data(CigarettesSW)
CigarettesSW$rprice <- with(CigarettesSW, price/cpi)
CigarettesSW$rincome <- with(CigarettesSW, income/population/cpi)
CigarettesSW$tdiff <- with(CigarettesSW, (taxs - tax)/cpi)
c1985 <- subset(CigarettesSW, year == "1985")
c1995 <- subset(CigarettesSW, year == "1995")
## Equation 12.15
model1 <- momentModel(log(packs)~log(rprice)+log(rincome),
                   ~log(rincome)+tdiff, data = c1995, vcov="MDS")
res1 <- gmmFit(model1)
## HC0 robust se (different from the textbook)
summary(res1, sandwich=TRUE)
## HC1 robust se (like in the textbook)
## A little harder to get, but is it really worth it
## in the case of GMM?
summary(res1, sandwich=TRUE, df.adj=TRUE)@coef
## Equation 12.16
model2<- momentModel(log(packs)~log(rprice)+log(rincome),
                  ~log(rincome)+tdiff+I(tax/cpi), data = c1995,
                  centeredVcov=FALSE, vcov="MDS")
```
#### <span id="page-6-0"></span>coef-methods 7

```
res2<- tsls(model2)
summary(res2, sandwich=TRUE, df.adj=TRUE)
## Table 12.1
data <- data.frame(dQ=log(c1995$pack/c1985$pack),
                   dP=log(c1995$rprice/c1985$rprice),
                   dTs=c1995$tdiff-c1985$tdiff,
                   dT=c1995$tax/c1995$cpi-c1985$tax/c1985$cpi,
                   dInc=log(c1995$rincome/c1985$rincome))
model1 <- momentModel(dQ~dP+dInc, ~dInc+dTs, vcov="MDS", data=data)
model2 <- momentModel(dQ~dP+dInc, ~dInc+dT, vcov="MDS", data=data)
model3 <- momentModel(dQ~dP+dInc, ~dInc+dTs+dT, vcov="MDS", data=data)
res1 <- tsls(model1)
summary(res1, TRUE, TRUE)
res2 <- tsls(model2)
summary(res2, TRUE, TRUE)
res3 <- tsls(model3)
summary(res3, TRUE, TRUE)
```
coef-methods *~~ Methods for Function* coef *in Package* stats *~~*

#### Description

It extract the coefficient estimates of some moment-based models.

#### Methods

signature(object = "gmmfit")

signature(object = "gelfit")

signature(object = "sgmmfit")

- signature(object = "momentModel")
- signature(object = "rlinearModel") It gives the unrestricted representation of a restricted model. See examples.
- signature(object = "rslinearModel") It gives the unrestricted representation of a restricted model.
- signature(object = "rsnonlinearModel") It gives the unrestricted representation of a restricted model.
- signature(object = "rfunctionModel") It gives the unrestricted representation of a restricted model. See examples.
- signature(object = "rformulaModel") It gives the unrestricted representation of a restricted model. See examples.
- signature(object = "rnonlinearModel") It gives the unrestricted representation of a restricted nonlinear model.

# Examples

```
data(simData)
model1 <- momentModel(y~x1+x2+x3+z1, ~x1+x2+z1+z2+z3+z4, data=simData)
res1 <- gmmFit(model1)
coef(res1)
### Restricted models
rmodel1 <- restModel(model1, R=c("x1=1", "x2=2*x3"))
res2 <- gmmFit(rmodel1)
res2
coef(rmodel1, coef(res2))
```
confint-class *Class* "confint"

# Description

A class to store a confidence interval result.

# Objects from the Class

Objects can be created by calls of the form new("confint",...). It is generated by the "confint" method (see [confint-methods](#page-8-1)).

# **Slots**

interval: Object of class "matrix" ~~ type: Object of class "character" ~~ level: Object of class "numeric" ~~ theta: Object of class "numeric" ~~

# Methods

**print** signature( $x = "confint")$ : ... show signature(object = "confint"): ...

### Examples

showClass("confint")

<span id="page-7-0"></span>

<span id="page-8-1"></span><span id="page-8-0"></span>

#### Description

Method to contruct confidence intervals for objects of class "gmmfit" and "gelfit".

#### Usage

```
## S4 method for signature 'gmmfit'
confint(object, parm, level = 0.95, vcov=NULL,
                    area=FALSE, npoints=50, ...)
## S4 method for signature 'gelfit'
confint(object, parm, level = 0.95, lambda = FALSE,
                    type = c("Wald", "invLR", "invLM", "invJ"),
                    fact = 3, corr = NULL, vcov=NULL,
                    area = FALSE, npoints = 20, cores=4, ...)
## S4 method for signature 'numeric'
confint(object, parm, level = 0.95, gelType="EL",
                    type = c("Wald", "invLR", "invLM", "invJ"),
                    fact = 3, vcov="iid")## S4 method for signature 'data.frame'
confint(object, parm, level = 0.95, gelType="EL",
                    type = c("Wald", "invLR", "invLM", "invJ"),
                    fact = 3, vcov="right" , npoints=10,
                    cores=4)
## S4 method for signature 'matrix'
confint(object, parm, level = 0.95, gelType="EL",
                    type = c("Wald", "invLR", "invLM", "invJ"),
                    fact = 3, vcov="right" , npoints=10,
                    cores=4)
## S4 method for signature 'ANY'
confint(object, parm, level = 0.95, ...)
```
# Arguments

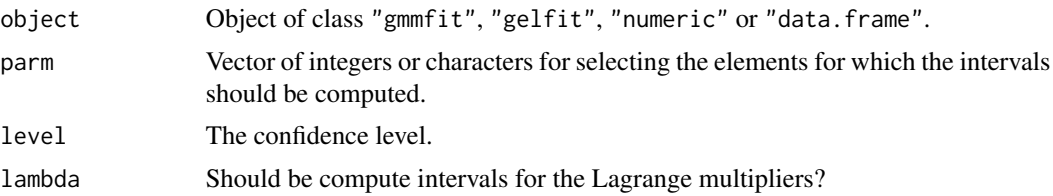

<span id="page-9-0"></span>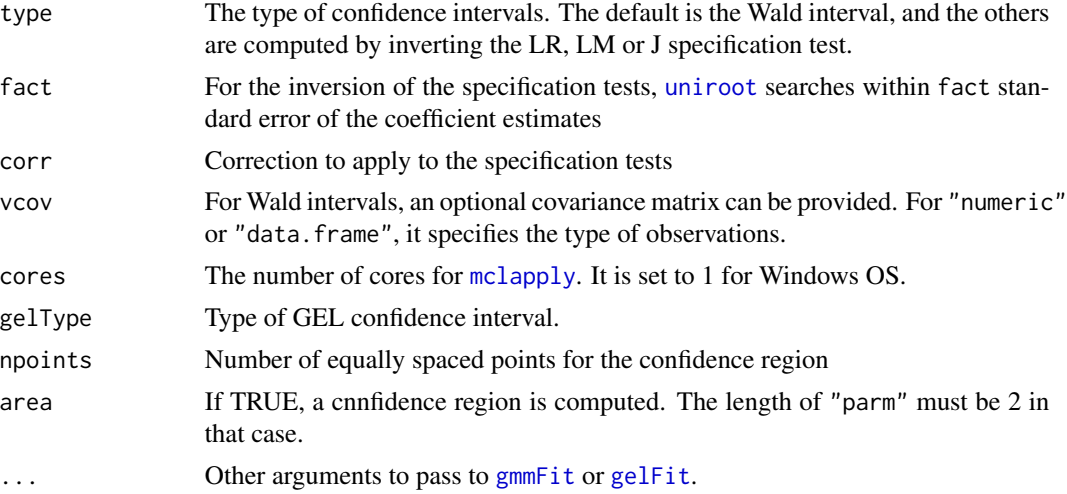

# Methods

signature(object = "ANY") The method from the stats in used in that case.

signature(object = "gelfit") Method for any GEL fit class.

signature(object = "gmmfit") Method for any GMM fit class.

signature(object = "numeric") It computes the GEL confidence interval for the mean.

signature(object = "data.frame") It computes the 2D GEL confidence region for the means of two variables.

signature(object = "matrix") It converts the object into a data.frame and call its method.

ConsumptionG *Consumption data from Greene (2012) applications.*

# Description

Quarterly macroeconomic US data from 1950 to 2000.

# Usage

```
data("ConsumptionG")
```
#### Format

A data frame with 204 observations on the following 14 variables.

YEAR Year QTR Quarter REALGDP Read GDP REALCONS Real Consumption

# ConsumptionG 11

REALINVS Real Investment REALGOVT Real public expenditure REALDPI ector CPI\_U CPI M1 Money stock TBILRATE Interest rate UNEMP Unemployment rate POP Population INFL Inflation REALINT Real interest rate.

# Source

Greene (2012) online resources: (http://pages.stern.nyu.edu/~wgreene/Text/Edition7/tablelist8new.htm)

# References

Green, W.H.. (2012). *Econometric Analysis, 7th edition*, Prentice Hall.

# Examples

```
data(ConsumptionG)
## Get the data ready for Table 8.2 of Greene (2012)
Y <- ConsumptionG$REALDPI
C <- ConsumptionG$REALCONS
n <- nrow(ConsumptionG)
Y1 <- Y[-c(1,n)]; Y2 <- Y[-c(n-1,n)]; Y <- Y[-c(1:2)]
C1 \leftarrow C[-c(1,n)]; C \leftarrow C[-(1:2)]dat <- data.frame(Y=Y,Y1=Y1,Y2=Y2,C=C,C1=C1)
```

```
## Starting at the NLS estimates (from the table)
theta0=c(alpha=468, beta=0.0971, gamma=1.24)
```

```
## Greene (2012) seems to assume iid errors (probably wrong assumption here)
model <- momentModel(C~alpha+beta*Y^gamma, ~C1+Y1+Y2, data=dat, theta0=theta0, vcov="iid")
```

```
### Scaling the parameters increase the speed of convergence
res <- gmmFit(model, control=list(parscale=c(1000,.1,1)))
```

```
### It also seems that there is a degree of freedom adjustment for the
### estimate of the variance of the error term.
summary(res, df.adj=TRUE)@coef
```
<span id="page-11-0"></span>Dresiduals-methods *~~ Methods for Function* Dresiduals *in Package* Gmm *~~*

# Description

It returns the matrix of derivatives of the residuals with respect to the coefficients.

# Methods

```
signature(object = "linearModel")
signature(object = "nonlinearModel")
signature(object = "rsnonlinearModel")
signature(object = "sysMomentModel")
```
#### Examples

```
data(simData)
theta \leftarrow c(beta0=1, beta1=2)
model1 <- momentModel(y~x1, ~z1+z2, data=simData)
Dresiduals(model1, theta)[1:3,]
```
DWH-methods *~~ Methods for Function* DWH *in Package* momentfit *~~*

# Description

It performs the Durbin-Wu-Hausman test on GMM fit models.

# Usage

```
## S4 method for signature 'gmmfit,missing'
DWH(object1, object2)
## S4 method for signature 'gmmfit,lm'
DWH(object1, object2,
tol=sqrt(.Machine$double.eps), v1=NULL, v2=NULL, ...)
## S4 method for signature 'gmmfit,gmmfit'
DWH(object1, object2,
tol=sqrt(.Machine$double.eps), v1=NULL, v2=NULL, ...)
```
# $DWH$ -methods  $13$

#### Arguments

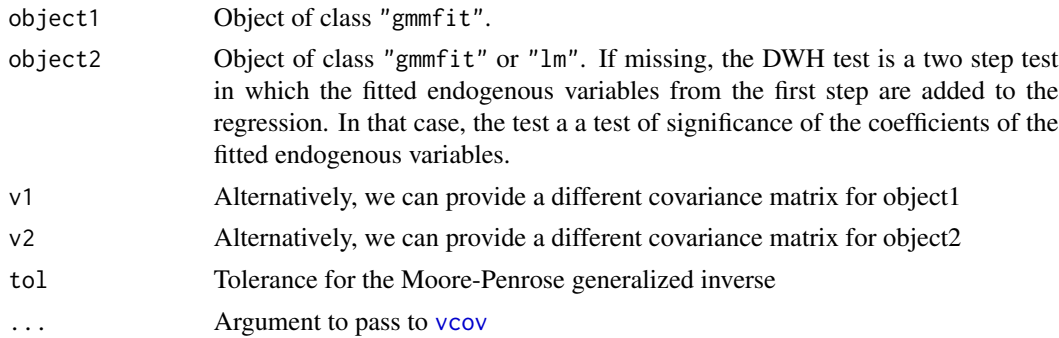

# Methods

signature(object1 = "gmmfit", object2 = "lm")  $signature(object1 = "gmmfit", object2 = "gmmfit")$ signature(object1 = "gmmfit", object2 = "missing")

#### References

Green, W.H.. (2012). *Econometric Analysis, 7th edition*, Prentice Hall.

# Examples

```
### Exampe 8.7 of Greene (2012)
data(ConsumptionG)
Y <- ConsumptionG$REALDPI
C <- ConsumptionG$REALCONS
n <- nrow(ConsumptionG)
Y1 <- Y[-n]; Y <- Y[-1]
C1 \le C[-n]; C \le C[-1]dat <- data.frame(Y=Y,Y1=Y1,C=C,C1=C1)
```

```
model1 <- momentModel(C~Y, ~Y, data=dat, vcov="iid")
model2 <- momentModel(C~Y, ~Y1+C1, data=dat, vcov="iid")
res1 <- tsls(model1)
res2 <- tsls(model2)
res < -\ln(C \sim Y)
```

```
## Exampke 8.7-2. The difference is explained by the rounding
## error in Greene. Only the first the 3 digits of the t-test are used.
DWH(res2)
```

```
## Example 8.7-1. Not quite the same.
DWH(res2, res1)
```

```
## using lm object to compare OLS and 2SLS:
```

```
## The same adjustment on the vcov must be done (it is by default in lm)
## otherwise the different in the covariance matrices is mostly caused by the
## different ways to compute them.
DWH(res2, res, df.adj=TRUE)
## To reproduce the same results as Exampke 8.7-1,
## we need to specify the variance.
## But it is not necessary as the above way is
## asymptotically equivalent
X <- model.matrix(model1)
Xhat <- qr.fitted(res2@wObj@w, X)
s2 <- sum(residuals(res)^2)/(res$df.residual)
v1 <- solve(crossprod(Xhat))*s2
v2 <- solve(crossprod(X))*s2
DWH(res2, res, v1=v1, v2=v2)
```
estfun-methods *~~ Methods for Function* estfun *in Package* sandwich *~~*

#### Description

Estimating equations for moment models.

# **Methods**

```
signature(x = "momentModel")
```
evalDMoment-methods *~~ Methods for Function* evalDMoment *in Package* momentfit *~~*

#### Description

It computes the matrix of derivatives of the sample moments with respect to the coefficients.

#### Usage

```
## S4 method for signature 'functionModel'
evalDMoment(object, theta, impProb=NULL,
lambda=NULL)
## S4 method for signature 'rfunctionModel'
evalDMoment(object, theta, impProb=NULL,
lambda=NULL)
```
## S4 method for signature 'rnonlinearModel'

```
evalDMoment(object, theta, impProb=NULL,
lambda=NULL)
## S4 method for signature 'formulaModel'
evalDMoment(object, theta, impProb=NULL,
lambda=NULL)
## S4 method for signature 'rformulaModel'
evalDMoment(object, theta, impProb=NULL,
lambda=NULL)
## S4 method for signature 'regModel'
evalDMoment(object, theta, impProb=NULL,
lambda=NULL)
## S4 method for signature 'sysModel'
evalDMoment(object, theta)
## S4 method for signature 'rslinearModel'
evalDMoment(object, theta)
## S4 method for signature 'rsnonlinearModel'
evalDMoment(object, theta, impProb=NULL)
```
# Arguments

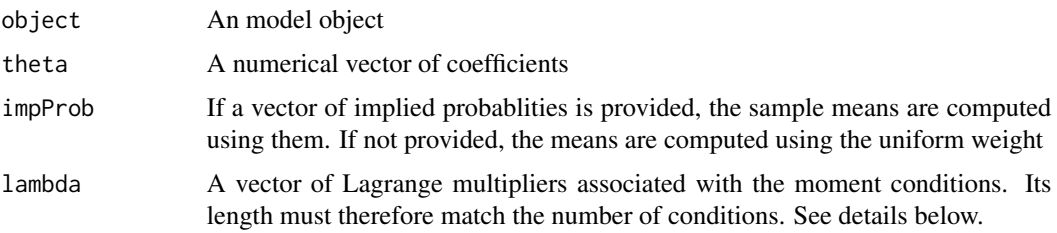

# Details

Without the argument lambda, the method returns a  $q \times k$  matrix, where k is the number of coefficients, and  $q$  is the number of moment conditions. That matrix is the derivative of the sample mean of the moments with respect to the coefficient.

If lambda is provided, the method returns an  $n \times k$  matrix, where n is the sample size. The ith row is  $G_i^{\prime} \lambda$ , where \$G\_i\$ is the derivative of the moment function evaluated at the ith observation. For now, this option is used to compute robust-to-misspecified standard errors of GEL estimators.

# Methods

```
signature(object = "functionModel")
```
signature(object = "rfunctionModel") The theta vector must match the number of coefficients in the restricted model.

```
signature(object = "formulaModel")
signature(object = "rformulaModel") The theta vector must match the number of coefficients
    in the restricted model.
signature(object = "regModel")
signature(object = "sysModel")
```

```
signature(object = "rslinearModel")
```
# Examples

```
data(simData)
theta \leftarrow c(1,1)model1 <- momentModel(y~x1, ~z1+z2, data=simData)
G <- evalDMoment(model1, theta)
## A nonlinearModel
g <- y~beta0+x1^beta1
h <- ~z1+z2
model2 <- momentModel(g, h, c(beta0=1, beta1=2), data=simData)
G <- evalDMoment(model2, c(beta0=1, beta1=2))
## A functionModel
fct <- function(tet, x)
    {
        m1 < - (tet[1] - x)
        m2 \leftarrow (tet[2]^2 - (x - tet[1])^2)m3 <- x^3 - tet[1]*(tet[1]^2 + 3*tet[2]^2)
        f \leftarrow \text{cbind}(\text{m1}, \text{m2}, \text{m3})return(f)
    }
dfct <- function(tet, x)
        {
       jacobian <- matrix(c( 1, 2*(-tet[1]+mean(x)), -3*tet[1]^2-3*tet[2]^2,0, 2*tet[2],
   -6*tet[1]*tet[2]), nrow=3,ncol=2)
        return(jacobian)
        }
X < - rnorm(200)model3 <- momentModel(fct, X, theta0=c(beta0=1, beta1=2), grad=dfct)
G <- evalDMoment(model3, c(beta0=1, beta1=2))
```
evalGel-methods *~~ Methods for Function* evalGel *in Package* modelfit *~~*

#### Description

Method to simply evaluate a GEL model at a fixed coefficient vector. It creates a "gelfit" object using that fixed vector.

# evalGel-methods 17

# Usage

```
## S4 method for signature 'momentModel'
evalGel(model, theta, lambda=NULL,
                                gelType="EL", rhoFct=NULL,
                                lamSlv=NULL, lControl=list(), ...)
```
# Arguments

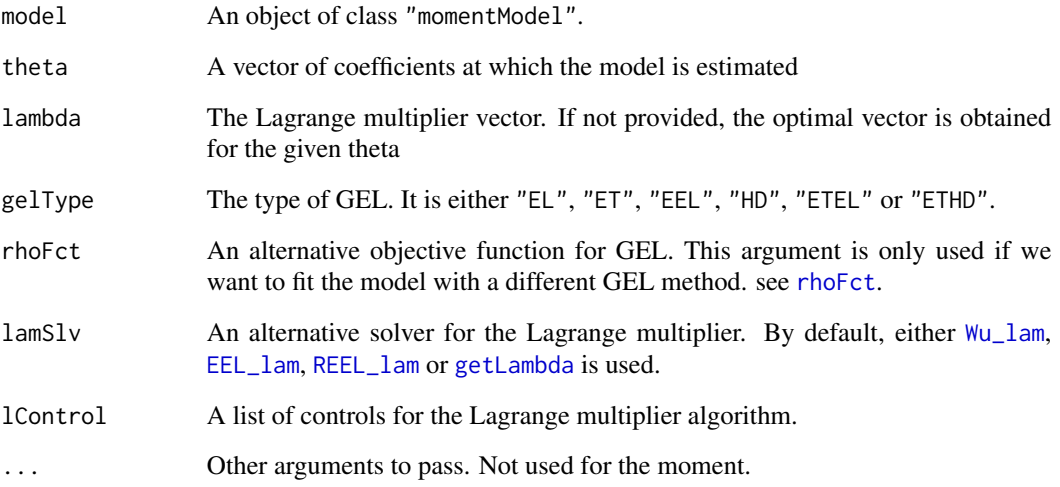

# Methods

```
signature(model = "momentModel")
```
#### Examples

```
data(simData)
theta <- c(beta0=1,beta1=2)
## A linear model with optimal lambda
model1 <- momentModel(y~x1, ~z1+z2, data=simData)
evalGel(model1, c(1,1))
## A nonlinear model with fixed lambda
g <- y~beta0+x1^beta1
h <- ~z1+z2
model2 <- momentModel(g, h, c(beta0=1, beta1=2), data=simData)
```
evalGel(model2, theta=c(beta1=2, beta0=0.5), lambda=c(.1,.2,.3), gelType="ET")

<span id="page-17-0"></span>evalGelObj-methods *~~ Methods for Function* evalGelObj *in Package* Gmm *~~*

# Description

~~ Methods to compute the GEL objective function. ~~

# Usage

```
## S4 method for signature 'momentModel, numeric, numeric'
evalGelObj(object, theta,
```
lambda, gelType, rhoFct=NULL, ...)

# Arguments

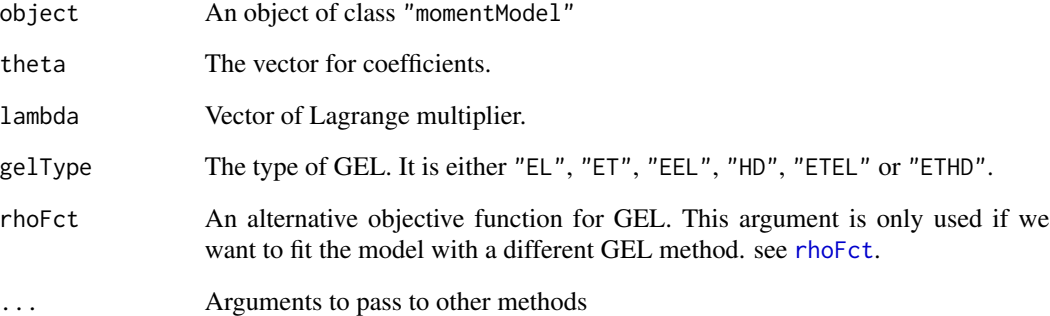

# Methods

```
signature(object = "momentModel", theta = "numeric", lambda = "numeric")
```
#### Examples

```
data(simData)
```

```
theta <- c(beta0=1,beta1=2)
model1 <- momentModel(y~x1, ~z1+z2, data=simData)
evalGelObj(model1, theta, c(.2,.3,.4), gelType="EL")
```
<span id="page-18-0"></span>

#### Description

Method to simply evaluate a GMM model at a fixed coefficient vector. It creates a "gmmfit" object using that fixed vector.

#### Usage

```
## S4 method for signature 'momentModel'
evalGmm(model, theta, wObj=NULL, ...)
## S4 method for signature 'sysModel'
evalGmm(model, theta, wObj=NULL, ...)
```
# Arguments

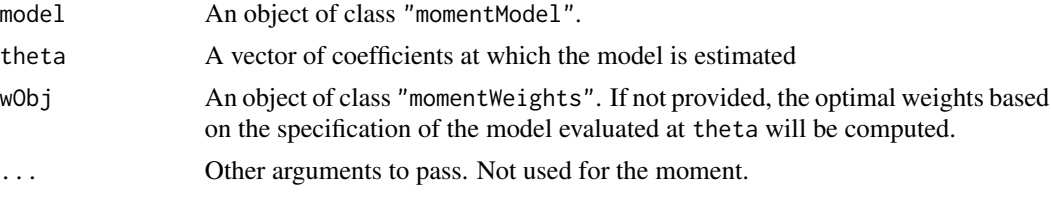

# Methods

signature(model = "momentModel") signature(model = "sysModel")

# Examples

```
data(simData)
theta \leq c(beta0=1, beta1=2)
## A linear model
model1 <- momentModel(y~x1, ~z1+z2, data=simData)
evalGmm(model1, c(1,1))
## A nonlinear model
g <- y~beta0+x1^beta1
h <- ~z1+z2
model2 <- momentModel(g, h, c(beta0=1, beta1=2), data=simData)
evalGmm(model2, theta=c(beta1=2, beta0=0.5))
## A function model
fct <- function(tet, x)
    {
        m1 \leftarrow (tet[1] - x)m2 \leftarrow (tet[2]^2 - (x - tet[1])^2)
```

```
m3 <- x^3 - tet[1]*(tet[1]^2 + 3*tet[2]^2)
        f \leftarrow \text{cbind}(\text{m1}, \text{m2}, \text{m3})return(f)
    }
dfct <- function(tet, x)
        {
       jacobian <- matrix(c( 1, 2*(-tet[1]+mean(x)), -3*tet[1]^2-3*tet[2]^2,0, 2*tet[2],
   -6*tet[1]*tet[2]), nrow=3,ncol=2)
        return(jacobian)
        }
model3 <- momentModel(fct, simData$x3, theta0=c(beta0=1, beta1=2), grad=dfct)
evalGmm(model3, theta=c(beta1=.1, beta0=0.3))
```
evalGmmObj-methods *~~ Methods for Function* evalGmmObj *in Package* momentfit *~~*

# Description

~~ Methods to compute the GMM objective function. ~~

#### Usage

```
## S4 method for signature 'momentModel, numeric, momentWeights'
evalGmmObj(object, theta,
wObj, ...)
## S4 method for signature 'sysModel, list, sysMomentWeights'
evalGmmObj(object, theta,
wObj, ...)
```
#### Arguments

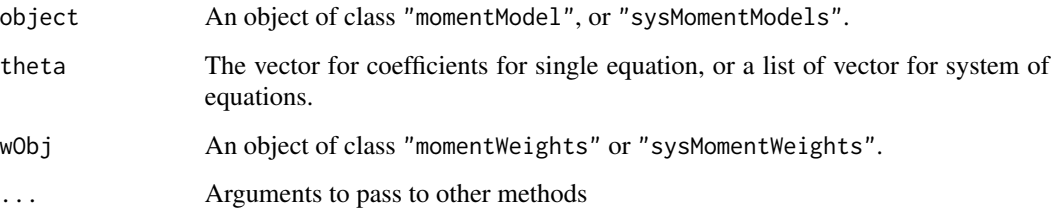

# Methods

```
signature(object = "momentModel", theta = "numeric", wObj = "momentWeights")
signature(object = "sysModel", theta = "list", wObj = "sysMomentWeights")
```
# <span id="page-20-0"></span>evalMoment-methods 21

data(simData)

# Examples

```
theta \leftarrow c(beta0=1, beta1=2)
model1 <- momentModel(y~x1, ~z1+z2, data=simData)
w <- evalWeights(model1, theta)
evalGmmObj(model1, theta, w)
```
evalMoment-methods *~~ Methods for Function* evalMoment *in Package* momentfit *~~*

# Description

Method to evaluate the moment matrix at a given coefficient vector.

# Methods

```
signature(object = "functionModel")
signature(object = "formulaModel")
signature(object = "regModel")
signature(object = "sysModel")
signature(object = "rsysModel")
```
# Examples

```
data(simData)
theta \leq c(1,1)model1 <- momentModel(y~x1, ~z1+z2, data=simData)
gt <- evalMoment(model1, theta)
## A nonlinearGmm
g <- y~beta0+x1^beta1
h <- ~z1+z2
model2 <- momentModel(g, h, c(beta0=1, beta1=2), data=simData)
gt <- evalMoment(model2, c(beta0=1, beta1=2))
## A functionGmm
fct <- function(tet, x)
    {
        m1 \le - (tet[1] - x)
        m2 \leftarrow (tet[2]^2 - (x - tet[1])^2)m3 <- x^3 - tet[1]*(tet[1]^2 + 3*tet[2]^2)
        f \leftarrow \text{cbind}(\text{m1}, \text{m2}, \text{m3})return(f)
    }
dfct <- function(tet, x)
        {
```

```
jacobian <- matrix(c( 1, 2*(-tet[1]+mean(x)), -3*tet[1]^2-3*tet[2]^2,0, 2*tet[2],
   -6*tet[1]*tet[2]), nrow=3,ncol=2)
       return(jacobian)
        }
X < - rnorm(200)model3 <- momentModel(fct, X, theta0=c(beta0=1, beta1=2), grad=dfct)
gt <- evalMoment(model3, c(beta0=1, beta1=2))
```
evalWeights-methods *Methods for Function* evalWeights *in Package* Gmm

# Description

This is a constructor for objects of class momentWeights

#### Usage

```
## S4 method for signature 'momentModel'
evalWeights(object, theta=NULL, w="optimal",
...)
## S4 method for signature 'sysModel'
evalWeights(object, theta = NULL, w="optimal",
wObj=NULL)
## S4 method for signature 'rslinearModel'
evalWeights(object, theta = NULL, w="optimal",
```
#### Arguments

wObj=NULL)

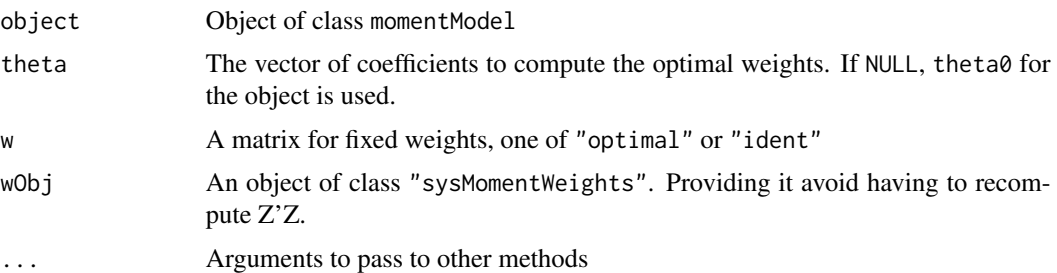

# Methods

```
signature(object = "momentModel")
```

```
signature(object = "sysModel")
```
signature(object = "rslinearModel") System of equations with restrictions on the coefficients. It only affects the computation of the weights when there are cross-equation restrictions.

# <span id="page-22-0"></span>formulaModel-class 23

### Examples

```
data(simData)
theta \leq c(beta0=1, beta1=2)
model1 <- momentModel(y~x1, ~z1+z2, data=simData)
## Identity weights object
wObj1 <- evalWeights(model1, w="ident")
## Identity weights object (an alternative way less efficient)
wObj1 <- evalWeights(model1, w=diag(3))
## Optimal weights
wObj1 <- evalWeights(model1, theta, w="optimal")
```
formulaModel-class *Class* "formulaModel"

#### Description

Class for moment-based models for which moments are expressed using formulas.

#### Objects from the Class

Objects can be created by calls of the form new("formulaModel",...). It is generated my [momentModel](#page-59-1).

#### **Slots**

```
modelF: Object of class "data.frame" ~~
vcov: Object of class "character" ~~
theta0: Object of class "numeric" ~~
n: Object of class "integer" ~~
q: Object of class "integer" ~~
k: Object of class "integer" ~~
parNames: Object of class "character" ~~
momNames: Object of class "character" ~~
fRHS: Object of class "list" ~~
fLHS: Object of class "list" ~~
vcovOptions: Object of class "list" ~~
centeredVcov: Object of class "logical" ~~
varNames: Object of class "character" ~~
isEndo: Object of class "logical" ~~
isMDE: Object of class "logical" ~~
```

```
omit: Object of class "integer" ~~
survOptions: Object of class "list" ~~
sSpec: Object of class "sSpec" ~~
smooth: Object of class "logical" ~~
```
# Extends

Class ["allNLModel"](#page-3-1), directly. Class ["momentModel"](#page-61-1), directly.

#### Methods

```
[ signature(x = "formulaModel", i = "numeric", j = "missing"): ...
evalDMoment signature(object = "formulaModel"): ...
evalMoment signature(object = "formulaModel"): ...
gmmFit signature(model = "formulaModel"): ...
modelDims signature(object = "formulaModel"): ...
momentStrength signature(object = "formulaModel"): ...
restModel signature(object = "formulaModel"): ...
subset signature(x = "formulaModel"): ...
```
# Examples

showClass("formulaModel")

functionModel-class *Class* "functionModel"

#### Description

Class for moment-based models for which moment conditions are defined using a function.

# Objects from the Class

Objects can be created by calls of the form new("functionModel",...). It is generated my [momentModel](#page-59-1).

# **Slots**

X: Object of class "ANY" ~~ fct: Object of class "function" ~~ dfct: Object of class "functionORNULL" ~~ vcov: Object of class "character" ~~ theta0: Object of class "numeric" ~~

<span id="page-23-0"></span>

n: Object of class "integer" ~~ q: Object of class "integer" ~~ k: Object of class "integer" ~~ parNames: Object of class "character" ~~ momNames: Object of class "character" ~~ vcovOptions: Object of class "list" ~~ centeredVcov: Object of class "logical" ~~ varNames: Object of class "character" ~~ isEndo: Object of class "logical" ~~ omit: Object of class "integer" ~~ survOptions: Object of class "list" ~~ sSpec: Object of class "sSpec" ~~ smooth: Object of class "logical" ~~

# Extends

Class ["allNLModel"](#page-3-1), directly. Class ["momentModel"](#page-61-1), directly.

#### Methods

```
[ signature(x = "functionModel", i = "numeric", j = "missing"): ...
evalDMoment signature(object = "functionModel"): ...
evalMoment signature(object = "functionModel"): ...
modelDims signature(object = "functionModel"): ...
momentStrength signature(object = "functionModel"): ...
restModel signature(object = "functionModel"): ...
subset signature(x = "functionModel"): ...
```
# Examples

showClass("functionModel")

#### <span id="page-25-0"></span>Description

The main functions and methods to fit any model with GEL. As opposed to [gelFit](#page-28-1), models don't need to be created. It is all done by the functions. It is meant to be more user friendly.

# Usage

```
gel4(g, x=NULL, theta0=NULL,lambda0=NULL, getVcov=FALSE,
     gelType = c("EL","ET","EEL","HD", "REEL","ETEL","ETHD"),
     vcov = c("MDS","iid","HAC"), grad=NULL,
     vcovOptions=list(), centeredVcov = TRUE,
     cstLHS=NULL, cstRHS=NULL, lamSlv=NULL,
     rhoFct=NULL, initTheta=c("gmm", "theta0"),
     data = parent.frame(),coefSlv=c("optim","nlminb","constrOptim"),
     smooth=FALSE,
     lControl=list(), tControl=list())
```
# Arguments

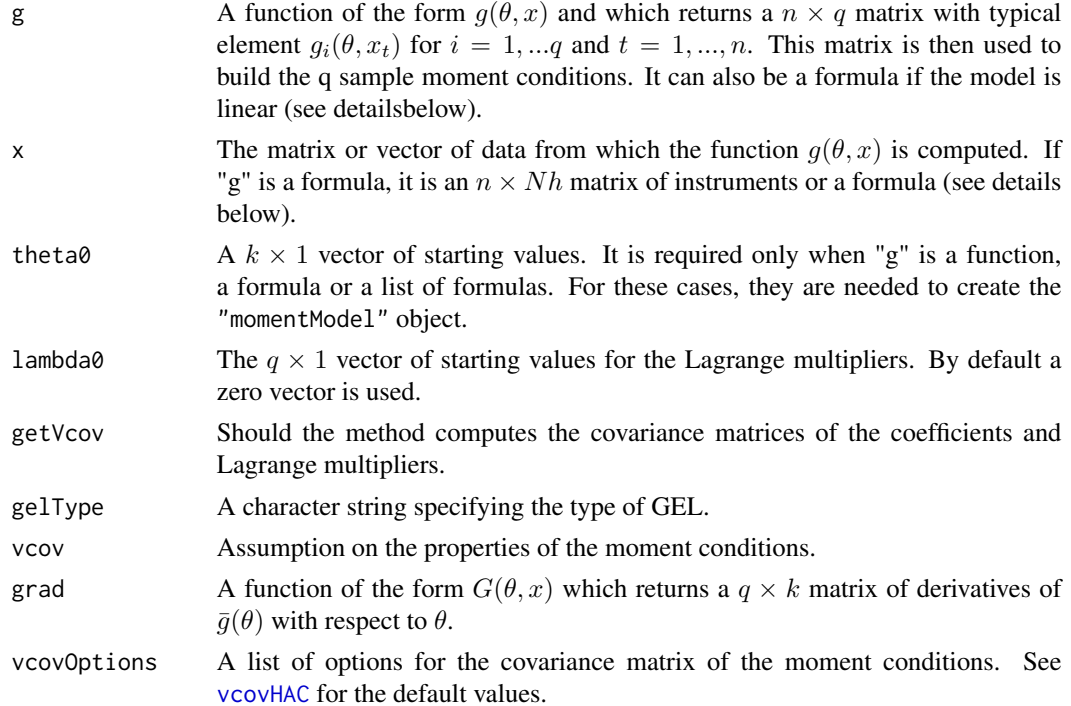

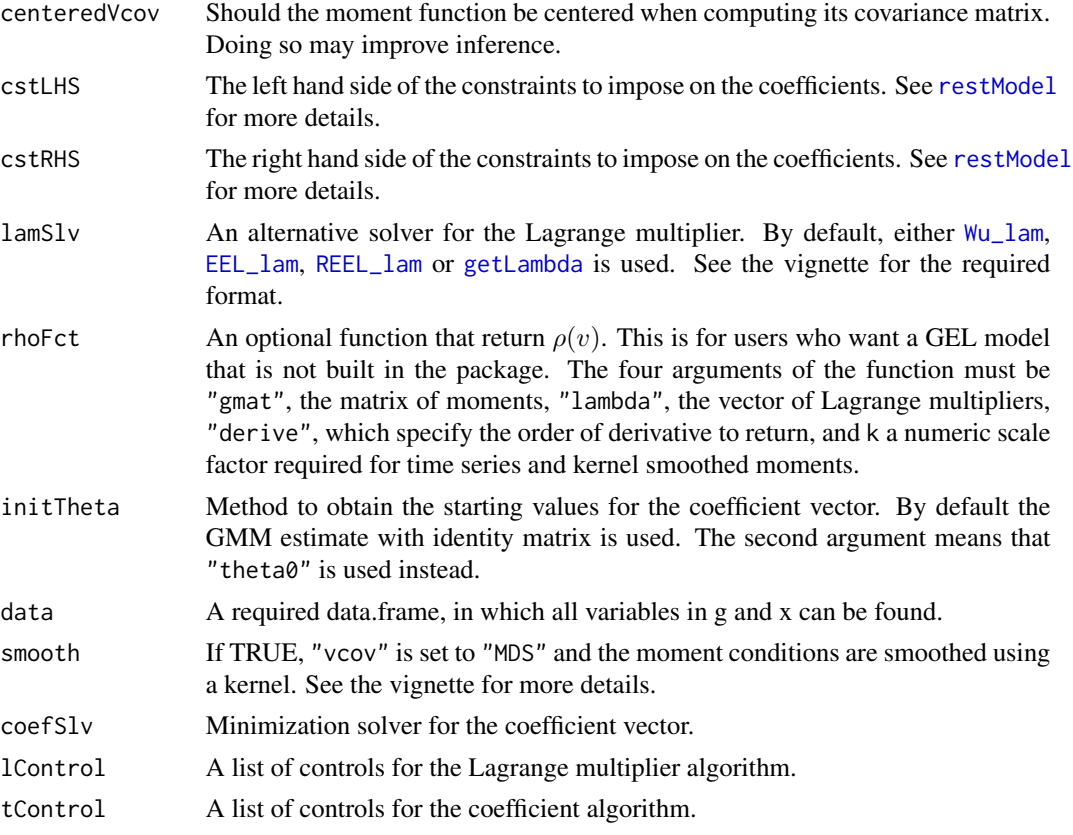

### Value

It returns an object of class "gelfit"

#### References

Anatolyev, S. (2005), GMM, GEL, Serial Correlation, and Asymptotic Bias. *Econometrica*, 73, 983-1002.

Andrews DWK (1991), Heteroskedasticity and Autocorrelation Consistent Covariance Matrix Estimation. *Econometrica*, 59, 817–858.

Kitamura, Yuichi (1997), Empirical Likelihood Methods With Weakly Dependent Processes. *The Annals of Statistics*, 25, 2084-2102.

Kitamura, Y. and Otsu, T. and Evdokimov, K. (2013), Robustness, Infinitesimal Neighborhoods and Moment Restrictions. *Econometrica*, 81, 1185-1201.

Newey, W.K. and Smith, R.J. (2004), Higher Order Properties of GMM and Generalized Empirical Likelihood Estimators. *Econometrica*, 72, 219-255.

Smith, R.J. (2004), GEL Criteria for Moment Condition Models. *Working paper, CEMMAP*.

# See Also

[gelFit](#page-28-1), [momentModel](#page-59-1)

#### Examples

```
data(simData)
res <- gel4(y~x1, ~z1+z2, vcov="MDS", gelType="ET", data=simData)
res
```
gelfit-class *Class* "gelfit"

#### Description

A class to store fitted models obtained using a GEL method.

#### Objects from the Class

Objects can be created by calls of the form  $new("gelfit",...)$ . It is created by  $gelFit$ .

#### **Slots**

```
theta: Object of class "numeric" ~~
convergence: Object of class "numeric" ~~
lambda: Object of class "numeric" ~~
lconvergence: Object of class "numeric" ~~
call: Object of class "callORNULL" ~~
gelType: Object of class "list" ~~
vcov: Object of class "list" ~~
model: Object of class "momentModel" ~~
```
#### Methods

```
coef signature(object = "gelfit"): ...
confint signature(object = "gelfit"): ...
getImpProb signature(object = "gelfit"): ...
momFct signature(eta = "numeric",object = "gelfit"): ...
print signature(x = "gelfit"): ...
residuals signature(object = "gelfit"): ...
show signature(object = "gelfit"): ...
specTest signature(object = "gelfit",which = "missing"): ...
summary signature(object = "gelfit"): ...
update signature(object = "gelfit"): ...
vcov signature(object = "gelfit"): ...
```
#### Examples

showClass("gelfit")

<span id="page-27-0"></span>

<span id="page-28-0"></span>

# <span id="page-28-1"></span>Description

Method to fit a model using GEL, from an object of class "momentModel" or its restricted counterpart.

#### Usage

```
## S4 method for signature 'momentModel'
gelFit(model, gelType="EL", rhoFct=NULL,
              initTheta=c("gmm", "modelTheta0"), theta0=NULL,
              lambda0=NULL, vcov=FALSE, ...)
## S4 method for signature 'rmomentModel'
gelFit(model, gelType="EL", rhoFct=NULL,
              initTheta=c("gmm", "modelTheta0"), theta0=NULL,
              lambda0=NULL, vcov=FALSE, ...)
```
#### Arguments

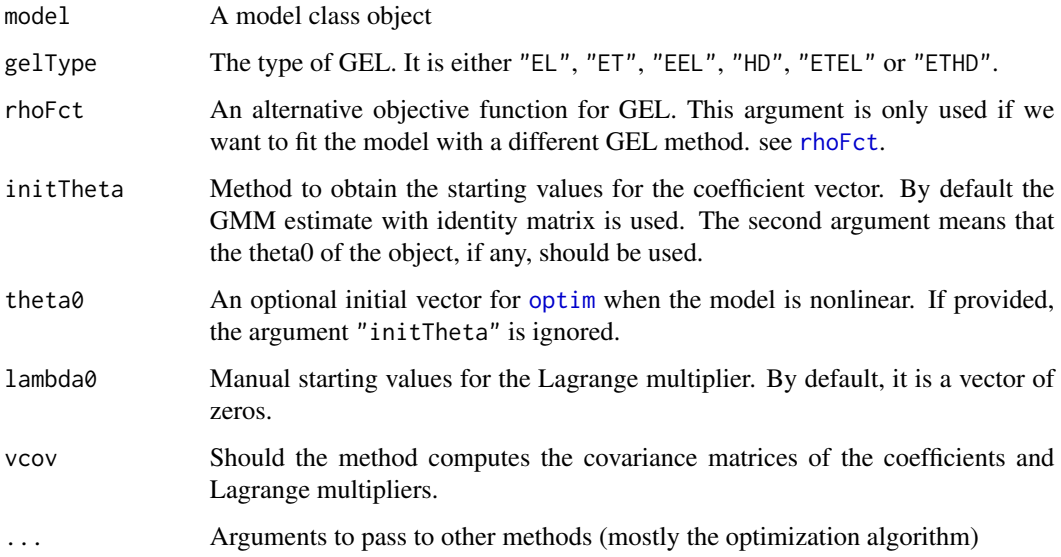

# Methods

signature(model = "momentModel") The main method for all moment-based models. signature(model = "rmomentModel") The main method for all restricted moment-based models.

# Examples

```
data(simData)
theta \leftarrow c(beta0=1, beta1=2)
model1 <- momentModel(y~x1, ~z1+z2, data=simData)
## EL estimate
res1 <- gelFit(model1)
res1
## ET estimate
res2 <- gelFit(model1, gelType="ET")
res2
## Restricted models by EL
## using the Brent method
R \leftarrow matrix(c(0,1), ncol=2)q \le -2rmodel1 <- restModel(model1, R, q)
gelFit(rmodel1, tControl=list(method="Brent", lower=-10, upper=10))
```
getImpProb-methods *~~ Methods for Function* getImpProb *in Package* momenfit *~~*

# Description

Method to evaluate the implied probabilities of GEL.

### Methods

```
signature(object = "gelfit")
```
getRestrict-methods *~~ Methods for Function* getRestrict *in Package* momentfit *~~*

# Description

It computes the matrices related to linear and nonlinear contraints. Those matrices are used to perform hypothesis tests.

<span id="page-29-0"></span>

# getRestrict-methods 31

# Usage

```
## S4 method for signature 'rlinearModel'
getRestrict(object, theta)
## S4 method for signature 'rslinearModel'
getRestrict(object, theta)
## S4 method for signature 'rsnonlinearModel'
getRestrict(object, theta)
## S4 method for signature 'rnonlinearModel'
getRestrict(object, theta)
## S4 method for signature 'rformulaModel'
getRestrict(object, theta)
## S4 method for signature 'momentModel'
getRestrict(object, theta, R, rhs=NULL)
## S4 method for signature 'sysModel'
getRestrict(object, theta, R, rhs=NULL)
## S4 method for signature 'rfunctionModel'
getRestrict(object, theta)
```
#### Arguments

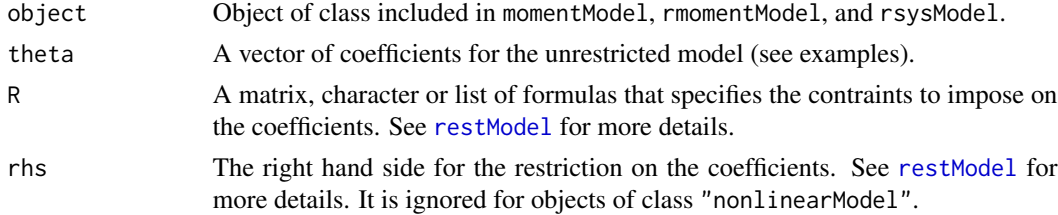

#### Methods

- signature(object = "momentModel") A restricted model is created from the constraints, and the restriction matrices are returned. The methods is applied to linear and nonlinear models in a regression form.
- signature(object = "sysModel") A restricted model is created from the constraints, and the restriction matrices are returned. The methods is applied to systems of linear and nonlinear models.
- signature(object = "rlinearModel") The restriction matrices are evaluated at the coefficient vector theta of the unrestricted representation.
- signature(object = "rslinearModel") The restriction matrices are evaluated at the coefficient vector theta of the unrestricted representation.
- <span id="page-31-0"></span>signature(object = "rsnonlinearModel") The restriction matrices are evaluated at the coefficient vector theta of the unrestricted representation.
- signature(object = "rnonlinearModel") The restriction matrices are evaluated at the coefficient vector theta of the unrestricted representation.
- signature(object = "rfunctionModel") The restriction matrices are evaluated at the coefficient vector theta of the unrestricted representation.

# Examples

```
data(simData)
theta \leftarrow c(beta0=1, beta1=2)
## Unrestricted model
model1 <- momentModel(y~x1+x2+x3+z1, ~x1+x2+z1+z2+z3+z4, data=simData)
## The restricted model
R1 <- c("x1","2*x2+z1=2", "4+x3*5=3")
res <- gmmFit(model1)
rest <- getRestrict(model1, coef(res), R1)
## it allows to test the restriction
g <- rest$R-rest$q
v <- rest$dR%*%vcov(res)%*%t(rest$dR)
(test <- crossprod(g, solve(v, g)))
(pv <- 1-pchisq(test, length(rest$R)))
## Delta Method:
## To impose nonlinear restrictions, we need to convert
## the linear model into a nonlinear one
NLmodel <- as(model1, "nonlinearModel")
R1 <- c("theta2=2", "theta3=theta4^2")
res <- gmmFit(NLmodel)
rest <- getRestrict(NLmodel, coef(res), R1)
g <- rest$R-rest$q
v <- rest$dR%*%vcov(res)%*%t(rest$dR)
(test <- crossprod(g, solve(v, g)))
(pv <- 1-pchisq(test, length(rest$R)))
## See hypothesisTest method for an easier approach.
```
gmm4 *GMM estimation*

#### Description

The main functions and methods to fit any model with GMM. As opposed to [gmmFit](#page-35-1), models don't need to be created. It is all done by the functions. It is meant to be more user friendly. This document needs to changed. It is just a copy and paste from the gmm package

#### gmm4  $\sim$  33

# Usage

```
gmm4(g, x, theta0 = NULL, grad = NULL,type = c("twostep", "iter", "cue", "onestep"),
     vcov = c("iid", "HAC", "MDS", "TrueFixed", "CL"),
     initW = c("ident", "tsls", "EbyE"), weights = "optimal",
     itermaxit = 50, cstLHS=NULL, cstRHS=NULL,
     vcovOptions=list(), survOptions=list(),
     itertol = 1e-07, centeredVcov = TRUE,
     data = parent.frame(), ...)## S4 method for signature 'formula'
tsls(model, x, vcov = c("iid", "HAC", "MDS", "CL"),
        vcovOptions=list(), survOptions=list(), centeredVcov = TRUE,
         data = parent.frame()## S4 method for signature 'list'
tsls(model, x=NULL, vcov = c("iid", "HAC", "MDS",
          "CL"), vcovOptions=list(), survOptions=list(),
          centeredVcov = TRUE, data = parent-frame()## S4 method for signature 'list'
ThreeSLS(model, x=NULL, vcov = c("iid", "HAC", "MDS",
          "CL"), vcovOptions=list(), survOptions=list(),
          centeredVcov = TRUE, data = parent.frame())
```
# Arguments

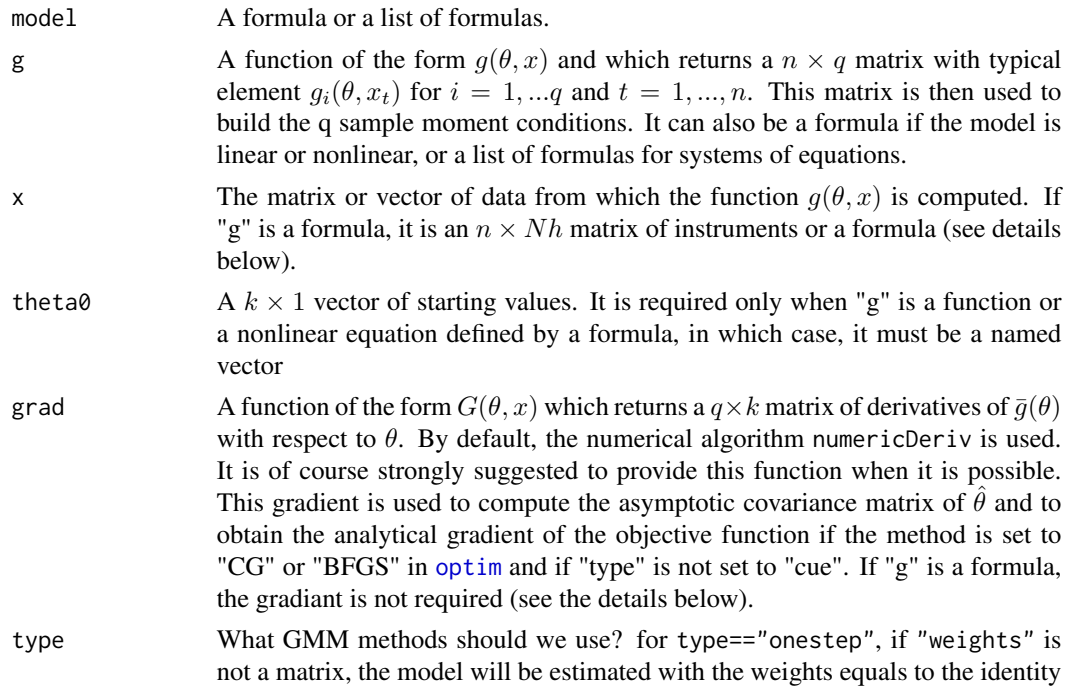

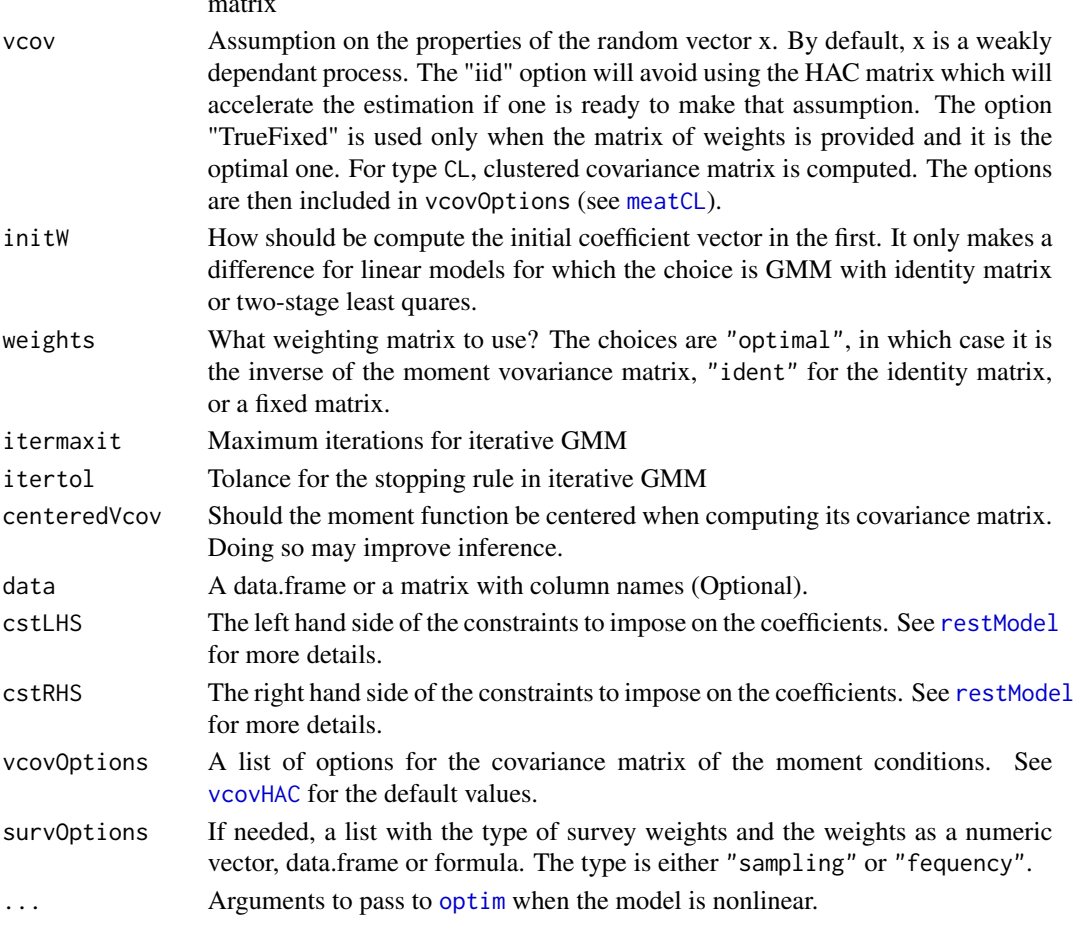

### Value

It returns an object of class "gmmfit"

#### References

Zeileis A (2006), Object-oriented Computation of Sandwich Estimators. *Journal of Statistical Software*, 16(9), 1–16. URL <http://www.jstatsoft.org/v16/i09/>.

Andrews DWK (1991), Heteroskedasticity and Autocorrelation Consistent Covariance Matrix Estimation. *Econometrica*, 59, 817–858.

Newey WK & West KD (1987), A Simple, Positive Semi-Definite, Heteroskedasticity and Autocorrelation Consistent Covariance Matrix. *Econometrica*, 55, 703–708.

Newey WK & West KD (1994), Automatic Lag Selection in Covariance Matrix Estimation. *Review of Economic Studies*, 61, 631-653.

Hansen, L.P. (1982), Large Sample Properties of Generalized Method of Moments Estimators. *Econometrica*, 50, 1029-1054,

Hansen, L.P. and Heaton, J. and Yaron, A.(1996), Finite-Sample Properties of Some Alternative GMM Estimators. *Journal of Business and Economic Statistics*, 14 262-280.

 $\ldots$ 

# <span id="page-34-0"></span>gmmfit-class 35

#### See Also

[gmmFit](#page-35-1), [momentModel](#page-59-1)

#### Examples

```
data(simData)
res <- gmm4(y~x1, ~z1+z2, vcov="MDS", type="iter", data=simData)
res
```
gmmfit-class *Class* "gmmfit"

# Description

A class to store a fitted model obtained using GMM.

#### Objects from the Class

Objects can be created by calls of the form  $new("gmmfit", \ldots)$ . Generated by  $gmmFit$ .

#### Slots

```
theta: Object of class "numeric" ~~
convergence: Object of class "numericORNULL" ~~
convIter: Object of class "numericORNULL" ~~
call: Object of class "callORNULL" ~~
type: Object of class "character" ~~
wObj: Object of class "momentWeights" ~~
niter: Object of class "integer" ~~
efficientGmm: Object of class "logical" ~~
model: Object of class "momentModel" ~~
```
# **Methods**

```
bread signature(x = "gmmfit"): ...
coef signature(object = "gmmfit"): ...
confint signature(object = "gmmfit"): ...
DWH signature(object1 = "gmmfit",object2 = "gmmfit"): ...
DWH signature(object1 = "gmmfit", object2 = "lm"): ...
DWH signature(object1 = "gmmfit",object2 = "missing"): ...
hypothesisTest signature(object.u = "gmmfit",object.r = "gmmfit"): ...
hypothesisTest signature(object.u = "gmmfit",object.r = "missing"): ...
```

```
hypothesisTest signature(object.u = "missing",object.r = "gmmfit"): ...
meafGmm signature(object = "gmmfit"): ...
print signature(x = "gmmfit"): ...
residuals signature(object = "gmmfit"): ...
show signature(object = "gmmfit"): ...
specTest signature(object = "gmmfit",which = "missing"): ...
specTest signature(object = "gmmfit",which = "numeric"): ...
summary signature(object = "gmmfit"): ...
update signature(object = "gmmfit"): ...
vcov signature(object = "gmmfit"): ...
```
#### Examples

showClass("gmmfit")

gmmFit-methods *~~ Methods for Function* gmmFit *in Package* momentfit *~~*

#### <span id="page-35-1"></span>Description

Method to fit a model using GMM, from an object of class "momentModel" or "sysModel".

## Usage

```
## S4 method for signature 'momentModel'
gmmFit(model, type=c("twostep", "iter","cue",
              "onestep"), itertol=1e-7, initW=c("ident", "tsls"),
              weights="optimal", itermaxit=100,
              efficientWeights=FALSE, theta0=NULL, ...)
## S4 method for signature 'formulaModel'
gmmFit(model, type=c("twostep", "iter","cue",
              "onestep"), itertol=1e-7, initW=c("ident", "tsls"),
              weights="optimal", itermaxit=100,
              efficientWeights=FALSE, theta0=NULL, ...)
## S4 method for signature 'sysModel'
gmmFit(model, type=c("twostep", "iter","cue",
              "onestep"), itertol=1e-7, initW=c("ident", "tsls", "EbyE"),
              weights="optimal", itermaxit=100,
              efficientWeights=FALSE, theta0=NULL, EbyE=FALSE, ...)
## S4 method for signature 'rnonlinearModel'
gmmFit(model, type=c("twostep", "iter","cue",
```
<span id="page-35-0"></span>
```
"onestep"), itertol=1e-7, initW=c("ident", "tsls"),
              weights="optimal", itermaxit=100,
              efficientWeights=FALSE, theta0=NULL, ...)
## S4 method for signature 'rlinearModel'
gmmFit(model, type=c("twostep", "iter","cue",
              "onestep"), itertol=1e-7, initW=c("ident", "tsls"),
              weights="optimal", itermaxit=100,
              efficientWeights=FALSE, ...)
## S4 method for signature 'rformulaModel'
gmmFit(model, type=c("twostep", "iter","cue",
              "onestep"), itertol=1e-7, initW=c("ident", "tsls"),
              weights="optimal", itermaxit=100,
              efficientWeights=FALSE, theta0=NULL, ...)
## S4 method for signature 'rslinearModel'
gmmFit(model, type=c("twostep", "iter","cue",
              "onestep"), itertol=1e-7, initW=c("ident", "tsls", "EbyE"),
              weights="optimal", itermaxit=100,
              efficientWeights=FALSE, theta0=NULL, EbyE=FALSE, ...)
```
## Arguments

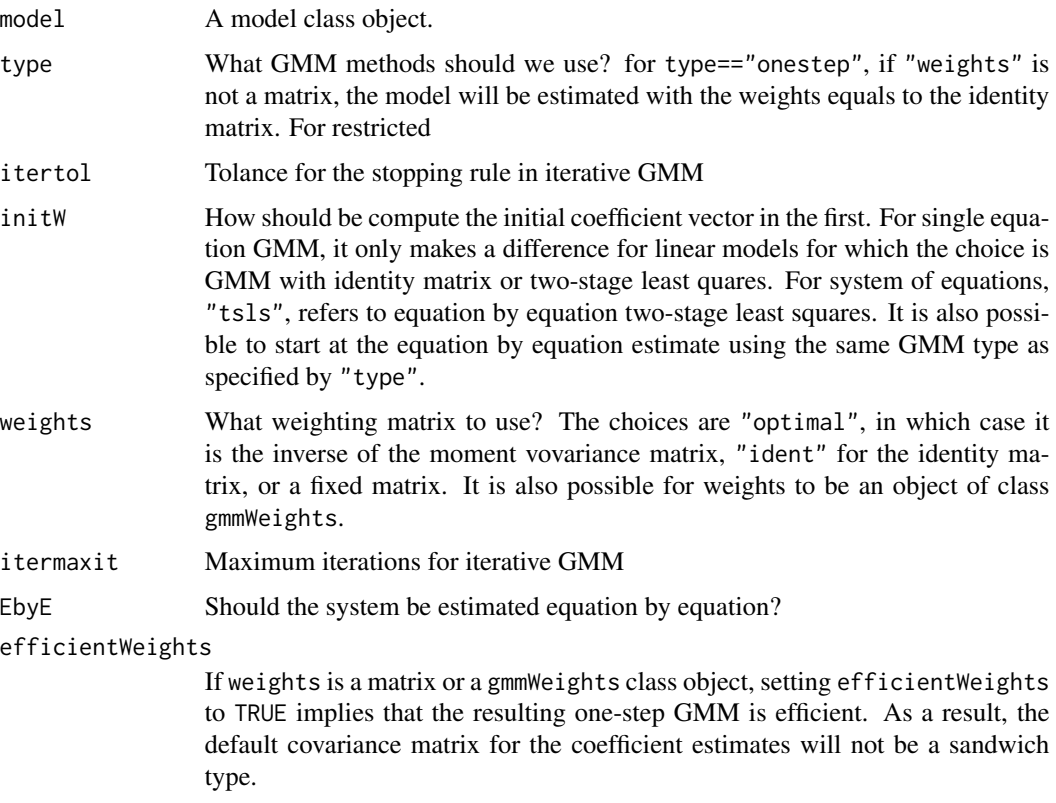

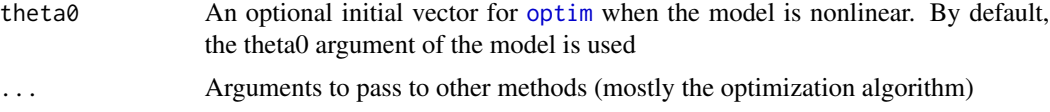

## Methods

signature(model = "momentModel") The main method for all moment-based models.

- signature(model = "rnonlinearModel") It makes a difference only if the number of contraints is equal to the number of coefficients, in which case, the method [evalGmm](#page-18-0) is called at the contrained vector. If not, the next method is called.
- signature(model = "rformulaModel") It makes a difference only if the number of contraints is equal to the number of coefficients, in which case, the method [evalGmm](#page-18-0) is called at the contrained vector. If not, the next method is called.
- signature(model = "rlinearModel") It makes a difference only if the number of contraints is equal to the number of coefficients, in which case, the method [evalGmm](#page-18-0) is called at the contrained vector. If not, the next method is called.
- signature(model = "sysModel") Method to estimate system of equations using GMM methods.

## Examples

```
data(simData)
```

```
theta \leq c(beta0=1, beta1=2)
model1 <- momentModel(y~x1, ~z1+z2, data=simData)
## Efficient GMM with HAC vcov and tsls as first step.
res1 <- gmmFit(model1, init="tsls")
## GMM with identity. Two ways.
res2 <- gmmFit(model1, type="onestep")
res3 <- gmmFit(model1, weights=diag(3))
## nonlinear regression with iterative GMM.
g <- y~beta0+x1^beta1
h <- ~z1+z2
model2 <- momentModel(g, h, c(beta0=1, beta1=2), data=simData)
res4 <- gmmFit(model2, type="iter")
## GMM for with no endogenous vaiables is
## OLS with Robust standard error
library(lmtest)
model3 <- momentModel(y~x1, ~x1, data=simData, vcov="MDS")
resGmm <- gmmFit(model3)
resLm <- lm(y~x1, simData)
summary(resGmm)
coeftest(resLm, vcov=vcovHC(resLm, "HC0"))
summary(resGmm, df.adj=TRUE)
coeftest(resLm, vcov=vcovHC(resLm, "HC1"))
```
#### Griliches 39

```
### All constrained
R < - diag(2)
q \leftarrow c(1,2)rmodel1 <- restModel(model1, R, q)
gmmFit(rmodel1)
## Only one constraint
R \leftarrow matrix(c(0,1), ncol=2)q \leq -2rmodel1 <- restModel(model1, R, q)
gmmFit(rmodel1)
```
Griliches *Return to Education Data*

## **Description**

Labour data on 758 young workers between 16 and 30 years hold. Each observation provides information on one individual at two points in time: in 1980 (variable with 80) and in the year given be the YEAR (variable without 80).

### Usage

data("Griliches")

## Format

A data.frame with 758 observations and 20 variables.

RNS, RNS80 Dummy for residency in the southern states

MRT, MRT80 Dummy for marital status (1 if married)

SMSA, SMSA80 Dummy for residency in metropolitan areas

MED Mother's education in years

IQ IQ score

KWW "Knowledge of the World of Work" test score

Year The year of the first observation

AGE, AGE80 Age in years

S, S80 Completed years of schooling

EXPR, EXPR80 Experience in years

TENURE, TENURE80 Tenure im years

LW, LW80 log wage

## Source

Online complements of Fumio Hayashi (2000)

### References

Griliches, Z. (1976). Wages of Very Young Men. *Journal of Political Economy*, 84, S69–S85. Blackburn, M. and Neumark, D. (1992). Unobserved Ability, Efficiency Wages, and Interindustry Wage Differentials. *Quarterly Journal of Economics*, 107, 1421–1436. Hayashi, F. (2000). *Econometrics*, New Jersey: Princeton University Press.

HealthRWM *Health data from Greene (2012) applications.*

### Description

The dataset is used in Greene (2012) and is taken from Riphahn, Wambach, Million (2003).

#### Usage

data("HealthRWM")

## Format

A data frame with 27326 observations on the following 25 variables.

ID Person-identification number

female Female=1; male=0

year Calendar year of the observation

age Age in years

hsat Health satisfaction, coded 0 (low) to 10 (high)

handdum Handicapped=1; otherwise=0

handper Degree of handicap in percent (0 to 100)

hhninc Household nominal monthly net income in German marks/10,000

hhkids Children under age 16 in the household=1; otherwise=0

educ Years of schooling

married Married=1; otherwise=0

haupts Highest schooling degree is Hauptschul degree=1; otherwise=0

reals Highest schooling degree is Realschul degree=1; otherwise=0

fachhs Highest schooling degree is Polytechnical degree=1; otherwise=0

abitur Highest schooling degree is Abitur=1; otherwise=0

univ Highest schooling degree is university degree=1; otherwise=0

working Employed=1; otherwise=0

bluec Blue-collar employee=1; otherwise=0

whitec White-collar employee=1; otherwise=0

#### HealthRWM 41

self Self-employed=1; otherwise=0 beamt Civil servant=1; otherwise=0 docvis Number of doctor visits in last three months, hospvis Number of hospital visits in last calendar year, public Insured in public health insurance=1; otherwise=0 addon Insured by add-on insurance=1; otherwise=0

#### Source

On Greene (2012) online resources, and on the Journal of Applied Econometrics website (http://qed.econ.queensu.ca/jae/2003 v18.4/riphahn-wambach-million/).

#### References

Riphahn, R.T. and Wambach, A. and Million, A. (2003), *Incentive Effects in the Demand for Health Care: A Bivariate Panel Count Data Estimation*, Journal of Applied Econometrics, Vol. 18, No. 4, 387–405.

Green, W.H.. (2012). *Econometric Analysis, 7th edition*, Prentice Hall.

## Examples

###### Example 13.7 of Greene (2012) ####################################

```
## Selecting the same data point and scaling income
##########
data(HealthRWM)
dat88 <- subset(HealthRWM, year==1988 & hhninc>0)
dat88$hhninc <- dat88$hhninc/10000
```

```
### A guess start
thet0 \leq c(b0=log(mean(data88shhmine)), b1=0, b2=0, b3=0)
```

```
## Table 13.2 First column
g <- hhninc~exp(b0+b1*age+b2*educ+b3*female)
res0 <- nls(g, dat88, start=thet0, control=list(maxiter=100))
summary(res0)$coef
```

```
## Table 13.2 Second column
## Trying very hard to reproduce the results,
## Who is right?
h1 <- ~age+educ+female
model1 <- momentModel(g, h1, thet0, vcov="MDS", data=dat88)
res1 <- gmmFit(model1, control=list(reltol=1e-10, abstol=1e-10))
summary(res1)@coef
```

```
## Table 13.2 third column (close enough)
## Here a sandwich vcov is required because it is not
## efficient GMM
h2 <- ~age+educ+female+hsat+married
```

```
model2 <- momentModel(g, h2, thet0, vcov="MDS", data=dat88)
res2 <- gmmFit(model2, type="onestep")
summary(res2, sandwich=TRUE)@coef
## Table 13.2 fourth column (Can't get closer than that)
res3 <- gmmFit(model2)
summary(res3)@coef
# Lets see what happens if we start on Greene solution
update(res3, theta0=c(b0=-1.61192, b1=.00092, b2=.04647, b3=-.01517))
## No...
```
hypothesisTest-class *Class* "hypothesisTest"

### Description

A class to store results form an hypothesis test.

## Objects from the Class

Objects can be created by calls of the form new("hypothesisTest",...). It is created by [hypothesisTest](#page-42-0).

### Slots

test: Object of class "numeric" ~~ hypothesis: Object of class "character" ~~ dist: Object of class "character" ~~ df: Object of class "integer" ~~ pvalue: Object of class "numeric" ~~ type: Object of class "character" ~~

### Methods

print signature( $x =$ "hypothesisTest"): ... show signature(object = "hypothesisTest"): ...

#### Examples

showClass("hypothesisTest")

hypothesisTest-methods

*~~ Methods for Function* hypothesisTest *in Package* momentfit *~~*

### <span id="page-42-0"></span>Description

Performs hypothesis tests on the coefficients estimated by any GMM fit method.

## Usage

```
## S4 method for signature 'gmmfit,missing'
hypothesisTest(object.u, object.r, R,
rhs=NULL, vcov=NULL, ...)
```

```
## S4 method for signature 'sgmmfit,missing'
hypothesisTest(object.u, object.r, R,
rhs=NULL, vcov=NULL, ...)
```

```
## S4 method for signature 'gmmfit,gmmfit'
hypothesisTest(object.u, object.r,
type=c("Wald", "LR", "LM"), sameVcov=TRUE, vcov=NULL,
firstStepWeight=FALSE, wObj=NULL, ...)
```

```
## S4 method for signature 'sgmmfit, sgmmfit'
hypothesisTest(object.u, object.r,
type=c("Wald", "LR", "LM"), sameVcov=TRUE, vcov=NULL,
firstStepWeight=FALSE, wObj=NULL, ...)
```

```
## S4 method for signature 'missing,gmmfit'
hypothesisTest(object.u, object.r, wObj=NULL)
```

```
## S4 method for signature 'missing,sgmmfit'
hypothesisTest(object.u, object.r, wObj=NULL)
```
## Arguments

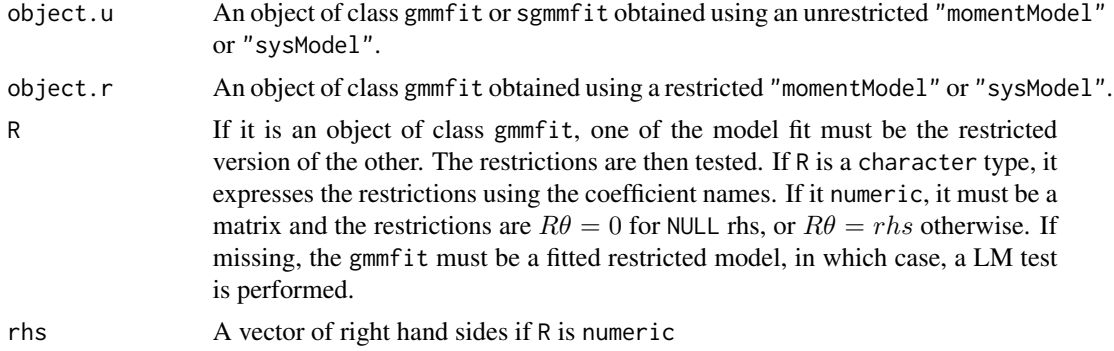

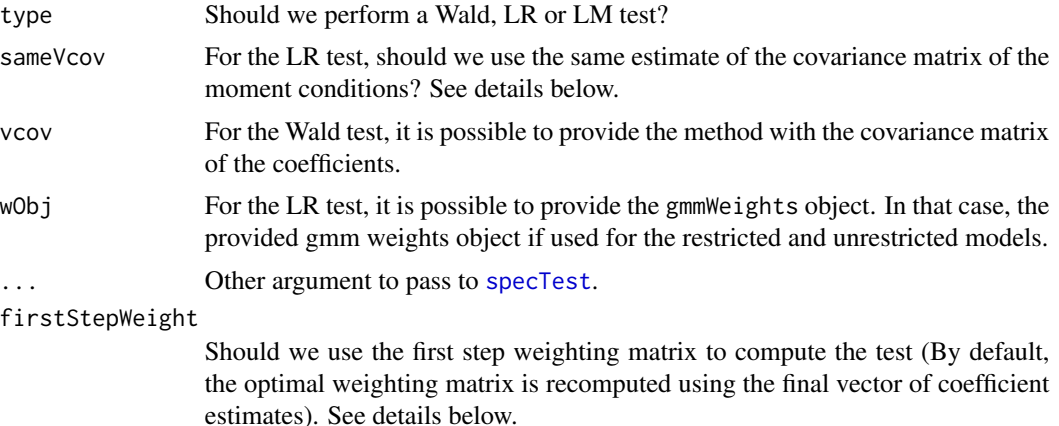

#### Details

The LR test is the difference between the J-tests of the restricted and unrestricted models. It is therefore  $n\bar{g}'_r W_r\bar{g}_r - n\bar{g}'_u W_u\bar{g}_u$ , where  $\bar{g}_r$  and  $\bar{g}_u$  are respectively the restricted and unrestricted sample mean of the moment conditions, and  $W_r$  and  $W_u$  their respective optimal weigthing matrix. The test is therefore invalid if either of the weighting matrices does not converge to the inverse of the covariance matrix of the moment conditions. The restricted and unrestricted models must therefore be estimated by efficient GMM. This is not required for the Wald test.

Asymptotically, it makes no difference which consistent estimate of  $W_u$  or  $W_r$  is used. However, it will make a difference in finite samples.

If sameVcov=TRUE, both  $W_r$  and  $W_u$  are equal to the the optimal weighting matrix from the unrestricted model if firstStepWeight=FALSE, and they are equal to the first step weighting matrix (or the last step for iteratice GMM) of the unrestricted model if it is TRUE. For CUE, the value of firstStepWeight makes no difference since the weighting matrix and coefficients are computed simultaneously. Having  $W_r = W_u$  prevents the test to be negative in small samples.

If w0bj is provided, both  $W_r$  and  $W_u$  are equal to it. Of cource, w0bj must be a consistent estimate of the optimal weighting matrix for the test to be valid.

#### Methods

- signature(object.u = "gmmfit", object.r = "gmmfit") Used to test a restricted model against an unrestricted one.
- signature(object.u = "sgmmfit", object.r = "sgmmfit") Used to test a restricted model against an unrestricted one (for systems of equations).
- signature(object.u = "missing", object.r= "gmmfit") Used to test a restricted model using the LM test.
- signature(object.u = "missing", object.r= "sgmmfit") Used to test a restricted model using the LM test (for systems of equations).
- $signature(object.u = "gmmfit", object.r = "missing")$  Perform a Wald test using an unrestricted model and a restriction matrix or vector.
- signature(object.u = "sgmmfit", object.r = "missing") Perform a Wald test using an unrestricted model and a restriction matrix or vector in systems of linear equations.

## hypothesisTest-methods 45

### Examples

data(simData)

```
## Unrestricted model
model1 <- momentModel(y~x1+x2+x3, ~x2+x3+z1+z2+z3, data=simData, vcov="MDS")
res1 <- gmmFit(model1)
## Wald test
R \leq -c("x1=0.5", "x2=x3")hypothesisTest(object.u=res1, R=R)
## LR tests
rmodel1 <- restModel(model1, R)
res2 <- gmmFit(rmodel1)
hypothesisTest(object.u=res1, object.r=res2, type="LR")
### LR and Wald should be the same as long as the same weighting
### matrix if used for both GMM fits, for the LR and Wald as well
# Unrestricted model and save the weights
res1 <- gmmFit(model1)
w <- res1@wObj
# estimate models with the same weights
res2 <- gmmFit(rmodel1, weights=w)
# LR test with the same weights
hypothesisTest(res1, res2, type="LR", wObj=w)
# Wald test with vcov based on the same weights (or the bread)
hypothesisTest(object.u=res1, R=R, breadOnly=TRUE)
### Another example with real data
data(Mroz)
model <- momentModel(log(wage)~educ+exper+I(exper^2),
                  ~exper+I(exper^2)+fatheduc+motheduc, vcov="MDS",
                  data=Mroz, centeredVcov=FALSE)
R <- c("educ=0","I(exper^2)=0")
rmodel <- restModel(model, R)
res1 <- gmmFit(model)
res2 <- gmmFit(rmodel, weights=res1@wObj)
hypothesisTest(object.u=res1, object.r=res2, type="LR", wObj=res1@wObj)
hypothesisTest(object.u=res1, object.r=res2, type="Wald",
vcov=vcov(res1, breadOnly=TRUE))
## LM test (identical to the other two tests as well)
hypothesisTest(object.r=res2)
# or
```
hypothesisTest(object.u=res1, object.r=res2, type="LM")

```
## Wald with the Delta Method:
## To impose nonlinear restrictions, we need to convert
## the linear model into a nonlinear one
NLmodel <- as(model1, "nonlinearModel")
R1 <- c("theta2=2", "theta3=theta4^2")
rNLmodel <- restModel(NLmodel, R1)
res.u <- gmmFit(NLmodel)
res.r <- gmmFit(rNLmodel)
hypothesisTest(object.u=res.u, R=R1)
## LM
hypothesisTest(object.r=res.r)
## LR
hypothesisTest(object.r=res.r, object.u=res.u, type="LR")
```
kernapply-methods *A kernel smoothing utility for* "momentModel" *classes*

## Description

It either generates the optimal bandwidth and kernel weights or the smoothed moments of moment based models.

# Usage

## S4 method for signature 'momentModel' kernapply(x, theta=NULL, smooth=TRUE, ...)

# Arguments

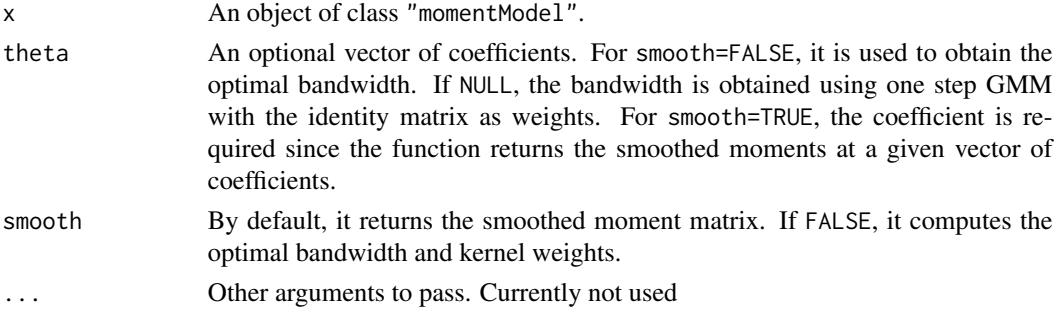

# Value

It return an object of class "sSpec".

# References

Anatolyev, S. (2005), GMM, GEL, Serial Correlation, and Asymptotic Bias. *Econometrica*, 73, 983-1002.

Kitamura, Yuichi (1997), Empirical Likelihood Methods With Weakly Dependent Processes. *The Annals of Statistics*, 25, 2084-2102.

Smith, R.J. (2011), GEL Criteria for Moment Condition Models. *Econometric Theory*, 27(6), 1192– 1235.

#### Examples

```
data(simData)
theta <- c(beta0=1,beta1=2)
## A linearModel
model1 <- momentModel(y~x1, ~z1+z2, data=simData,vcov="HAC",vcovOptions=list(kernel="Bartlett"))
### get the bandwidth
### Notice that the kernel name is the not the same
### That's because a Truncated kernel for smoothing
### lead to a Bartlett kernel for the HAC of the moments
### See Smith (2011)
kernapply(model1, smooth=FALSE)
### Adding the kernel option to the model
```
data=simData,vcov="HAC",vcovOptions=list(kernel="Bartlett"), smooth=TRUE)

kernapply(model2, theta)\$smoothx[1:5,]

model2 <- momentModel(y~x1, ~z1+z2,

Klein *Klein (1950) macro data.*

### Description

The data is used to reproduce examples of Greene (2012)

### Usage

data("Klein")

#### 48 LabourCR

## Format

A data frame with 22 observations on the following 10 variables.

YEAR a numeric vector

C a numeric vector

P a numeric vector

WP a numeric vector

I a numeric vector

K1 a numeric vector

X a numeric vector

WG a numeric vector

G a numeric vector

T a numeric vector

## Source

On Greene (2012) online resources.

## References

Klein, L. (1950), *Economic Fluctuations in the United-States 1921-1941*, New York: John Wiley and Sons.

Green, W.H.. (2012). *Econometric Analysis, 7th edition*, Prentice Hall.

## Examples

data(Klein)

LabourCR *Labour data from Greene (2012) applications,*

## Description

A panel data set of 565 individuals from 1976 to 1982 used by Cornwell and Rupert (1988)

#### Usage

data("LabourCR")

#### LabourCR 49

## Format

A data frame with 4165 observations on the following 12 variables.

EXP Year of full time experience.

WKS Weeks worked.

OCC 1 if blue-collar occupation, 0 otherwise.

IND 1 if works in a manufacture industry, 0 otherwise.

SOUTH 1 if resides in the south, 0 otherwise.

SMSA 1 if resides in an SMSA, 0 otherwise.

MS 1 if married, 0 otherwise.

FEM 1 if the individual is a female and 0 otherwise.

UNION 1 if wage is set by a union contract and 0 otherwise.

ED Years of education.

BLK 1 if the individual is black and 0 otherwise.

LWAGE Log wage.

## Source

Greene (2012) online resources: (http://pages.stern.nyu.edu/~wgreene/Text/Edition7/tablelist8new.htm)

### References

Green, W.H.. (2012). *Econometric Analysis, 7th edition*, Prentice Hall.

Cornwell, C. and Rupert, P. (1988), *Efficient Estimation with Panel Data: An Empirical Comparision of Instrumental Variable Estimators*, Journal of Applied Econometrics, No.3, 149–155.

### Examples

```
data(LabourCR)
## Table 8.1 of Greene (2012)
## Model with Z2 (iid is assumed in Table 8.1 given the s.e.)
model2 <- momentModel(WKS~LWAGE+ED+UNION+FEM, ~IND+ED+UNION+FEM+SMSA, vcov="iid",
                   data=LabourCR)
## Model with Z1 using the subsetting method '['
model1 <- model2[-6L]
# Second column
res1 <- tsls(model1)
summary(res1)@coef
# Third column
res2 <- tsls(model2)
summary(res2)@coef
```
## Description

The algorithms finds the vector or Lagrange multipliers that maximizes the GEL objective function for a given vector of coefficient  $\theta$ .

## Usage

Wu\_lam(gmat, tol=1e-8, maxiter=50, k=1) EEL\_lam(gmat, k=1) REEL\_lam(gmat, tol=NULL, maxiter=50, k=1) ETXX\_lam(gmat, lambda0, k, gelType, algo, method, control) getLambda(gmat, lambda0=NULL, gelType=NULL, rhoFct=NULL, tol = 1e-07, maxiter = 100,  $k = 1$ , method="BFGS",  $alogo = c("nlminb", "optim", "Wu"), control = list())$ 

# Arguments

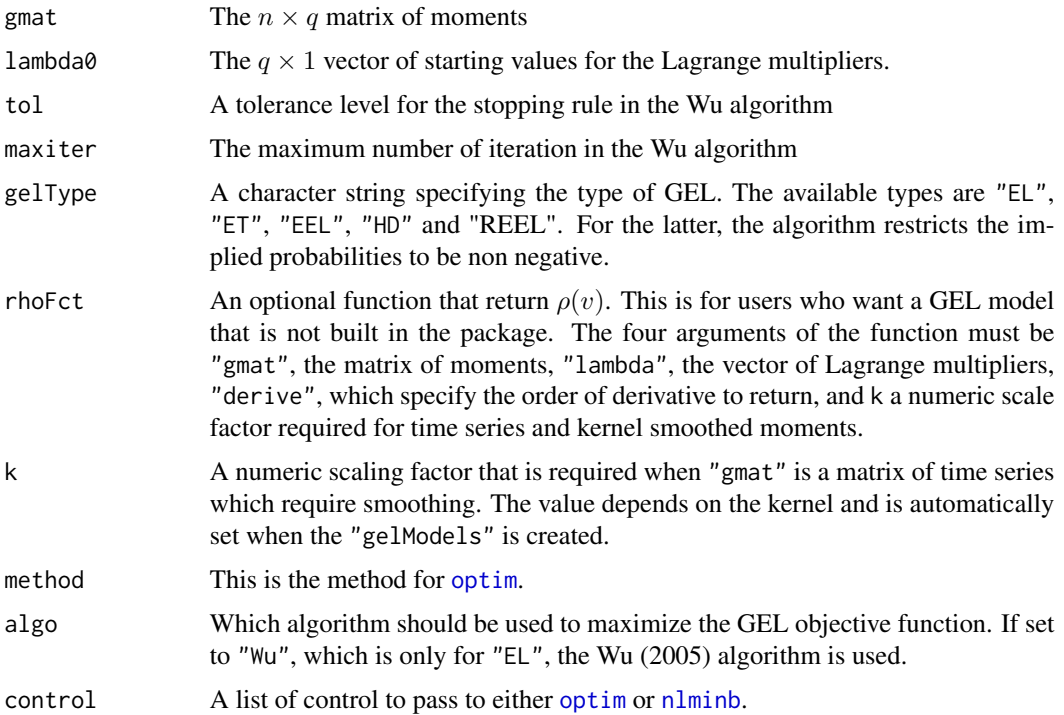

## Details

The ETXX\_lam is used for ETEL and ETHD. In general, it computes lambda using ET, and returns the value of the objective function determined by the gelType.

#### Value

It returns the vector  $\rho(gmat\lambda)$  when derive=0,  $\rho'(gmat\lambda)$  when derive=1 and  $\rho''(gmat\lambda)$  when derive=2.

## References

Anatolyev, S. (2005), GMM, GEL, Serial Correlation, and Asymptotic Bias. *Econometrica*, 73, 983-1002.

Kitamura, Yuichi (1997), Empirical Likelihood Methods With Weakly Dependent Processes. *The Annals of Statistics*, 25, 2084-2102.

Kitamura, Y. and Otsu, T. and Evdokimov, K. (2013), Robustness, Infinitesimal Neighborhoods and Moment Restrictions. *Econometrica*, 81, 1185-1201.

Newey, W.K. and Smith, R.J. (2004), Higher Order Properties of GMM and Generalized Empirical Likelihood Estimators. *Econometrica*, 72, 219-255.

Smith, R.J. (2011), GEL Criteria for Moment Condition Models. *Econometric Theory*, 27(6), 1192– 1235.

Wu, C. (2005), Algorithms and R codes for the pseudo empirical likelihood method in survey sampling. *Survey Methodology*, 31(2), page 239.

linearModel-class *Class* "linearModel"

### Description

Class for moment-based models for which moment conditions are linear and expressed by a formula.

### Objects from the Class

Objects can be created by calls of the form new("linearModel",...). It is generated my [momentModel](#page-59-0).

## **Slots**

modelF: Object of class "data.frame" ~~

instF: Object of class "data.frame" ~~

vcov: Object of class "character" ~~

- n: Object of class "integer" ~~
- q: Object of class "integer" ~~
- k: Object of class "integer" ~~

```
parNames: Object of class "character" ~~
momNames: Object of class "character" ~~
vcovOptions: Object of class "list" ~~
centeredVcov: Object of class "logical" ~~
varNames: Object of class "character" ~~
isEndo: Object of class "logical" ~~
omit: Object of class "integer" ~~
survOptions: Object of class "list" ~~
sSpec: Object of class "sSpec" ~~
smooth: Object of class "logical" ~~
```
## Extends

Class ["regModel"](#page-72-0), directly. Class ["momentModel"](#page-61-0), directly.

## **Methods**

```
Dresiduals signature(object = "linearModel"): ...
merge signature(x = "linearModel", y = "linearModel"): ...
merge signature(x ="slinearModel",y ="linearModel"): ...
model.matrix signature(object = "linearModel"): ...
modelDims signature(object = "linearModel"): ...
modelResponse signature(object = "linearModel"): ...
momentStrength signature(object = "linearModel"): ...
residuals signature(object = "linearModel"): ...
restModel signature(object = "linearModel"): ...
solveGmm signature(object = "linearModel", wObj = "momentWeights"): ...
tsls signature(model = "linearModel"): ...
```
## Examples

showClass("linearModel")

### Description

The data is used to reproduce examples of Greene (2012)

### Usage

data("ManufactCost")

## Format

A data frame with 25 observations on the following 10 variables.

Year a numeric vector

- Cost a numeric vector
- K a numeric vector
- L a numeric vector
- E a numeric vector
- M a numeric vector
- Pk a numeric vector
- Pl a numeric vector
- Pe a numeric vector
- Pm a numeric vector

## Source

On Greene (2012) online resources.

# References

Berndt, E. and Wood, D. (1975), *Technology, Prices, and the Derived Demand for Energy*, Review of Economics and Statistics, Vol. 57, 376–384.

Green, W.H.. (2012). *Econometric Analysis, 7th edition*, Prentice Hall.

## Examples

data(ManufactCost)

mconfint-class *Class* "mconfint"

#### Description

A class to store confidence region.

#### Objects from the Class

Objects can be created by calls of the form new("mconfint",...). It is created by the "confint" method with the option area=TRUE (see [confint-methods](#page-8-0)).

### **Slots**

areaPoints: Object of class "matrix" ~~ type: Object of class "character" ~~ level: Object of class "numeric" ~~

theta: Object of class "numeric" ~~

## Methods

```
plot signature(x = "mconfint"): ...
print signature(x = "mconfint"): ...
show signature(object = "mconfint"): ...
```
## Examples

showClass("mconfint")

meatGmm-methods *~~ Methods for Function* meatGmm *in Package* momentfit *~~*

#### Description

It computes the meat in the sandwich representation of the covariance matrix of the GMM estimator.

### Usage

```
## S4 method for signature 'gmmfit'
meatGmm(object, robust=FALSE)
## S4 method for signature 'sgmmfit'
meatGmm(object, robust=FALSE)
## S4 method for signature 'tsls'
meatGmm(object, robust=FALSE)
```
#### **Arguments**

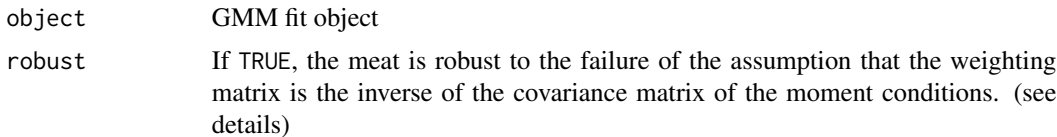

### Details

If robust=FALSE, then the meat is  $G'V^{-1}G$ , where G and V are respectively the sample mean of the derivatives and the covariance matrix of the moment conditions. If it is TRUE, the meat is  $G'WVWG$ , where W is the weighting matrix.

For tsls objects, the function makes use of the QR representation of the weighting matrix. It is simply possible to get the meat in a more stable way. In that case,  $W = (\sigma^2 Z' Z/n)^{-1}$ . If robust is FALSE, V is assumed to be  $\sigma^2 Z'Z/n$  which is the inverse of the bread. Therefore, a sandwich covariance matrix with robust=FALSE will result in a non-sandwich matrix.

For sgmmfit, the covariance is for the vectorized coefficient vector of all equations.

### Methods

```
signature(object = "gmmfit") General GMM fit.
signature(object = "tsls") For model estimated by two-stage least squares.
signature(object = "sgmmfit") For system of equations.
```
## Examples

```
data(simData)
theta \leftarrow c(beta0=1, beta1=2)
model1 <- momentModel(y~x1, ~z1+z2, data=simData)
res <- gmmFit(model1)
meatGmm(res)
## It is a slightly different because the weighting matrix
## is computed using the first step estimate and the covariance
## matrix of the moment conditions is based on the final estimate.
## They should, however, be asymptotically equivalent.
meatGmm(res, robust=TRUE)
## TSLS
res2 <- tsls(model1)
## Robust meat
meatGmm(res2, TRUE)
## It makes no difference is the model is assumed iid
model2 <- momentModel(y~x1, ~z1+z2, data=simData, vcov="iid")
res2 <- tsls(model2)
meatGmm(res2, FALSE)
```
meatGmm(res2, TRUE)

#### merge-methods *~~ Methods for Function* merge *in Package* base *~~*

# Description

It allows to merge momentModel classes into system objects.

#### Usage

```
## S4 method for signature 'linearModel, linearModel'
merge(x, y, ...)
```
## S4 method for signature 'nonlinearModel, nonlinearModel' merge $(x, y, \ldots)$ 

## S4 method for signature 'slinearModel,linearModel' merge $(x, y, \ldots)$ 

## S4 method for signature 'snonlinearModel,nonlinearModel'  $merge(x, y, \ldots)$ 

## Arguments

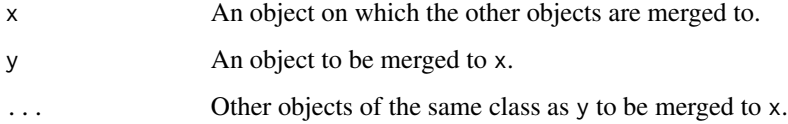

# Methods

- signature(x = "linearModel", y = "linearModel") Merging linear models into a system of equations.
- $signature(x = "nonlinearModel", y = "nonlinearModel")$  Merging nonlinear models into a system of equations.
- signature( $x =$  "slinearModel",  $y =$  "linearModel") Adding linear equations to a system of linear equations.
- signature( $x = "snonlinearModel", y = "nonlinearModel")$  Adding nonlinear equations to a system of nonlinear equations.

## model.matrix-methods 57

### Examples

```
data(simData)
g1 <- y1~x1+x4; h1 <- ~z1+z2+z3+z4+x4
g2 <- y2~x1+x2+x3; h2 <- ~z1+z2+z3+z4+x3
g3 <- y3~x2+x3+x4; h3 <- ~z2+z3+z4+x3+x4
## Linear models
m1 <- momentModel(g1, h1, data=simData)
m2 <- momentModel(g2, h2, data=simData)
m3 <- momentModel(g3, h3, data=simData)
##
(sys1 <- merge(m1, m2))
## add an equation to the model
(sys2 <- merge(sys1, m3))
## want to get back the first?
sys2[1:2]
## Nonlinear (not really, just written as nonlinear)
nlg <- list(y1~theta0+theta1*x1+theta2*x4,
            y2~alpha0+alpha1*x1+alpha2*x2+alpha3*x3,
            y3~beta0+beta1*x2+beta2*x3+beta3*x4)
theta0 <- list(c(theta0=1,theta1=2,theta2=3),
              c(alpha0=1,alpha1=2,alpha2=3, alpha3=4),
              c(beta0=1,beta1=2,beta2=3,beta3=4))
nm1 <- momentModel(nlg[[1]], h1, theta0[[1]], data=simData)
nm2 <- momentModel(nlg[[2]], h2, theta0[[2]], data=simData)
nm3 <- momentModel(nlg[[3]], h3, theta0[[3]], data=simData)
merge(nm1, nm2, nm3)
```
model.matrix-methods *~~ Methods for Function* model.matrix *in Package* stats *~~*

## Description

Model matrix form momentModel. It returns the matrix of regressors or the instruments. In restricted models, it returns the reduced matrix of regressors.

### Usage

## S4 method for signature 'linearModel'

```
model.matrix(object,
type=c("regressors","instruments"))
## S4 method for signature 'rlinearModel'
model.matrix(object,
type=c("regressors","instruments"))
## S4 method for signature 'nonlinearModel'
model.matrix(object,
type=c("regressors","instruments"))
## S4 method for signature 'slinearModel'
model.matrix(object,
type=c("regressors","instruments"))
## S4 method for signature 'rslinearModel'
model.matrix(object,
type=c("regressors","instruments"))
## S4 method for signature 'rsnonlinearModel'
model.matrix(object,
type=c("regressors","instruments"))
## S4 method for signature 'snonlinearModel'
model.matrix(object,
type=c("regressors","instruments"))
```
### Arguments

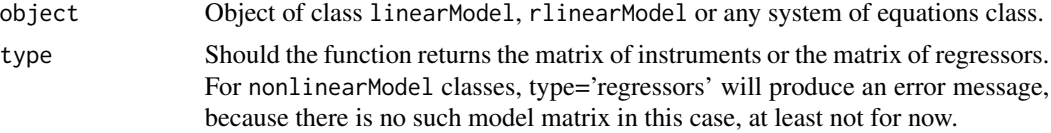

### **Methods**

```
signature(object = "linearModel") Linear models with not restrictions.
signature(object = "nonlinearModel") Nonlinear models with not restrictions.
signature(object = "rlinearModel") linear models with restrictions.
signature(object = "slinearModel") System of linear equations with no restrictions.
signature(object = "rslinearModel") System of linear equations with restrictions.
signature(object = "rsnonlinearModel") System of nonlinear equations with restrictions.
signature(object = "snonlinearModel") System of nonlinear equations with no restrictions.
```
## Examples

```
data(simData)
```

```
## Unrestricted model
model1 <- momentModel(y~x1+x2+x3, ~x2+x3+z1+z2, data=simData)
model.matrix(model1)[1:3,]
## Restrictions change the response
R \leq -c("x2=2", "x3+x1=3")
```

```
rmodel1 <- restModel(model1, R)
rmodel1
model.matrix(rmodel1)[1:3,]
```
modelDims-methods *Methods for Function* modelDims

### Description

It extracts important information from the model. It is mostly used by other methods when a modelModel has been modifed. An example is when restrictions have been imposed on coefficients.

## Methods

```
signature(object = "rlinearModel")
signature(object = "rnonlinearModel")
signature(object = "rfunctionModel")
signature(object = "linearModel")
signature(object = "nonlinearModel")
signature(object = "functionModel")
signature(object = "formulaModel")
signature(object = "rformulaModel")
signature(object = "slinearModel")
signature(object = "rslinearModel")
signature(object = "rsnonlinearModel")
signature(object = "snonlineatModel")
```
## Examples

```
data(simData)
```

```
model1 <- momentModel(y~x1+x2, ~x2+z1+z2, data=simData)
modelDims(model1)
```
## Unrestricted model

```
rmodel1 <- restModel(model1, R=c("x1+x2=4"))
modelDims(rmodel1)
```
modelResponse-methods *~~ Methods for Function* modelResponse *in Package* momentfit *~~*

#### Description

Return the response vector in models with and without restrictions

## Methods

- signature(object = "linearModel") For linear models without restrictions on the coefficients.
- signature(object = "slinearModel") For system of linear models without restrictions on the coefficients.
- signature(object = "rslinearModel") For system of linear models with restrictions on the coefficients.

signature(object = "rlinearModel") For linear models with restrictions on the coefficients.

### Examples

```
data(simData)
```

```
## Unrestricted model
model1 <- momentModel(y~x1+x2+x3, ~x2+x3+z1+z2, data=simData)
y <- modelResponse(model1)
## Restrictions change the response
R \leq -c("x2=2", "x3=3")rmodel1 <- restModel(model1, R)
rmodel1
restY <- modelResponse(rmodel1)
```
<span id="page-59-0"></span>

momentModel *Constructor for* "momentModel" *classes*

#### Description

It builds an object class "momentModel", which is a union class for "linearModel", "nonlinearModel", "formulaModel" and "functionModel" classes. These are classes for moment based models. This is the first step before running any estimation algorithm.

#### Usage

```
momentModel(g, x=NULL, theta0=NULL,grad=NULL,
            vcov = c("iid", "HAC", "MDS", "CL"),
            vcovOptions=list(), centeredVcov = TRUE, data=parent.frame(),
            na.action="na.omit", survOptions=list(), smooth=FALSE)
```
# Arguments

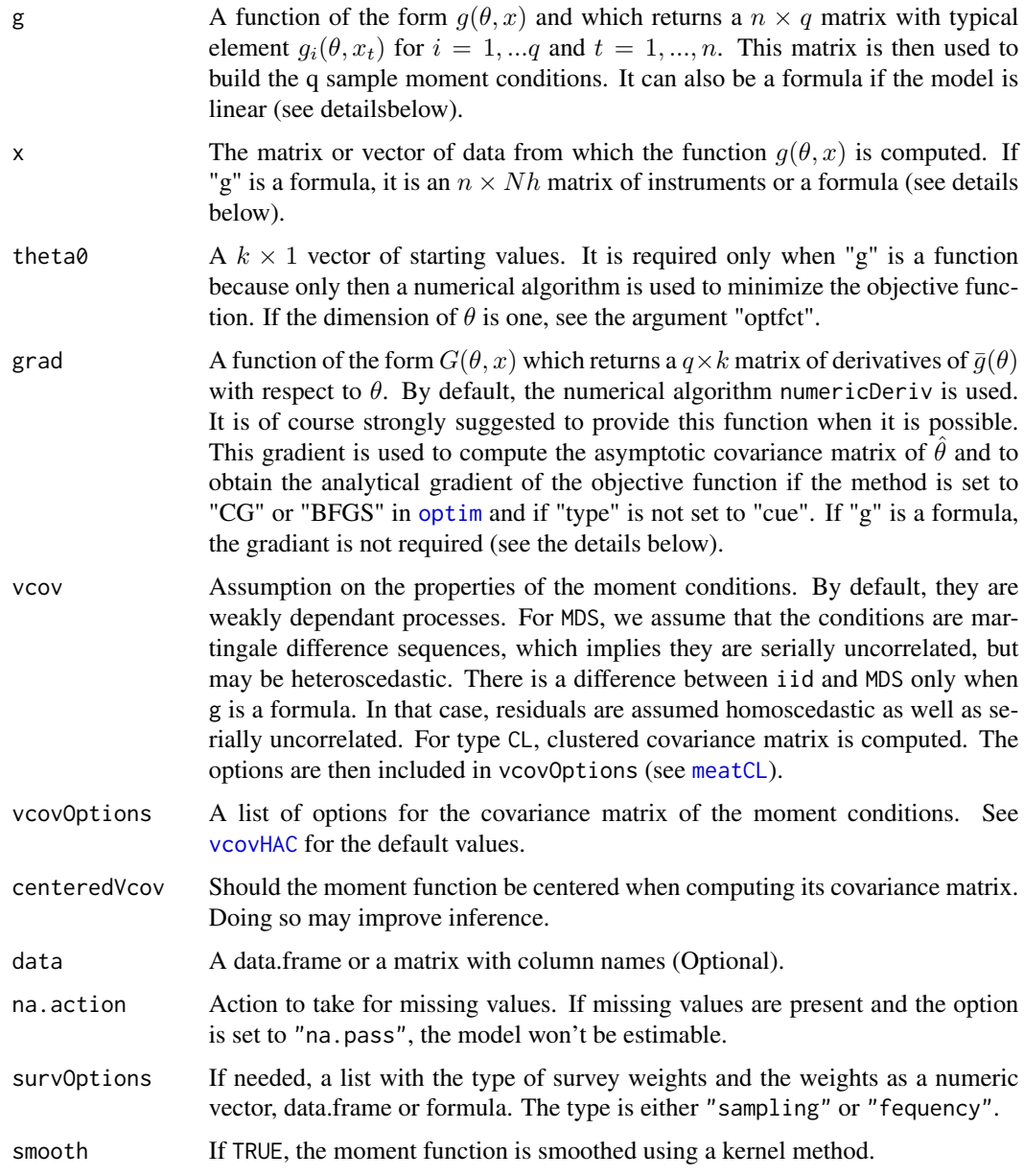

# Value

'momentModel' returns an object of one of the subclasses of "momentModel".

# References

Andrews DWK (1991), Heteroskedasticity and Autocorrelation Consistent Covariance Matrix Estimation. *Econometrica*, 59, 817–858.

Newey WK & West KD (1987), A Simple, Positive Semi-Definite, Heteroskedasticity and Autocorrelation Consistent Covariance Matrix. *Econometrica*, 55, 703–708.

Newey WK & West KD (1994), Automatic Lag Selection in Covariance Matrix Estimation. *Review of Economic Studies*, 61, 631-653.

## Examples

```
data(simData)
theta \leq c(beta0=1, beta1=2)
## A linearModel
model1 <- momentModel(y~x1, ~z1+z2, data=simData)
## A nonlinearModel
g <- y~beta0+x1^beta1
h \le -21+z2model2 <- momentModel(g, h, c(beta0=1, beta1=2), data=simData)
## A functionModel
fct <- function(tet, x)
    {
        m1 < - (tet[1] - x)
        m2 \le - (tet[2]^2 - (x - tet[1])^2)
        m3 <- x^3 - tet[1]*(tet[1]^2 + 3*tet[2]^2)
        f \leftarrow \text{cbind}(\text{m1}, \text{m2}, \text{m3})return(f)
    }
dfct <- function(tet, x)
        {
       jacobian <- matrix(c( 1, 2*(-tet[1]+mean(x)), -3*tet[1]^2-3*tet[2]^2,0, 2*tet[2],
   -6*tet[1]*tet[2]), nrow=3,ncol=2)
        return(jacobian)
         }
model3 <- momentModel(fct, simData$x3, theta0=c(beta0=1, beta1=2), grad=dfct)
```
<span id="page-61-0"></span>momentModel-class *Class* "momentModel"

#### Description

A union class for all moment based models. It is created by [momentModel](#page-59-0).

## Objects from the Class

A virtual Class: No objects may be created from it.

## Methods

```
[ signature(x = "momentModel", i = "missing", j = "missing"): ...
coef signature(object = "momentModel"): ...
evalGel signature(model = "momentModel"): ...
evalGelObj signature(object = "momentModel", theta = "numeric", lambda = "numeric"): ...
evalGmm signature(model = "momentModel"): ...
evalGmmObj signature(object = "momentModel", theta = "numeric", wObj = "momentWeights"):
     ...
evalWeights signature(object = "momentModel"): ...
gelFit signature(model = "momentModel"): ...
getRestrict signature(object = "momentModel"): ...
gmmFit signature(model = "momentModel"): ...
kernapply signature(x ="momentModel"): ...
print signature(x = "momentModel"): ...
show signature(object = "momentModel"): ...
solveGel signature(object = "momentModel"): ...
update signature(object = "momentModel"): ...
vcov signature(object = "momentModel"): ...
vcovHAC signature(x = "momentModel"): ...
```
# Examples

showClass("momentModel")

momentStrength-methods

*~~ Methods for Function* momentStrength *in Package* momentfit *~~*

# **Description**

It produces measures of the strength of the moment conditons.

### Usage

```
## S4 method for signature 'linearModel'
momentStrength(object, theta,
vcovType=c("OLS","HC","HAC","CL"))
```
#### Arguments

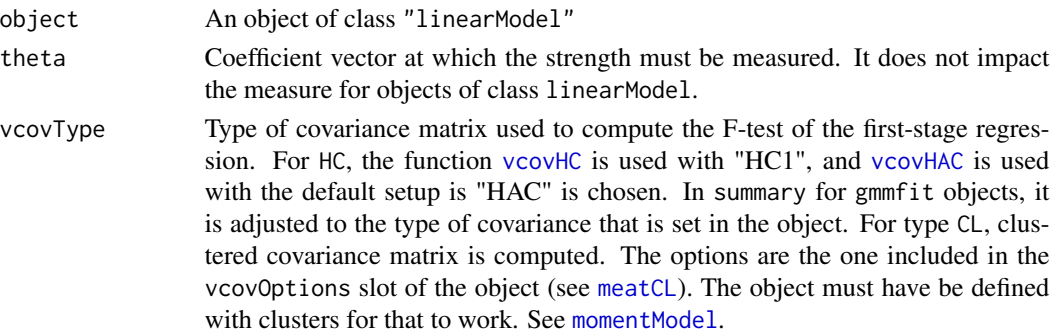

### Methods

- signature(object = "functionModel") Not implemented yet. In that case, we want some measure of the rank of the matrix of derivatives.
- signature(object = "formulaModel") Not implemented yet. In that case, we want some measure of the rank of the matrix of derivatives.
- signature(object = "linearModel") It returns the F-test of the first stage regression. It is a measure of the strength of the instruments.

signature(object = "rlinearModel") Returns nothing for now.

signature(object = "nonlinearModel") Not implemented yet.

# Examples

```
data(simData)
```

```
theta \leftarrow c(beta0=1, beta1=2)
model1 <- momentModel(y~x1, ~z1+z2, data=simData)
momentStrength(model1)
```
momentWeights-class *Class* "momentWeights"

### <span id="page-63-0"></span>Description

A class to store the weighting matrix of a set of moment conditions.

### Objects from the Class

Objects can be created by calls of the form new("momentWeights",...). It is created my [evalWeights](#page-21-0).

## **Slots**

```
w: Object of class "ANY" ~~
type: Object of class "character" ~~
wSpec: Object of class "list" ~~
```
## momFct-methods 65

## Methods

```
[ signature(x = "momentWeights", i = "missing", j = "missing");...[ signature(x = "momentWeights", i = "numeric", j = "missing"): ...
evalGmmObj signature(object = "momentModel", theta = "numeric", wObj = "momentWeights"):
     ...
print signature(x ="momentWeights"): ...
quadra signature(w = "momentWeights", x = "matrixORnumeric", y = "matrixORnumeric"):...
quadra signature(w = "momentWeights", x = "matrixORnumber" , y = "missing"): ...
quadra signature(w = "momentWeights", x = "missing", y = "missing"); ...show signature(object = "momentWeights"): ...
solveGmm signature(object = "allNLModel", wObj = "momentWeights"): ...
solveGmm signature(object = "linearModel", wObj = "momentWeights"): ...
```
## Examples

```
showClass("momentWeights")
```
momFct-methods *Methods for Function* momFct *in Package* momentfit

## Description

The methods computes the moment matrix. It is use to create special moment functions

#### Usage

```
## S4 method for signature 'numeric,gelfit'
momFct(eta, object)
```
### Arguments

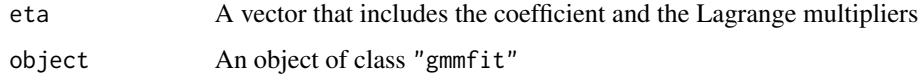

### Methods

```
signature(eta = "numeric", object = "gelfit")
```
### Description

The dataset was used by Mroz (1987) and in examples in Wooldridge (2016)

### Usage

data("Mroz")

## Format

A data frame with 753 observations on the following 22 variables.

inl $f = 1$  if in lab frce, 1975 hours hours worked, 1975 kidslt6 number of kids < 6 years kidsge6 number of kids 6-18 age woman's age in years educ years of schooling wage Estimated wage from earnings and hours repwage reported wage at interview in 1976 hushrs hours worked by husband, 1975 husage husband's age huseduc husband's years of schooling huswage husband's hourly wage, 1975 faminc family income, 1975 mtr federal marginal tax rate facing woman motheduc mother's years of schooling fatheduc father's years of schooling unem unemployment rate in county of residence city =1 if live in SMSA exper actual labor market experience nwifeinc  $(famine - wage * hours)/1000$ 

## Source

From Wooldridge (2016) online resources.

### References

Mroz, T.A. (1987), *The Sensitivity of an Empirical Model of Married Women's Hours of Work to Economic and Statistical Assumptions*, Econometrica, 55, 657–678. 387–405.

Wooldridge, J.M. (2016). *Introductory Econometrics, A Modern Approach, 6th edition*, Cengage Learning.

## Examples

```
## Example 15.1 of Wooldridge (2016)
data(Mroz)
Mroz <- subset(Mroz, hours>0)
## I guess IID is assumed (That's how we get the same s.e.)
## By default a sandwich vcov is computed because it is
## a just-identified model.
res4 <- gmm4(log(wage)~educ, ~fatheduc, vcov="iid", data=Mroz)
summary(res4)
## If we adjust the variance of the residuals, however,
## we are a little off (very little)
summary(res4, df.adj=TRUE)
## Example 15.5 of Wooldridge (2016)
## Need to adjust for degrees of freedom in order
## to get the same s.e.
## The first stage F-test is very different though
## Cannot get the same even if do it manually
## with the linearHypothesis from the car package
model <- momentModel(log(wage)~educ+exper+I(exper^2),
~exper+I(exper^2)+fatheduc+motheduc, vcov="iid", data=Mroz)
res <- tsls(model)
summary(res, df.adj=TRUE)
```
nonlinearModel-class *Class* "nonlinearModel"

### Description

Class for moment-based models for which moment conditions are orthogonality conditions between instruments and the residuals from a nonlinear regression.

#### Objects from the Class

Objects can be created by calls of the form  $new("nonlinearModel", \ldots)$ . It is generated my [momentModel](#page-59-0).

68 nonlinearModel-class

#### **Slots**

modelF: Object of class "data.frame" ~~ instF: Object of class "data.frame" ~~ vcov: Object of class "character" ~~ theta0: Object of class "numeric" ~~ n: Object of class "integer" ~~ q: Object of class "integer" ~~ k: Object of class "integer" ~~ parNames: Object of class "character" ~~ momNames: Object of class "character" ~~ fRHS: Object of class "expression" ~~ fLHS: Object of class "expressionORNULL" ~~ vcovOptions: Object of class "list" ~~ centeredVcov: Object of class "logical" ~~ varNames: Object of class "character" ~~ isEndo: Object of class "logical" ~~ omit: Object of class "integer" ~~ survOptions: Object of class "list" ~~ sSpec: Object of class "sSpec" ~~ smooth: Object of class "logical" ~~

## Extends

Class ["regModel"](#page-72-0), directly. Class ["allNLModel"](#page-3-0), directly. Class ["momentModel"](#page-61-0), directly.

#### Methods

Dresiduals signature(object = "nonlinearModel"): ... **merge** signature( $x = "nonlinearModel", y = "nonlinearModel");...$  $merge$  signature(x = "snonlinearModel", y = "nonlinearModel"): ... model.matrix signature(object = "nonlinearModel"): ... modelDims signature(object = "nonlinearModel"): ... momentStrength signature(object = "nonlinearModel"): ... residuals signature(object = "nonlinearModel"): ... restModel signature(object = "nonlinearModel"): ...

# **Examples**

showClass("nonlinearModel")

## Description

It plots the confidence region.

# Usage

```
## S4 method for signature 'ANY'
plot(x, y, ...)
## S4 method for signature 'mconfint'
plot(x, y, main=NULL, xlab=NULL, ylab=NULL,
                          pch=21, bg=1, Pcol=1, ylim=NULL, xlim=NULL,
                          add=FALSE, addEstimates=TRUE, ...)
```
# Arguments

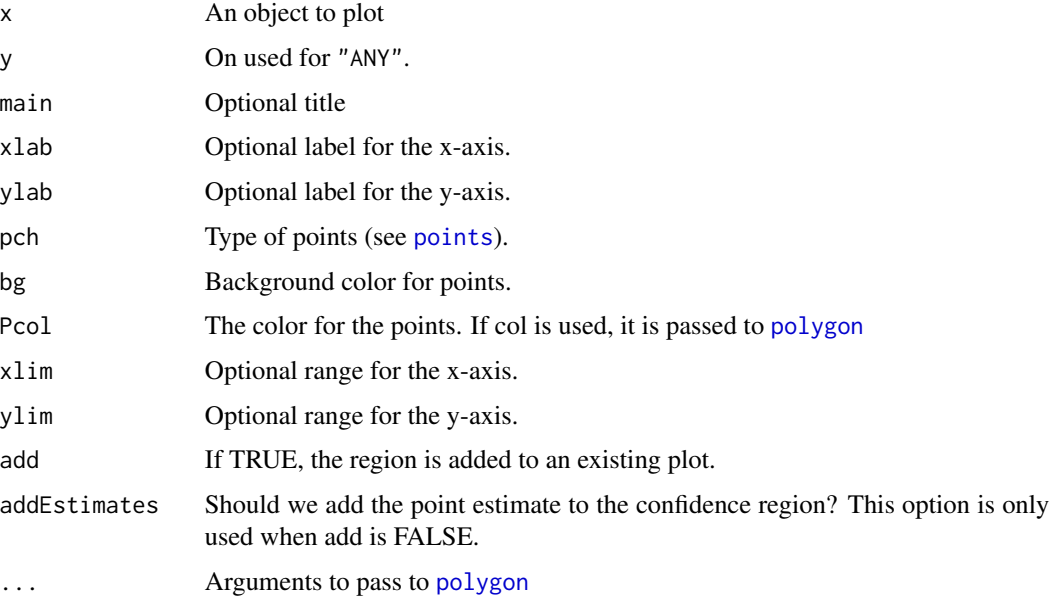

## Methods

signature(object = "ANY") It uses the plot from package graphics signature(object = "mconfint") Plot the 2D confidence region.

## Description

Print method for all "momentModel", "gmmfit", "summaryGmm" "hypothesisTest" and "specTest" objects.

## Methods

```
signature(x = "ANY")signature(x = "momentModel")signature(x = "sSpec")signature(x = "confint")signature(x = "mconfint")
signature(x = "sysModel")
signature(x = "sysMomentWeights")
signature(x = "gmmfit")signature(x = "gelfit")signature(x = "sgmmfit")signature(x = "summaryGmm")signature(x = "summaryGe1")signature(x = "summarySysGmm")signature(x = "spect'')signature(x = "rlinearModel")
signature(x = "rformulaModel")
signature(x = "rslinearModel")
signature(x = "rsnonlinearModel")
signature(x = "rnonlinearModel")
signature(x = "rfunctionModel")
signature(x = "hypothesisTest")
signature(x = "momentWeights")
```
printRestrict-methods *~~ Methods for Function* printRestrict *in Package* momentfit *~~*

## Description

It prints the detailed restrictions imposed on "momentModel" classes.

#### **Methods**

```
signature(object = "rgelModels")
signature(object = "rlinearModel")
signature(object = "rnonlinearModel")
signature(object = "rfunctionModel")
signature(object = "rformulaModel")
signature(object = "rslinearModel")
signature(object = "rsnonlinearModel")
```
#### Examples

```
data(simData)
theta \leq c(beta0=1, beta1=2)
## Unrestricted model
model1 <- momentModel(y~x1+x2+x3+z1, ~x1+x2+z1+z2+z3+z4, data=simData)
## restricted model
R <- matrix(c(1,1,0,0,0,0,0,2,0,0,0,0,0,1,-1),3,5, byrow=TRUE)
q \leftarrow c(0,1,3)rmodel1 <- restModel(model1, R, q)
printRestrict(rmodel1)
```
quadra-methods *~~ Methods for Function* quadra *in Package* momentfit *~~*

## Description

~~ Computes the quadratic form, where the center matrix is a class moment Weights object ~~

#### Usage

```
## S4 method for signature 'momentWeights,missing,missing'
quadra(w, x, y)
## S4 method for signature 'momentWeights,matrixORnumeric,missing'
quadra(w, x, y)
## S4 method for signature 'momentWeights,matrixORnumeric,matrixORnumeric'
quadra(w, x,
y)
## S4 method for signature 'sysMomentWeights, matrixORnumeric, matrixORnumeric'
quadra(w, x,
y)
## S4 method for signature 'sysMomentWeights, matrixORnumeric, missing'
quadra(w, x, y)
## S4 method for signature 'sysMomentWeights, missing, missing'
quadra(w, x, y)
```
### Arguments

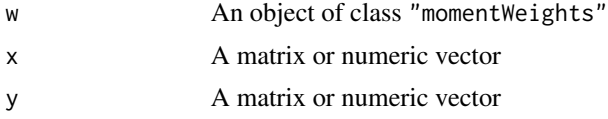

## Methods

- signature(w = "momentWeights", x = "matrixORnumeric", y = "matrixORnumeric") It computes  $x'Wy$ , where W is the weighting matrix.
- signature(w = "momentWeights",  $x =$  "matrixORnumeric",  $y =$  "missing") Itcomputes  $x'Wx$ , where  $W$  is the weighting matrix.
- signature(w = "momentWeights",  $x =$  "missing",  $y =$  "missing") It computes  $W$ , where  $W$  is the weighting matrix. When  $W$  is the inverse of the covariance matrix of the moment conditions, it is saved as either a QR decompisition, a Cholesky decomposition or a covariance matrix into the [momentWeights](#page-63-0) object. The quadra method with no y and x is therefore a way to invert it. The same applies to system of equations

# Examples

```
data(simData)
```

```
theta \leftarrow c(beta0=1, beta1=2)
model1 <- momentModel(y~x1, ~z1+z2, data=simData)
```
## regModel-class 73

```
gbar <- evalMoment(model1, theta)
gbar <- colMeans(gbar)
### Onjective function of GMM with identity matrix
wObj <- evalWeights(model1, w="ident")
quadra(wObj, gbar)
### Onjective function of GMM with efficient weights
wObj <- evalWeights(model1, theta)
quadra(wObj, gbar)
```
<span id="page-72-0"></span>regModel-class *Class* "regModel"

### Description

A union class for "linearModel" and "nonlinearModel" classes.

### Objects from the Class

A virtual Class: No objects may be created from it.

#### Methods

```
[ signature(x = "regModel", i = "numeric", j = "missing"): ...
evalDMoment signature(object = "regModel"): ...
evalMoment signature(object = "regModel"): ...
subset signature(x = "regModel"): ...
```
#### Examples

showClass("regModel")

residuals-methods *~~ Methods for Function* residuals *in Package* stats *~~*

### Description

It computes the residual for a given coefficient vector, when the model is a linear of nonlinear regression with instruments. The method can be called on a momentModel class for a given coefficient theta or on a gmmfit object.

## Methods

```
signature(object = "rsysModel")
signature(object = "linearModel")
signature(object = "nonlinearModel")
signature(object = "gmmfit")
signature(object = "gelfit")
signature(object = "sgmmfit")
signature(object = "sysModel")
```
## Examples

```
x \leftarrow \text{rchisq}(200, 5)z1 <- rnorm(200)
z2 <- .2*x+rnorm(200)
y <- x+rnorm(200)
dat <- data.frame(y=y,z1=z1,x=x,z2=z2)
theta \leftarrow c(beta0=1, beta1=2)
model1 <- momentModel(y~x, ~z1+z2, data=dat)
## residuals for a given theta
e <- residuals(model1, theta)
## residuals of the fit
res <- gmmFit(model1)
e <- residuals(res)
```
<span id="page-73-0"></span>restModel-methods *~~ Methods for Function* restModel *in Package* momentfit *~~*

## Description

It converts momentModel objects into its restricted counterpart.

#### Usage

```
## S4 method for signature 'linearModel'
restModel(object, R, rhs=NULL)
## S4 method for signature 'slinearModel'
restModel(object, R, rhs=NULL)
## S4 method for signature 'snonlinearModel'
restModel(object, R, rhs=NULL)
```
### restModel-methods 75

```
## S4 method for signature 'nonlinearModel'
restModel(object, R, rhs=NULL)
## S4 method for signature 'formulaModel'
restModel(object, R, rhs=NULL)
## S4 method for signature 'functionModel'
restModel(object, R, rhs=NULL)
```
### Arguments

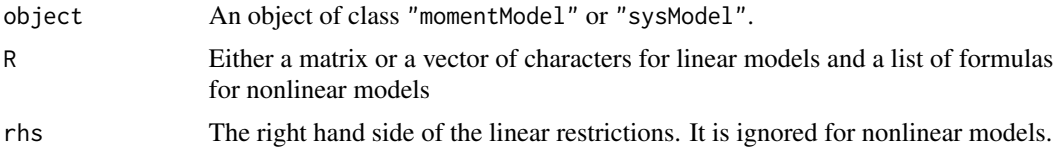

### Methods

```
signature(object = "linearModel") Method for object of class linearModel.
signature(object = "linearGel") Method for all classes related to linearGel.
signature(object = "slinearModel") Method for object of class slinearModel.
signature(object = "snonlinearModel") Method for object of class snonlinearModel.
signature(object = "nonlinearModel") Method for object of class nonlinearModel.
signature(object = "nonlinearGel") Method for object of class nonlinearGel.
signature(object = "functionModel") Method for object of class functionModel.
signature(object = "functionGel") Method for object of class functionGel.
signature(object = "formulaModel") Method for object of class formulaModel.
signature(object = "formulaGel") Method for object of class formulaGel.
```
### Examples

```
data(simData)
theta \leftarrow c(beta0=1, beta1=2)
## Unrestricted model
model1 <- momentModel(y~x1+x2+x3+z1, ~x1+x2+z1+z2+z3+z4, data=simData)
## Using matrix R
R \leq -\text{ matrix}(c(1,1,0,0,0,0,0,2,0,0,0,0,0,1,-1),3,5, \text{ byrow=True})q \leftarrow c(0,1,3)rmodel1 <- restModel(model1, R, q)
rmodel1
## Using character
## Many ways to write the constraints
```

```
R1 <- c("x1","2*x2+z1=2", "4+x3*5=3")
rmodel1 <- restModel(model1, R1)
rmodel1
## Works with interaction and identity function I()
model1 <- momentModel(y~x1*x2+exp(x3)+I(z1^2), ~x1+x2+z1+z2+z3+z4, data=simData)
R1 <- c("x1","exp(x3)+2*x1:x2", "I(z1^2)=3")
rmodel1 <- restModel(model1, R1)
rmodel1
## nonlinear constraints on a linear model
## we need to convert the linear model into a nonlinear one
model <- momentModel(y~x1+x2+x3+z1, ~x1+x2+z1+z2+z3+z4, data=simData)
NLmodel <- as(model, "nonlinearModel")
## To avoid having unconventional parameter names, which happens
## when I() is used or with interaction, the X's and coefficients are
## renamed
NLmodel@parNames
## Restriction can be a list of formula or vector of characters
## For the latter, it will be converted into a list of formulas
R1 <- c("theta2=2", "theta3=theta4^2")
rmod1 <- restModel(NLmodel, R1)
res1 <- gmmFit(rmod1)
res1
## recover the orignial form
coef(rmod1, coef(res1))
## with formulas
R2 <- list(theta2~2, theta3~1/theta4)
rmod2 <- restModel(NLmodel, R2)
res2 <- gmmFit(rmod2)
res2
coef(rmod2, coef(res2))
```
rformulaModel-class *Class* "rformulaModel"

## The same can be done with function based models

#### **Description**

A class for restricted moment-based models for which moment conditions are expressed using a list of formulas.

### Objects from the Class

Objects can be created by calls of the form new("rformulaModel",...). It is created by [restModel-methods](#page-73-0).

### Slots

R: Object of class "list" ~~ cstSpec: Object of class "list" ~~ modelF: Object of class "data.frame" ~~ vcov: Object of class "character" ~~ theta0: Object of class "numeric" ~~ n: Object of class "integer" ~~ q: Object of class "integer" ~~ k: Object of class "integer" ~~ parNames: Object of class "character" ~~ momNames: Object of class "character" ~~ fRHS: Object of class "list" ~~ fLHS: Object of class "list" ~~ vcovOptions: Object of class "list" ~~ centeredVcov: Object of class "logical" ~~ varNames: Object of class "character" ~~ isEndo: Object of class "logical" ~~ isMDE: Object of class "logical" ~~ omit: Object of class "integer" ~~ survOptions: Object of class "list" ~~ sSpec: Object of class "sSpec" ~~ smooth: Object of class "logical" ~~

## Extends

Class ["formulaModel"](#page-22-0), directly. Class ["rmomentModel"](#page-80-0), directly. Class ["allNLModel"](#page-3-0), by class "formulaModel", distance 2. Class ["momentModel"](#page-61-0), by class "formulaModel", distance 2.

#### Methods

coef signature(object = "rformulaModel"): ... evalDMoment signature(object = "rformulaModel"): ... getRestrict signature(object = "rformulaModel"): ... gmmFit signature(model = "rformulaModel"): ... modelDims signature(object = "rformulaModel"): ...  $print$  signature( $x = "rformulaModel")$ : ... printRestrict signature(object = "rformulaModel"): ...

### Examples

```
showClass("rformulaModel")
```
rfunctionModel-class *Class* "rfunctionModel"

### **Description**

A restricted moment-based model for which moment conditions are defined by a function.

#### Objects from the Class

Objects can be created by calls of the form new("rfunctionModel",...). It is created by [restModel-methods](#page-73-0).

### Slots

R: Object of class "list" ~~ cstSpec: Object of class "list" ~~ X: Object of class "ANY" ~~ fct: Object of class "function" ~~ dfct: Object of class "functionORNULL" ~~ vcov: Object of class "character" ~~ theta0: Object of class "numeric" ~~ n: Object of class "integer" ~~ q: Object of class "integer" ~~ k: Object of class "integer" ~~ parNames: Object of class "character" ~~ momNames: Object of class "character" ~~ vcovOptions: Object of class "list" ~~ centeredVcov: Object of class "logical" ~~ varNames: Object of class "character" ~~ isEndo: Object of class "logical" ~~ omit: Object of class "integer" ~~ survOptions: Object of class "list" ~~ sSpec: Object of class "sSpec" ~~ smooth: Object of class "logical" ~~

#### Extends

Class ["functionModel"](#page-23-0), directly. Class ["rmomentModel"](#page-80-0), directly. Class ["allNLModel"](#page-3-0), by class "functionModel", distance 2. Class ["momentModel"](#page-61-0), by class "functionModel", distance 2.

#### rhoFct 79

## Methods

```
[ signature(x = "rfunctionModel", i = "numeric", j = "missing"): ...
coef signature(object = "rfunctionModel"): ...
evalDMoment signature(object = "rfunctionModel"): ...
getRestrict signature(object = "rfunctionModel"): ...
modelDims signature(object = "rfunctionModel"): ...
print signature(x = "rfunctionModel"): ...
printRestrict signature(object = "rfunctionModel"): ...
```
### Examples

showClass("rfunctionModel")

<span id="page-78-0"></span>

rhoFct *GEL objective functions*

## Description

Functions that returns the GEL function  $\rho(g(\theta, x)'\lambda)$  and its derivatives.

#### Usage

```
rhoET(gmat, lambda, derive = 0, k = 1)
rhoETEL(gmat, lambda, derive = 0, k = 1)
rhoEL(gmat, lambda, derive = 0, k = 1)
rhoEEL(gmat, lambda, derive = 0, k = 1)rhoREEL(gmat, lambda, derive = 0, k = 1)
rhoHD(gmat, lambda, derive = 0, k = 1)
rhoETHD(gmat, lambda, derive = 0, k = 1)
```
### Arguments

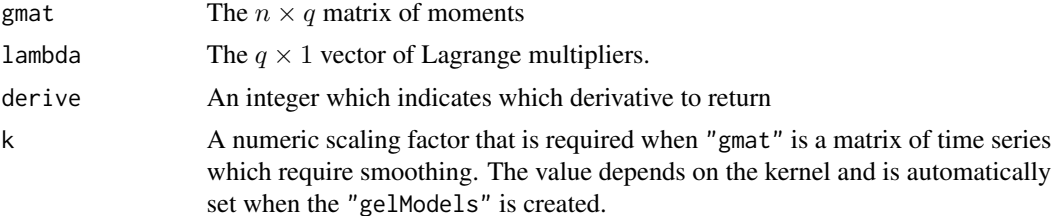

It returns the vector  $\rho(gmat\lambda)$  when derive=0,  $\rho'(gmat\lambda)$  when derive=1 and  $\rho''(gmat\lambda)$  when derive=2.

### References

Anatolyev, S. (2005), GMM, GEL, Serial Correlation, and Asymptotic Bias. *Econometrica*, 73, 983-1002.

Kitamura, Yuichi (1997), Empirical Likelihood Methods With Weakly Dependent Processes. *The Annals of Statistics*, 25, 2084-2102.

Kitamura, Y. and Otsu, T. and Evdokimov, K. (2013), Robustness, Infinitesimal Neighborhoods and Moment Restrictions. *Econometrica*, 81, 1185-1201.

Newey, W.K. and Smith, R.J. (2004), Higher Order Properties of GMM and Generalized Empirical Likelihood Estimators. *Econometrica*, 72, 219-255.

Smith, R.J. (2011), GEL Criteria for Moment Condition Models. *Econometric Theory*, 27(6), 1192– 1235.

rlinearModel-class *Class* "rlinearModel"

#### Description

A class for restricted moment-based models for which moment conditions are orthogonality conditions between instruments and the residuals from a linear regression.

### Objects from the Class

Objects can be created by calls of the form new("rlinearModel",...). It is created by [restModel-methods](#page-73-0).

#### Slots

```
cstLHS: Object of class "matrix" ~~
```
cstRHS: Object of class "numeric" ~~

```
cstSpec: Object of class "list" ~~
```
modelF: Object of class "data.frame" ~~

instF: Object of class "data.frame" ~~

vcov: Object of class "character" ~~

n: Object of class "integer" ~~

- q: Object of class "integer" ~~
- k: Object of class "integer"  $\sim$

parNames: Object of class "character" ~~

momNames: Object of class "character" ~~

vcovOptions: Object of class "list" ~~ centeredVcov: Object of class "logical" ~~ varNames: Object of class "character" ~~ isEndo: Object of class "logical" ~~ omit: Object of class "integer" ~~ survOptions: Object of class "list" ~~ sSpec: Object of class "sSpec" ~~ smooth: Object of class "logical" ~~

### Extends

Class ["linearModel"](#page-50-0), directly. Class ["rmomentModel"](#page-80-0), directly. Class ["regModel"](#page-72-0), by class "linearModel", distance 2. Class ["momentModel"](#page-61-0), by class "linearModel", distance 2.

#### Methods

coef signature(object = "rlinearModel"): ... getRestrict signature(object = "rlinearModel"): ... gmmFit signature(model = "rlinearModel"): ... model.matrix signature(object = "rlinearModel"): ... modelDims signature(object = "rlinearModel"): ... modelResponse signature(object = "rlinearModel"): ... momentStrength signature(object = "rlinearModel"): ... print signature( $x = "r$ linearModel"): ... printRestrict signature(object = "rlinearModel"): ...

## Examples

showClass("rlinearModel")

<span id="page-80-0"></span>rmomentModel-class *Class* "rmomentModel"

### Description

A union class for all restricted moment-based models.

### Objects from the Class

A virtual Class: No objects may be created from it.

### Methods

gelFit signature(model = "rmomentModel"): ...

### Examples

showClass("rmomentModel")

rnonlinearModel-class *Class* "rnonlinearModel"

## Description

A class for restricted moment-based models for which moment conditions are orthogonality conditions between instruments and the residuals from a nonlinear regression.

### Objects from the Class

Objects can be created by calls of the form  $new("rnonlinearModel", \ldots)$ . It is created by [restModel-methods](#page-73-0).

## **Slots**

R: Object of class "list" ~~ cstSpec: Object of class "list" ~~ modelF: Object of class "data.frame" ~~ instF: Object of class "data.frame" ~~ vcov: Object of class "character" ~~ theta0: Object of class "numeric" ~~ n: Object of class "integer" ~~ q: Object of class "integer" ~~ k: Object of class "integer" ~~ parNames: Object of class "character" ~~ momNames: Object of class "character" ~~ fRHS: Object of class "expression" ~~ fLHS: Object of class "expressionORNULL" ~~ vcovOptions: Object of class "list" ~~ centeredVcov: Object of class "logical" ~~ varNames: Object of class "character" ~~ isEndo: Object of class "logical" ~~ omit: Object of class "integer" ~~ survOptions: Object of class "list" ~~ sSpec: Object of class "sSpec" ~~ smooth: Object of class "logical" ~~

### rslinearModel-class 83

### Extends

Class ["nonlinearModel"](#page-66-0), directly. Class ["rmomentModel"](#page-80-0), directly. Class ["regModel"](#page-72-0), by class "nonlinearModel", distance 2. Class ["allNLModel"](#page-3-0), by class "nonlinearModel", distance 2. Class ["momentModel"](#page-61-0), by class "nonlinearModel", distance 2.

### Methods

coef signature(object = "rnonlinearModel"): ...

evalDMoment signature(object = "rnonlinearModel"): ...

getRestrict signature(object = "rnonlinearModel"): ...

gmmFit signature(model = "rnonlinearModel"): ...

modelDims signature(object = "rnonlinearModel"): ...

 $print$  signature( $x = "rnonlinearModel")$ : ...

printRestrict signature(object = "rnonlinearModel"): ...

### Examples

showClass("rnonlinearModel")

rslinearModel-class *Class* "rslinearModel"

## **Description**

A class for restricted system of linear equations.

### Objects from the Class

Objects can be created by calls of the form new("rslinearModel",...). It is created by [restModel-methods](#page-73-0).

### **Slots**

```
cstLHS: Object of class "matrix" ~~
```
cstRHS: Object of class "numeric" ~~

```
cstSpec: Object of class "list" ~~
```
modelT: Object of class "list" ~~

instT: Object of class "list" ~~

data: Object of class "data.frame" ~~

vcov: Object of class "character" ~~

- n: Object of class "integer" ~~
- q: Object of class "integer" ~~

```
parNames: Object of class "list" ~~
momNames: Object of class "list" ~~
eqnNames: Object of class "character" ~~
vcovOptions: Object of class "list" ~~
centeredVcov: Object of class "logical" ~~
sameMom: Object of class "logical" ~~
SUR: Object of class "logical" ~~
varNames: Object of class "list" ~~
isEndo: Object of class "list" ~~
omit: Object of class "integer" ~~
survOptions: Object of class "list" ~~
sSpec: Object of class "sSpec" ~~
smooth: Object of class "logical" ~~
```
## Extends

Class ["slinearModel"](#page-90-0), directly. Class ["rsysModel"](#page-85-0), directly. Class ["sysModel"](#page-103-0), by class "slinearModel", distance 2.

#### Methods

```
[ signature(x = "rslinearModel", i = "numeric", j = "missing"): ...
coef signature(object = "rslinearModel"): ...
evalDMoment signature(object = "rslinearModel"): ...
evalMoment signature(object = "rslinearModel"): ...
evalWeights signature(object = "rslinearModel"): ...
getRestrict signature(object = "rslinearModel"): ...
gmmFit signature(model = "rslinearModel"): ...
model.matrix signature(object = "rslinearModel"): ...
modelDims signature(object = "rslinearModel"): ...
modelResponse signature(object = "rslinearModel"): ...
print signature(x = "rslinearModel"): ...
printRestrict signature(object = "rslinearModel"): ...
residuals signature(object = "rslinearModel"): ...
solveGmm signature(object = "rslinearModel", wObj = "sysMomentWeights"): ...
ThreeSLS signature(model = "rslinearModel"): ...
```
#### Examples

showClass("rslinearModel")

rsnonlinearModel-class

*Class* "rsnonlinearModel"

#### Description

A class for restricted systems of nonlinear equations.

### Objects from the Class

Objects can be created by calls of the form  $new("rsonlinearModel", \ldots)$ . It is created by [restModel-methods](#page-73-0).

### Slots

R: Object of class "list" ~~ cstSpec: Object of class "list" ~~ data: Object of class "data.frame" ~~ instT: Object of class "list" ~~ vcov: Object of class "character" ~~ theta0: Object of class "list" ~~ n: Object of class "integer" ~~ q: Object of class "integer" ~~ k: Object of class "integer" ~~ parNames: Object of class "list" ~~ momNames: Object of class "list" ~~ fRHS: Object of class "list" ~~ fLHS: Object of class "list" ~~ eqnNames: Object of class "character" ~~ vcovOptions: Object of class "list" ~~ centeredVcov: Object of class "logical" ~~ sameMom: Object of class "logical" ~~ SUR: Object of class "logical" ~~ varNames: Object of class "list" ~~ isEndo: Object of class "list" ~~ omit: Object of class "integer" ~~ survOptions: Object of class "list" ~~ sSpec: Object of class "sSpec" ~~ smooth: Object of class "logical" ~~

## Extends

Class ["snonlinearModel"](#page-91-0), directly. Class ["rsysModel"](#page-85-0), directly. Class ["sysModel"](#page-103-0), by class "snonlinearModel", distance 2.

#### Methods

No methods defined with class "rsnonlinearModel" in the signature.

### Examples

```
showClass("rsnonlinearModel")
```
<span id="page-85-0"></span>rsysModel-class *Class* "rsysModel"

## Description

A union class for all systems of equations. (see link{systemGmm})

## Objects from the Class

A virtual Class: No objects may be created from it.

### Methods

No methods defined with class "rsysModel" in the signature.

### Examples

showClass("rsysModel")

setCoef-methods *Methods for Function* setCoef *in Package* momentfit *~~*

### Description

The method validates the coefficient theta and returns a coefficient object in a format that satisfies the moment model.

## Usage

```
## S4 method for signature 'momentModel'
setCoef(model, theta)
## S4 method for signature 'sysModel'
setCoef(model, theta)
```
#### Arguments

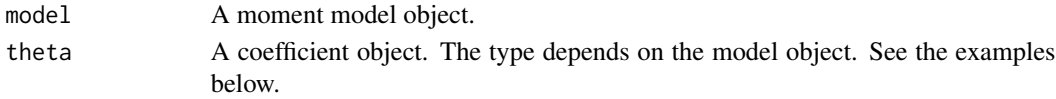

## **Methods**

- signature(object = "momentModel") Methods for all single equation models including the restricted ones.
- signature(object = "sysModel") Methods for all system of equations models including the restricted ones.

#### Examples

```
### A few system of equation models:
data(simData)
h <- list(~z1+z2+z3, ~x3+z1+z2+z3+z4, ~x3+x4+z1+z2+z3)
nlg <- list(Supply=y1~theta0+theta1*x1+theta2*z2,
            Demand1=y2~alpha0+alpha1*x1+alpha2*x2+alpha3*x3,
            Demand2=y3~beta0+beta1*x3+beta2*x4+beta3*z1)
g <- list(Supply=y1~x1+z2, Demand1=y2~x1+x2+x3, Demand2=y3~x3+x4+z1)
theta0 <- list(c(theta0=1,theta1=2,theta2=3),
               c(alpha0=1,alpha1=2,alpha2=3, alpha3=4),
               c(beta0=1,beta1=2,beta2=3,beta3=4))
nlin <- sysMomentModel(nlg, h, theta0, data=simData)
lin <- sysMomentModel(g, h, data=simData)
### from numeric vector to the proper format with names:
setCoef(nlin, 1:11)
### reorder the equation and name the coefficients
setCoef(nlin, list(Demand1=1:4, Supply=1:3, Demand2=1:4))
### reorder the coefficint to match the order in the model
tet <- do.call("c", theta0)
set.seed(112233)
setCoef(nlin, tet[sample(11)])
### It validates length and names and provide source of errors
## Not run:
setCoef(nlin, list(Demand1=1:4, Supply=1:2, Demand2=1:4))
names(tet)[4] <- "gamma3"
setCoef(nlin, tet)
setCoef(nlin, list(Demand1=1:4, Supply=1:3, Demand4=1:4))
## End(Not run)
### a single equation model
single <- momentModel(nlg[[1]], h[[1]], theta0[[1]], data=simData)
setCoef(single, c(theta1=4, theta0=6, theta2=8))
```
<span id="page-87-0"></span>sgmmfit-class *Class* "sgmmfit"

#### Description

Class to store fitted system of equations obtained using the GMM method.

#### Objects from the Class

Objects can be created by calls of the form new ("sgmmfit", ...). It is created by [gmmFit](#page-35-0).

### **Slots**

```
theta: Object of class "list" ~~
convergence: Object of class "numericORNULL" ~~
convIter: Object of class "numericORNULL" ~~
call: Object of class "callORNULL" ~~
type: Object of class "character" ~~
wObj: Object of class "sysMomentWeights" ~~
niter: Object of class "integer" ~~
efficientGmm: Object of class "logical" ~~
model: Object of class "sysModel" ~~
```
## Methods

```
bread signature(x ="sgmmfit"): ...
coef signature(object = "sgmmfit"): ...
hypothesisTest signature(object.u = "missing",object.r = "sgmmfit"): ...
hypothesisTest signature(object.u = "sgmmfit",object.r = "missing"): ...
hypothesisTest signature(object.u = "sgmmfit",object.r = "sgmmfit"): ...
meatGmm signature(object = "sgmmfit"): ...
print signature(x ="sgmmfit"): ...
residuals signature(object = "sgmmfit"): ...
show signature(object = "symmit"): ...
specTest signature(object = "sgmmfit",which = "missing"): ...
summary signature(object = "sgmmfit"): ...
vcov signature(object = "sgmmfit"): ...
```
### Examples

showClass("sgmmfit")

## Description

Display method for all objects.

### Methods

```
signature(object = "ANY")
signature(object = "confint")
signature(object = "mconfint")
signature(object = "sSpec")
signature(object = "momentModel")
signature(object = "sysModel")
signature(object = "gmmfit")
signature(object = "gelfit")
signature(object = "sgmmfit")
signature(object = "specTest")
signature(object = "summarySysGmm")
signature(object = "summaryGmm")
signature(object = "summaryGel")
signature(object = "hypothesisTest")
signature(object = "momentWeights")
signature(object = "sysMomentWeights")
```
simData *Simulated data.*

## Description

This dataset is used in several documentation files to illustrate the different functionality of the package.

### Usage

data("simData")

## Format

A data frame with 50 observations on the following 12 variables. See the examples for the method used to generate them.

- y a numeric vector
- y1 a numeric vector
- y3 a numeric vector
- y2 a numeric vector
- z1 a numeric vector
- x1 a numeric vector
- z2 a numeric vector
- x2 a numeric vector
- z3 a numeric vector
- x3 a numeric vector
- x4 a numeric vector
- z4 a numeric vector
- z5 a numeric vector

## Examples

```
# Here is how the data was simulated
set.seed(1122)
n <- 50
x1 \leftarrow rchisq(n,5)
x2 \leftarrow rchisq(n,5)
x3 \leftarrow \text{norm}(n)x4 \le rnorm(n)
z1 <- .2*x1+rnorm(n)
z2 <- .2*x2+rnorm(n)
z3 \leq rnorm(n)z4 \le rnorm(n)
z5 < - rnorm(n)y \leftarrow y1 \leftarrow x1 + \text{norm}(n)y2 \leq 2 \cdot x1 + \text{rnorm}(n)y3 <- 0.5*x2+rnorm(n)
simData <- data.frame(y=y, y1=y1,y3=y3,y2=y2, z1=z1,x1=x1,z2=z2,x2=x2,z3=z3,x3=x3,
                     x4=x4,z4=z4,z5=z5)
```
### <span id="page-90-0"></span>Description

A class for systems of linear equations.

### Objects from the Class

Objects can be created by calls of the form new("slinearModel",...). It is created by [momentModel](#page-59-0).

# Slots

modelT: Object of class "list" ~~ instT: Object of class "list" ~~ data: Object of class "data.frame" ~~ vcov: Object of class "character" ~~ n: Object of class "integer" ~~ q: Object of class "integer" ~~ k: Object of class "integer" ~~ parNames: Object of class "list" ~~ momNames: Object of class "list" ~~ eqnNames: Object of class "character" ~~ vcovOptions: Object of class "list" ~~ centeredVcov: Object of class "logical" ~~ sameMom: Object of class "logical" ~~ SUR: Object of class "logical" ~~ varNames: Object of class "list" ~~ isEndo: Object of class "list" ~~ omit: Object of class "integer" ~~ survOptions: Object of class "list" ~~ sSpec: Object of class "sSpec" ~~ smooth: Object of class "logical" ~~

#### Extends

Class ["sysModel"](#page-103-0), directly.

#### Methods

```
[ signature(x = "slinearModel", i = "numeric", j = "missing"): ...
merge signature(x ="slinearModel",y ="linearModel"): ...
model.matrix signature(object = "slinearModel"): ...
modelDims signature(object = "slinearModel"): ...
modelResponse signature(object = "slinearModel"): ...
restModel signature(object = "slinearModel"): ...
solveGmm signature(object = "slinearModel", wObj = "sysMomentWeights"): ...
ThreeSLS signature(model = "slinearModel"): ...
tsls signature(model = "slinearModel"): ...
```
### Examples

showClass("slinearModel")

<span id="page-91-0"></span>snonlinearModel-class *Class* "snonlinearModel"

### Description

A class for systems of nonlinear equations.

### Objects from the Class

Objects can be created by calls of the form  $new("snonlinearModel", \ldots)$ . It is created by [momentModel](#page-59-0).

## **Slots**

data: Object of class "data.frame" ~~ instT: Object of class "list" ~~ vcov: Object of class "character" ~~ theta0: Object of class "list" ~~ n: Object of class "integer" ~~ q: Object of class "integer" ~~ k: Object of class "integer" ~~ parNames: Object of class "list" ~~ momNames: Object of class "list" ~~ fRHS: Object of class "list" ~~ fLHS: Object of class "list" ~~ eqnNames: Object of class "character" ~~

vcovOptions: Object of class "list" ~~ centeredVcov: Object of class "logical" ~~ sameMom: Object of class "logical" ~~ SUR: Object of class "logical" ~~ varNames: Object of class "list" ~~ isEndo: Object of class "list" ~~ omit: Object of class "integer" ~~ survOptions: Object of class "list" ~~ sSpec: Object of class "sSpec" ~~ smooth: Object of class "logical" ~~

## Extends

Class ["sysModel"](#page-103-0), directly.

### Methods

```
[ signature(x = "snonlinearModel", i = "numeric", j = "missing"): ...
merge signature(x = "snonlinearModel", y = "nonlinearModel"): ...
model.matrix signature(object = "snonlinearModel"): ...
modelDims signature(object = "snonlinearModel"): ...
solveGmm signature(object = "snonlinearModel", wObj = "sysMomentWeights"): ...
```
## Examples

```
showClass("snonlinearModel")
```
solveGel-methods *~~ Methods for Function* solveGel *in Package* momentfit *~~*

### Description

It fits a moment-based model using GEL methods.

## Usage

```
## S4 method for signature 'momentModel'
solveGel(object, gelType="EL", theta0=NULL,
                                  lambda0=NULL, lamSlv=NULL,
                                  coefSlv=c("optim","nlminb","constrOptim"),
                                  rhoFct=NULL,
                                  lControl=list(), tControl=list())
```
### Arguments

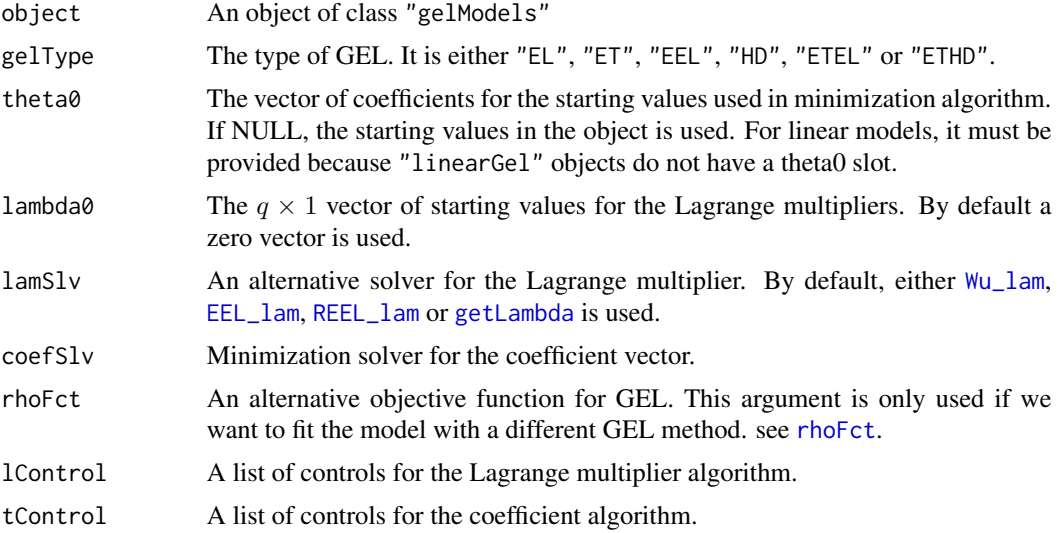

## Value

A list with the following:

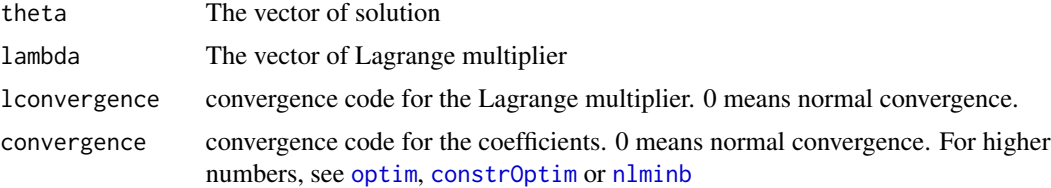

# Methods

```
signature(object = "momentModel") The method applies to all GEL classes.
```
# Examples

```
data(simData)
model1 <- momentModel(y~x1, ~z1+z2, data=simData)
## Get a good starting value
theta0 <- gmmFit(model1)@theta
## EL by default, with Wu algorithm
res2 <- solveGel(model1, theta0=theta0)
## Change solver parameters
res3 <- solveGel(model1, theta0=theta0,
                 tControl=list(method="Nelder", control=list(maxit=2000)))
```
#### Description

The main function to get the GMM solution for a given weighting matrix.

### Usage

```
## S4 method for signature 'linearModel,momentWeights'
solveGmm(object, wObj, theta0=NULL,
...)
## S4 method for signature 'allNLModel,momentWeights'
solveGmm(object, wObj, theta0=NULL,
algo=c("optim","nlminb"), ...)
## S4 method for signature 'rnonlinearModel, momentWeights'
solveGmm(object, wObj, theta0=NULL,
...)
## S4 method for signature 'slinearModel, sysMomentWeights'
solveGmm(object, wObj, theta0=NULL)
## S4 method for signature 'rslinearModel, sysMomentWeights'
solveGmm(object, wObj, theta0=NULL)
## S4 method for signature 'snonlinearModel, sysMomentWeights'
solveGmm(object, wObj,
```
#### Arguments

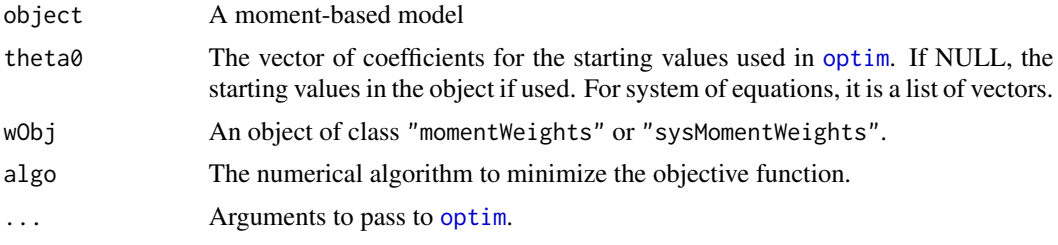

### Value

A list with the following:

theta0=NULL, ...)

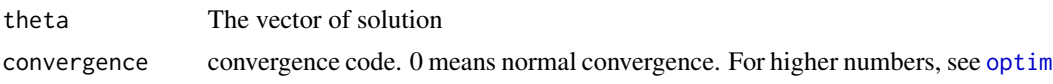

#### Methods

- signature(object = "allNLMoment", wObj = "momentWeights") Method to solve either nonlinear regressions or models in which moments are computed with a function. The objective is minimized using optim.
- signature(object = "rnonlinearModel", wObj = "momentWeights") Method to solve restricted nonlinear models. It computes the analytical solution.
- signature(object = "linearModel", wObj = "momentWeights") Method to solve linear models. It computes the analytical solution.
- signature(object = "slinearModel", wObj = "sysMomentWeights") Method to solve system of linear models. It computes the analytical solution.
- signature(object = "rslinearModel", wObj = "sysMomentWeights") Method to solve system of linear models in which restrictions have been imposed on the coefficients. It computes the analytical solution.
- signature(object = "slinearModel", wObj = "sysMomentWeights") Method to solve system of nonlinear models. The solution is obtained with optim using the analytical derivatives.

### Examples

```
data(simData)
theta \leq c(beta0=1, beta1=2)
model1 <- momentModel(y~x1, ~z1+z2, data=simData)
## A manual two-step GMM
w0 <- evalWeights(model1, w="ident")
theta0 <- solveGmm(model1, w0)$theta
w <- evalWeights(model1, theta0)
theta1 <- solveGmm(model1, w)$theta
```
specTest-class *Class* "specTest"

#### Description

A class to store results from a specification test.

### Objects from the Class

Objects can be created by calls of the form new("specTest",...). It is created my [specTest-methods](#page-96-0).

#### **Slots**

test: Object of class "matrix" ~~

testname: Object of class "character" ~~

## specTest-methods 97

# Methods

```
print signature(x ="specTest"): ...
show signature(object = "specTest"): ...
```
### Examples

showClass("specTest")

<span id="page-96-0"></span>specTest-methods *~~ Methods for Function* specTest *in Package* momentfit *~~*

## Description

It computes tests of specification for GMM fit.

### Usage

```
## S4 method for signature 'gmmfit,missing'
specTest(object, which, df.adj=FALSE, wObj=NULL)
## S4 method for signature 'sgmmfit,missing'
specTest(object, which, df.adj=FALSE, wObj=NULL)
## S4 method for signature 'gmmfit,numeric'
specTest(object, which)
## S4 method for signature 'gelfit,missing'
specTest(object, which,
                    type = c("All", "LR", "LM", "J")
```
## Arguments

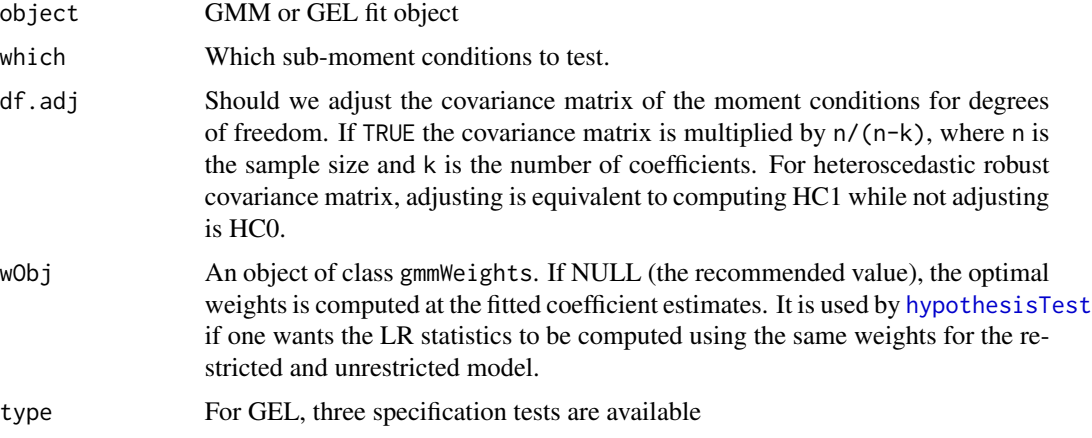

## Methods

```
signature(object = "gmmfit", which="missing")
signature(object = "sgmmfit", which="missing")
signature(object = "gmmfit", which="numeric")
```
### References

Eichenbaum, M. and Hansen L. and Singleton, K. (1985). A time Series Analysis of Representative Agent Models of Consumption and Leisure Choise under Uncertainty. *Quarterly Journal of Economics*, 103, 51–78.

Hayashi, F. (2000). *Econometrics*, New Jersey: Princeton University Press.

### Examples

```
data(simData)
model1 <- momentModel(y~x1, ~z1+z2, data=simData)
res <- gmmFit(model1)
specTest(res)
## Hayashi Example 3.3 (there is not result in the book but
## that's how we would do it for YEAR=1967
data(Griliches)
dat <- subset(Griliches, YEAR==67)
model <- momentModel(LW~S+EXPR+IQ, ~S+EXPR+AGE+MED, data=dat, vcov="MDS")
res <- gmmFit(model)
## testing the orthogonality conditions of S
specTest(res, 2)
```
sSpec-class *Class* "sSpec"

## **Description**

A class to store the specifications of the kernel used to smooth moment conditions.

## Objects from the Class

Objects can be created by calls of the form new (" $sSpec", \ldots$ ). It is created by [kernapply-methods](#page-45-0).

# **Slots**

k: Object of class "numeric" ~~ kernel: Object of class "character" ~~ bw: Object of class "numeric" ~~ w: Object of class "tskernel" ~~ bwMet: Object of class "character" ~~

#### stsls-class 99

### Methods

```
print signature(x ="sSpec"): ...
show signature(object = "sSpec"): ...
```
### Examples

```
showClass("sSpec")
```
stsls-class *Class* "stsls"

#### Description

A class to store a fitted system of equations obtained using the two-stage least squares method.

## Objects from the Class

Objects can be created by calls of the form new("stsls",...). It is created my [tsls-methods](#page-110-0).

### **Slots**

```
theta: Object of class "list" ~~
convergence: Object of class "numericORNULL" ~~
convIter: Object of class "numericORNULL" ~~
call: Object of class "callORNULL" ~~
type: Object of class "character" ~~
wObj: Object of class "sysMomentWeights" ~~
niter: Object of class "integer" ~~
efficientGmm: Object of class "logical" ~~
model: Object of class "sysModel" ~~
```
## Extends

Class ["sgmmfit"](#page-87-0), directly.

## Methods

No methods defined with class "stsls" in the signature.

### Examples

showClass("stsls")

<span id="page-99-0"></span>

### Description

Compute several results from a moment based model fit.

### Usage

```
## S4 method for signature 'gmmfit'
summary(object, ...)
## S4 method for signature 'gelfit'
summary(object, ...)
## S4 method for signature 'sgmmfit'
summary(object, ...)
```
# Arguments

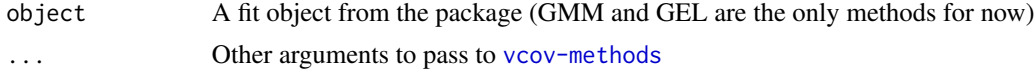

### Methods

signature(object = "gmmfit") signature(object = "gmmfit") signature(object = "sgmmfit")

## Examples

```
data(simData)
theta \leftarrow c(beta0=1, beta1=2)
model1 <- momentModel(y~x1, ~z1+z2, data=simData)
res <- gmmFit(model1)
summary(res)
## Fixed and True Weights matrix
## Consider the moment of a normal distribution:
## Using the first three non centered moments
g <- function(theta, x)
{
mu < - theta[1]
sig2 < -thetam1 < -x-mum2 < -x^2-mu^2-sig2
```

```
m3 <- x^3-mu^3-3*mu*sig2
cbind(m1,m2,m3)
}
dg <- function(theta, x)
{
mu < - theta[1]
sig2 < -thetaG <- matrix(c(-1,-2*mu,-3*mu^2-3*sig2, 0, -1, -3*mu),3,2)
}
x <- simData$x3
model <- momentModel(g, x, c(mu=.1, sig2=1.5), vcov="iid")
res1 <- gmmFit(model)
summary(res1)
## Same results (that's because the moment vcov is centered by default)
W <- solve(var(cbind(x,x^2,x^3)))
res2 <- gmmFit(model, weights=W)
res2
## If is therefore more efficient in this case to do the following:
summary(res2, breadOnly=TRUE)
```
summaryGel-class *Class* "summaryGel"

#### Description

Class to store the summary of a model fitted by GEL.

#### Objects from the Class

Objects can be created by calls of the form new ("summaryGel", ...). It is created by  $link$ {summary-methods}.

### Slots

coef: Object of class "matrix" ~~ specTest: Object of class "specTest" ~~ model: Object of class "momentModel" ~~ lambda: Object of class "matrix" ~~ convergence: Object of class "numeric" ~~ lconvergence: Object of class "numeric" ~~ impProb: Object of class "list" ~~ gelType: Object of class "list" ~~

### Methods

```
print signature(x ="summaryGel"): ...
show signature(object = "summaryGel"): ...
```
### Examples

```
showClass("summaryGel")
```
summaryGmm-class *Class* "summaryGmm"

### Description

A class to store the summary of a model fitted by GMM.

### Objects from the Class

Objects can be created by calls of the form new("summaryGmm",...). It is created by link{summary-methods}.

### **Slots**

```
coef: Object of class "matrix" ~~
specTest: Object of class "specTest" ~~
strength: Object of class "list" ~~
model: Object of class "momentModel" ~~
sandwich: Object of class "logical" ~~
type: Object of class "character" ~~
convergence: Object of class "numericORNULL" ~~
convIter: Object of class "numericORNULL" ~~
wSpec: Object of class "list" ~~
niter: Object of class "integer" ~~
df.adj: Object of class "logical" ~~
breadOnly: Object of class "logical" ~~
```
## Methods

```
print signature(x = "summaryGmm"): ...
```
show signature(object = "summaryGmm"): ...

# Examples

showClass("summaryGmm")

summarySysGmm-class *Class* "summarySysGmm"

#### Description

A class to store the summary of a system of equations fitted by GMM.

### Objects from the Class

Objects can be created by calls of the form new("summarySysGmm",...). It is created by [summary-methods](#page-99-0).

## Slots

coef: Object of class "list" ~~ specTest: Object of class "specTest" ~~ strength: Object of class "list" ~~ model: Object of class "sysModel" ~~ sandwich: Object of class "logical" ~~ type: Object of class "character" ~~ convergence: Object of class "numericORNULL" ~~ convIter: Object of class "numericORNULL" ~~ wSpec: Object of class "list" ~~ niter: Object of class "integer" ~~ df.adj: Object of class "logical" ~~ breadOnly: Object of class "logical" ~~

### Methods

```
print signature(x ="summarySysGmm"): ...
show signature(object = "summarySysGmm"): ...
```
#### Examples

showClass("summarySysGmm")

<span id="page-103-0"></span>sysModel-class *Class* "sysModel"

## Description

A union class for all systems of equations.

## Objects from the Class

A virtual Class: No objects may be created from it.

## Methods

```
[ signature(x = "sysModel", i = "missing", j = "list"); ...[ signature(x = "sysModel", i = "missing", j = "missing"): ...
[ signature(x = "sysModel", i = "numeric", j = "list"): ...
Dresiduals signature(object = "sysModel"): ...
evalDMoment signature(object = "sysModel"): ...
evalGmmObj signature(object = "sysModel", theta = "list", wObj = "sysMomentWeights"):
    ...
evalMoment signature(object = "sysModel"): ...
evalWeights signature(object = "sysModel"): ...
getRestrict signature(object = "sysModel"): ...
gmmFit signature(model = "sysModel"): ...
print signature(x ="sysModel"): ...
residuals signature(object = "sysModel"): ...
show signature(object = "sysModel"): ...
subset signature(x ="sysModel"): ...
vcov signature(object = "sysModel"): ...
```
#### Examples

showClass("sysModel")

## Description

It builds the object of either class "slinearModel" or "snonlinearModel", which are system of equations based on moment conditions.

### Usage

```
sysMomentModel(g, h=NULL, theta0=NULL,
            vcov = c("iid", "HAC", "MDS", "CL"),
            vcovOptions=list(), centeredVcov = TRUE,
            data=parent.frame(),na.action="na.omit",
            survOptions=list())
```
## Arguments

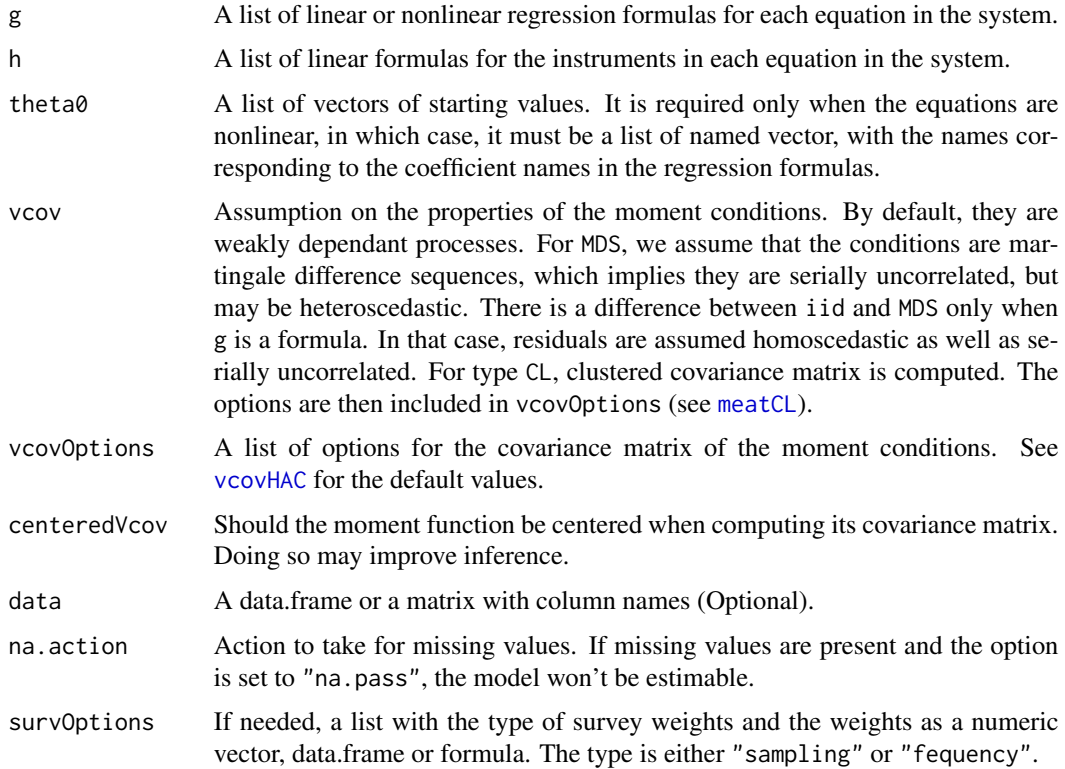

#### Value

'sysMomentModel' returns an object of one of the subclasses of "sysMomentModel".

### References

Hayashi, F. (2000). *Econometrics*, New Jersey: Princeton University Press.

Andrews DWK (1991), Heteroskedasticity and Autocorrelation Consistent Covariance Matrix Estimation. *Econometrica*, 59, 817–858.

Newey WK & West KD (1987), A Simple, Positive Semi-Definite, Heteroskedasticity and Autocorrelation Consistent Covariance Matrix. *Econometrica*, 55, 703–708.

Newey WK & West KD (1994), Automatic Lag Selection in Covariance Matrix Estimation. *Review of Economic Studies*, 61, 631-653.

### Examples

```
set.seed(1122)
x1 \leftarrow rchisq(50,5)
x2 \leftarrow rchisq(50,5)
x3 \le- rnorm(50)
x4 \le- rnorm(50)z1 <- .2*x1+rnorm(50)
z2 <- .2*x2+rnorm(50)
z3 \le rnorm(50)
z4 < - rnorm(50)
z5 < - rnorm(50)y1 <- x1+rnorm(50)
y2 <- 2*x1+rnorm(50)
y3 <- 0.5*x2+rnorm(50)
dat <- data.frame(y1=y1,y3=y3,y2=y2, z1=z1,x1=x1,z2=z2,x2=x2,z3=z3,x3=x3,
                   x4=x4,z4=z4,z5=z5)
g1 <- y1~x1+x4; h1 <- ~z1+z2+z3+z4+x4
g2 <- y2~x1+x2+x3; h2 <- ~z1+z2+z3+z4+x3
g3 <- y3~x2+x3+x4; h3 <- ~z2+z3+z4+x3+x4
g \leftarrow list(g1, g2, g3)
h <- list(h1,h2,h3)
smodel <- sysMomentModel(g, h, data=dat)
## not really nonlinear
nlg <- list(y1~theta0+theta1*x1+theta2*x4,
            y2~alpha0+alpha1*x1+alpha2*x2+alpha3*x3,
            y3~beta0+beta1*x2+beta2*x3+beta3*x4)
theta0 <- list(c(theta0=1,theta1=2,theta2=3),
              c(alpha0=1,alpha1=2,alpha2=3, alpha3=4),
               c(beta0=1,beta1=2,beta2=3,beta3=4))
snmodel <- sysMomentModel(nlg, h, theta0, data=dat)
```
sysMomentWeights-class

*Class* "sysMomentWeights"

## Description

A class to store the weighting matrix of the moment conditions from a system of equations.

### Objects from the Class

Objects can be created by calls of the form new ("sysMomentWeights", ...). It is created by the [evalWeights](#page-21-0) method.

## Slots

```
w: Object of class "ANY" ~~
type: Object of class "character" ~~
wSpec: Object of class "list" ~~
Sigma: Object of class "ANY" \simmomNames: Object of class "list" ~~
eqnNames: Object of class "character" ~~
sameMom: Object of class "logical" ~~
```
#### Methods

```
[ signature(x = "sysMomentWeights", i = "missing", j = "list"): ...
[ signature(x = "sysMomentWeights", i = "numeric", j = "list"): ...
[ signature(x = "systemO) = imference'', i = "numberic", j = "missing"): ...
evalGmmObj signature(object = "sysModel", theta = "list", wObj = "sysMomentWeights"):
     ...
print signature(x = "sysMomentumWeights"): ...
quadra signature(w = "sysMomentWeights", x = "matrixORnumeric", y = "matrixORnumeric"):
     ...
quadra signature(w = "systemO = "sysMomentWeights",x = "matrixORhumeric",y = "missing"): ...
quadra signature(w = "sysMomentumWeynts", x = "missing", y = "missing"); ...show signature(object = "sysMomentWeights"): ...
solveGmm signature(object = "rslinearModel",wObj = "sysMomentWeights"): ...
solveGmm signature(object = "slinearModel", wObj = "sysMomentWeights"): ...
solveGmm signature(object = "snonlinearModel", wObj = "sysMomentWeights"): ...
```
### Examples

```
showClass("sysMomentWeights")
```
#### Description

This document is meant to describe how to create system of equations objects, estimating them and peforming hypothesis tests.

#### Details

Instread of repeating the same example for each method, we are going through all methods and classes for systems of equations.

#### Examples

```
data(simData)
```

```
## first, we create an sysGmm object
g1 <- y1~x1+x4; h1 <- ~x4+z1+z2+z3+z4
g2 <- y2~x1+x2+x3; h2 <- ~x3+z1+z2+z3+z4
g3 <- y3~x2+x3+x4; h3 <- ~x3+x4+z1+z2+z3+z4
g \leftarrow list(g1, g2, g3)
h <- list(h1,h2,h3)
smodel <- sysMomentModel(g, h, data=simData, vcov="MDS")
## The show or print method
smodel
## The ']' method
smodel[1:2]
smodel[1] ## becomes a one equation model
## equation by equation 2SLS
tsls(smodel)
## or manually
lapply(1:3, function(i) coef(tsls(smodel[i])))
## Fitting the model by two-step GMM
res <- gmmFit(smodel)
## testing Overidentifying restrictions
specTest(res)
## All info using the summary method
## which includes equation by equation measures of
## the instrument stengths
summary(res)
```
### When the error id iid (homoscedastic), we have a
```
### FIVE estimator with 2SLS as the first step
smodel <- sysMomentModel(g, h, data=simData, vcov="iid")
gmmFit(smodel)
### When the error is iid (homoscedastic),
### all instruments are the same, and the first step is 2SLS,
### we have 3SLS
smodel <- sysMomentModel(g, ~x4+z1+z2+z3+z4, data=simData, vcov="iid")
gmmFit(smodel, initW='tsls')
### When the error is iid (homoscedastic),
### the instruments are the same and are the union of all regressors,
### we have SUR
smodel <- sysMomentModel(g, NULL, data=simData, vcov="iid")
gmmFit(smodel, initW='tsls')
############ Restricted models ##################
## unrestricted
smodel <- sysMomentModel(g, h, data=simData, vcov="MDS")
res <- gmmFit(smodel)
## no cross-equation restrictions
R1 <- list(c("x1=-12*x4"), character(), c("x2=0.8", "x4=0.3"))
rm1 <- restModel(smodel, R1)
(res1 <- gmmFit(rm1))
## Cross equation restrictions
R2<- c("Eqn1.x1=1", "Eqn2.x1=Eqn3.x2")
rm2 <- restModel(smodel, R2)
(es2 <- gmmFit(rm2))## no longer expressed as a system
## testing the restriction
hypothesisTest(res, res1, type="LR")
hypothesisTest(res, res1, type="LM")
hypothesisTest(res, res1, type="Wald")
```
ThreeSLS-methods *~~ Methods for Function* ThreeSLS *in Package* momentfit *~~*

### Description

Method to estimate system of equations by Three-Stage least squares (3SLS) or, as a special case, by Seemingly Unrelatd Regressions (SUR).

### Usage

## S4 method for signature 'slinearModel'

```
ThreeSLS(model, coefOnly=FALSE, qrZ=NULL,
Sigma=NULL)
## S4 method for signature 'rslinearModel'
ThreeSLS(model, coefOnly=FALSE, qrZ=NULL,
Sigma=NULL)
```
### Arguments

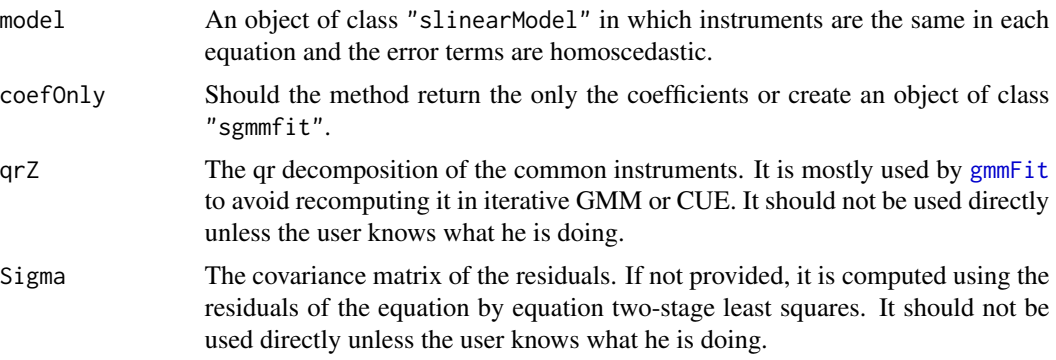

# Methods

- signature(model = "slinearModel") The method is specifically for system of linear models with the same instruments and homoscedastic errors. It becomes SUR as a special case when the instruments are the union of all regressors.
- signature(model = "rslinearModel") This method is for restricted models that does not impose cross-equation restrictions. With such restrictions 3SLS is not possible as we can no longer write the model as a system of equations.

tsls-class *Class* "tsls"

# Description

Class that contains a fitted model using two-stage least squares

### Objects from the Class

Objects can be created by calls of the form new("tsls",...). It is created my the

# Slots

theta: Object of class "numeric" ~~ convergence: Object of class "numericORNULL" ~~ convIter: Object of class "numericORNULL" ~~ call: Object of class "callORNULL" ~~

### <span id="page-110-0"></span>tsls-methods 111

type: Object of class "character" ~~ wObj: Object of class "momentWeights" ~~ niter: Object of class "integer" ~~ efficientGmm: Object of class "logical" ~~ model: Object of class "momentModel" ~~

# Extends

Class ["gmmfit"](#page-34-0), directly.

# Examples

showClass("tsls")

tsls-methods *~~ Methods for Function* tsls *in Package* momentfit *~~*

# Description

It estimates a linear model using two-stage least squares.

# Usage

```
## S4 method for signature 'linearModel'
tsls(model)
```
## S4 method for signature 'slinearModel' tsls(model)

### Arguments

model An object of class linearModel or slinearModel.

# Methods

```
signature(model = "linearModel")
```
signature(model = "slinearModel") 2SLS for equation by equation estimation of a system of equations.

# Examples

```
data(simData)
theta \leftarrow c(beta0=1, beta1=2)
model1 <- momentModel(y~x1, ~z1+z2, data=simData)
res <- tsls(model1)
summary(res)
## Econometrics, Fumio Hayashi (2000)
## Empirical exercises (b) and (c)
data(Griliches)
Griliches$YEAR <- as.factor(Griliches$YEAR)
model1 <- momentModel(LW~S+IQ+EXPR+TENURE+RNS+SMSA+YEAR-1,
                   ~S+EXPR+TENURE+RNS+SMSA+YEAR+MED+KWW+MRT+AGE-1,
                   data=Griliches, vcov="MDS")
res <- tsls(model1)
summary(res)
```
update-methods *~~ Methods for Function* update *in Package* stats *~~*

## Description

The method is used to refit a model with either a different method or with modifications to the momentModel.

### Usage

```
## S4 method for signature 'gmmfit'
update(object, ..., evaluate=TRUE)
## S4 method for signature 'momentModel'
update(object, ...)
## S4 method for signature 'gelfit'
update(object, newModel=NULL, ...,
evaluate=TRUE)
## S4 method for signature 'list'
update(object, ...)
```
# Arguments

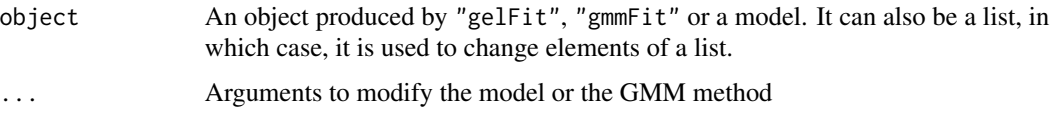

<span id="page-111-0"></span>

# <span id="page-112-0"></span>vcov-methods 113

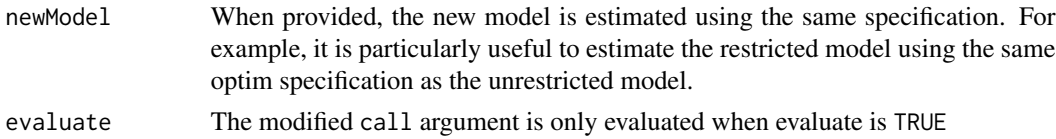

# Methods

```
signature(object = "ANY") That just calls "update" from the "stats" package.
```

```
signature(object = "gmmfit")
```

```
signature(object = "momentModel")
signature(object = "list")
```
# Examples

```
x \leftarrow rchisq(200,5)
z1 <- rnorm(200)
z2 <- .2*x+rnorm(200)
y <- x+rnorm(200)
dat <- data.frame(y=y,z1=z1,x=x,z2=z2)
theta \leftarrow c(beta0=1, beta1=2)
model1 <- momentModel(y~x, ~z1+z2, data=dat)
(res <- gmmFit(model1))
## lets change to iterative
update(res, type="iter")
## Let change the HAC specification in the model1 object
## to MDS
update(res, vcov="MDS")
```
vcov-methods *~~ Methods for Function* vcov *in Package* stats *~~*

# Description

Computes the covariance matrix of the coefficient estimated by GMM or GEL.

# Usage

```
## S4 method for signature 'gmmfit'
vcov(object, sandwich=NULL, df.adj=FALSE,
breadOnly=FALSE, modelVcov=NULL)
## S4 method for signature 'sgmmfit'
vcov(object, sandwich=NULL, df.adj=FALSE,
```

```
breadOnly=FALSE, modelVcov=NULL)
## S4 method for signature 'tsls'
vcov(object, sandwich=TRUE, df.adj=FALSE)
## S4 method for signature 'gelfit'
vcov(object, withImpProb=FALSE, tol=1e-10,
                        robToMiss=FALSE)
## S4 method for signature 'momentModel'
vcov(object, theta)
## S4 method for signature 'sysModel'
```
Arguments

vcov(object, theta)

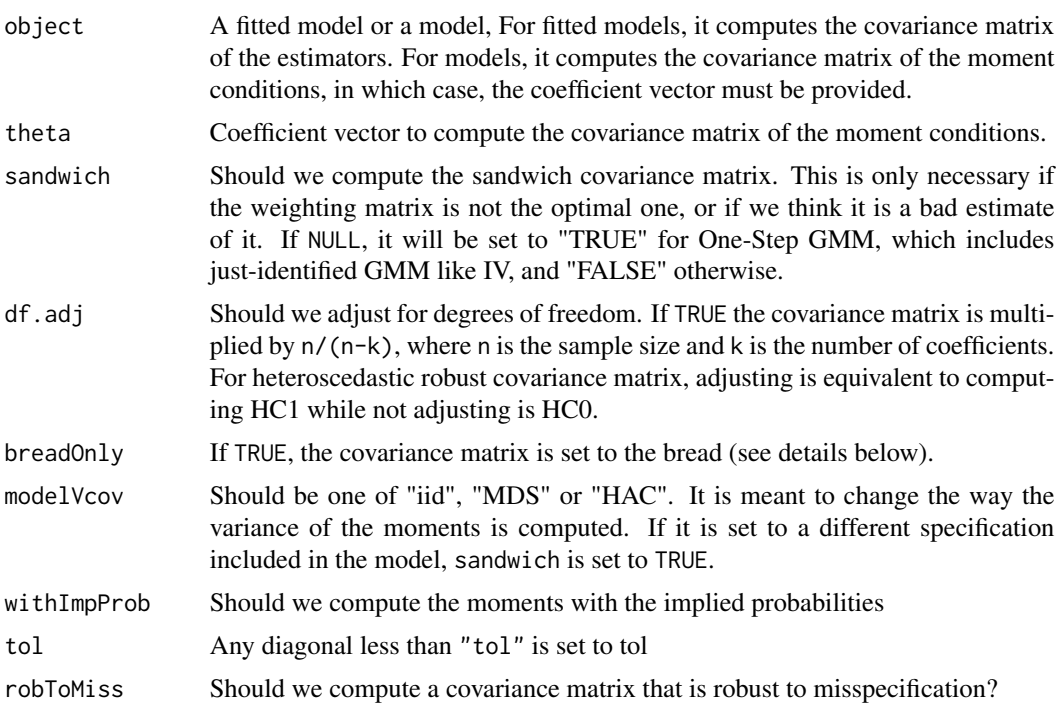

# Details

If sandwich=FALSE, then it returns  $(G'V^{-1}G)^{-1}/n$ , where G and V are respectively the matrix of average derivatives and the covariance matrix of the moment conditions. If it is TRUE, it returns  $(G'WG)^{-1}G'WVWG(G'WG)^{-1}/n$ , where W is the weighting matrix used to obtain the vector of estimates.

If breadOnly=TRUE, it returns  $(G'WG)^{-1}/n$ , where the value of W depends on the type of GMM. For two-step GMM, it is the first step weighting matrix, for one-step GMM, it is either the identity matrix or the fixed weighting matrix that was provided when [gmmFit](#page-35-0) was called, for iterative GMM,

### vcov-methods 115

it is the weighting matrix used in the last step. For CUE, the result is identical to sandwich=FALSE and beadOnly=FALSE, because the weighting and coefficient estimates are obtained simultaneously, which makes  $W$  identical to  $V$ .

breadOnly=TRUE should therefore be used with caution because it will produce valid standard errors only if the weighting matrix converges to the the inverse of the covariance matrix of the moment conditions.

For "tsls" objects, sandwich is TRUE by default. If we assume that the error term is iid, then setting it to FALSE to result in the usual  $\sigma^2(\hat{X}'\hat{X})^{-1}$  covariance matrix. If FALSE, it returns a robust covariance matrix determined by the value of vcov in the momentModel.

# Methods

```
signature(object = "gmmfit") For any model estimated by any GMM methods.
```

```
signature(object = "gelfit") For any model estimated by any GMM methods.
```
signature(object = "sgmmfit") For any system of equations estimated by any GMM methods.

# Examples

```
data(simData)
theta \leq c(beta0=1, beta1=2)
model1 <- momentModel(y~x1, ~z1+z2, data=simData)
## optimal matrix
res <- gmmFit(model1)
vcov(res)
## not the optimal matrix
res <- gmmFit(model1, weights=diag(3))
vcov(res, TRUE)
## Model with heteroscedasticity
## MDS is for models with no autocorrelation.
## No restrictions are imposed on the structure of the
## variance of the moment conditions
model2 <- momentModel(y~x1, ~z1+z2, data=simData, vcov="MDS")
res <- tsls(model2)
## HC0 type of robust variance
vcov(res, sandwich=TRUE)
## HC1 type of robust variance
vcov(res, sandwich=TRUE, df.adj=TRUE)
## Fixed and True Weights matrix
## Consider the moment of a normal distribution:
## Using the first three non centered moments
g <- function(theta, x)
{
mu < - theta[1]
sig2 < -theta
```

```
m1 < -x-mum2 <- x^2-mu^2-sig2
m3 <- x^3-mu^3-3*mu*sig2
cbind(m1,m2,m3)
}
dg <- function(theta, x)
{
mu < - theta[1]
sig2 < -thetaG <- matrix(c(-1,-2*mu,-3*mu^2-3*sig2, 0, -1, -3*mu),3,2)
}
x <- simData$x3
model <- momentModel(g, x, c(mu=.1, sig2=1.5), vcov="iid")
res1 <- gmmFit(model)
summary(res1)
## Same results (that's because the moment vcov is centered by default)
W \leftarrow solve(var(cbind(x, x^2, x^3)))res2 <- gmmFit(model, weights=W)
res2
## If is therefore more efficient in this case to do the following:
## the option breadOnly of summary() is passed to vcov()
summary(res2, breadOnly=TRUE)
```
vcovHAC-methods *~~ Methods for Function* vcovHAC *in Package* sandwich *~~*

# Description

Methods to compute the HAC covariance matrix of the moment matrix  $\sim$ 

# Methods

 $signature(x = "momentModel")$ 

### Examples

```
data(simData)
theta \leftarrow c(beta0=1, beta1=2)
model1 <- momentModel(y~x1, ~z1+z2, data=simData)
```

```
# a warning is given if the model is not set as being HAC
vcovHAC(model1, theta)
```

```
model1 <- momentModel(y~x1, ~z1+z2, data=simData, vcov="HAC",vcovOptions=list(kernel="B"))
vcovHAC(model1, theta)
```
<span id="page-115-0"></span>

<span id="page-116-0"></span>

# **Description**

Different subsetting methods for S4 class objects of the package. The subset method returns an new object with observations selected by the second argument. See example.

# Methods

- signature( $x =$ "momentWeights", i = "integer", j = "missing") It creates a partition from the weighting matrix.
- signature( $x =$ "momentWeights",  $i =$ "missing",  $j =$ "missing") It generates the whole weighting matrix.
- signature( $x = "systemO$  = "sysMomentWeights",  $i = "missing", j = "list")$  It creates a partition from the weighting matrix. j has no effect here. It creates a partition from the weighting matrix in a systemof equations. i selects the equation and the list j the moments in each equation. Missing i means all equations.
- signature( $x =$  "sysMomentWeights",  $i =$  "numeric",  $j =$  "missing") It creates a partition from the weighting matrix. j has no effect here. It creates a partition from the weighting matrix in a systemof equations. i selects the equation and the list j the moments in each equation. Missing j means all moments.
- signature( $x =$  "sysMomentWeights",  $i =$  "missing",  $j =$  "missing") No effect. It returns x.
- $signature(x = "sononlinearModel", i = "numeric", j = "missing")$  It generates a system of equations with a subset of equations selected by i. If the number of remaining equations is one, it returns an object of class "nonlinearGmm".
- signature( $x =$ "slinearModel", i = "numeric", j="missing") It generates a system of equations with a subset of equations selected by i. If the number of remaining equations is one, it returns an object of class "linearModel".
- signature( $x = "rslinearModel", i = "numeric", j = "missing")$  It is only use to select one equation when no cross-equation restrictions are imposed. Only one equation can be selected.
- $signature(x = "rsnonlinearModel", i = "numeric", j = "missing")$  It is only use to select one equation when no cross-equation restrictions are imposed. Only one equation can be selected.
- signature( $x =$  "sysMomentModel", i = "numeric", j="list") It generates a system of equations with a subset of equations selected by i and a subset of moment conditions selected by j. If the number of remaining equations is one, it returns an object of class "linearGmm".
- $signature(x = "systemeded", i = "missing", j = "missing") No effect. It returns x.$
- signature( $x = "momentModel", i = "missing", j = "missing")$  Returns the model without any change.
- signature( $x =$  "functionModel",  $i =$  "numeric",  $j =$  "missing") It generates the same model with a subset of the moment conditions.
- signature( $x = "formulaModel", i = "numeric", j = "missing")$  It generates the same model with a subset of the moment conditions.
- signature( $x = "r$ funcionModel", i = "numeric", j = "missing") It generates the same model with a subset of the moment conditions. j has no effect here.

# Examples

```
data(simData)
model1 <- momentModel(y~x1+x2, ~x2+x3+z1+z2+z3, data=simData, vcov="MDS")
w <- evalWeights(model1, theta=1:3)
w[]
w[1:3]
## A model with a subset of the instruments
model1[1:4]
## Selecting the observations:
subset(model1, simData[["x1"]]<3)
subset(model1, 1:25)
```
# Index

∗Topic 3SLS systemGmm-doc, [108](#page-107-0) ∗Topic Confidence Intervals confint-methods, [9](#page-8-0) ∗Topic FIVE systemGmm-doc, [108](#page-107-0) ∗Topic GEL gel4, [26](#page-25-0) ∗Topic GMM gmm4, [32](#page-31-0) systemGmm-doc, [108](#page-107-0) ∗Topic Instruments gel4, [26](#page-25-0) gmm4, [32](#page-31-0) ∗Topic Moment gel4, [26](#page-25-0) gmm4, [32](#page-31-0) ∗Topic SUR systemGmm-doc, [108](#page-107-0) ∗Topic System of Equations systemGmm-doc, [108](#page-107-0) ∗Topic classes allNLModel-class, [4](#page-3-0) confint-class, [8](#page-7-0) formulaModel-class, [23](#page-22-0) functionModel-class, [24](#page-23-0) gelfit-class, [28](#page-27-0) gmmfit-class, [35](#page-34-1) hypothesisTest-class, [42](#page-41-0) linearModel-class, [51](#page-50-0) mconfint-class, [54](#page-53-0) momentModel-class, [62](#page-61-0) momentWeights-class, [64](#page-63-0) nonlinearModel-class, [67](#page-66-0) regModel-class, [73](#page-72-0) rformulaModel-class, [76](#page-75-0) rfunctionModel-class, [78](#page-77-0) rlinearModel-class, [80](#page-79-0) rmomentModel-class, [81](#page-80-0)

rnonlinearModel-class, [82](#page-81-0) rslinearModel-class, [83](#page-82-0) rsnonlinearModel-class, [85](#page-84-0) rsysModel-class, [86](#page-85-0) sgmmfit-class, [88](#page-87-0) slinearModel-class, [91](#page-90-0) snonlinearModel-class, [92](#page-91-0) specTest-class, [96](#page-95-0) sSpec-class, [98](#page-97-0) stsls-class, [99](#page-98-0) summaryGel-class, [101](#page-100-0) summaryGmm-class, [102](#page-101-0) summarySysGmm-class, [103](#page-102-0) sysModel-class, [104](#page-103-0) sysMomentWeights-class, [107](#page-106-0) tsls-class, [110](#page-109-0) ∗Topic datasets CigarettesSW, [5](#page-4-0) ConsumptionG, [10](#page-9-0) Griliches, [39](#page-38-0) HealthRWM, [40](#page-39-0) Klein, [47](#page-46-0) LabourCR, [48](#page-47-0) ManufactCost, [53](#page-52-0) Mroz, [66](#page-65-0) simData, [89](#page-88-0) ∗Topic methods [-methods, [117](#page-116-0) bread-methods, [4](#page-3-0) coef-methods, [7](#page-6-0) confint-methods, [9](#page-8-0) Dresiduals-methods, [12](#page-11-0) DWH-methods, [12](#page-11-0) estfun-methods, [14](#page-13-0) evalDMoment-methods, [14](#page-13-0) evalGel-methods, [16](#page-15-0) evalGelObj-methods, [18](#page-17-0) evalGmm-methods, [19](#page-18-0) evalGmmObj-methods, [20](#page-19-0)

evalMoment-methods, [21](#page-20-0) evalWeights-methods, [22](#page-21-0) gelFit-methods, [29](#page-28-0) getRestrict-methods, [30](#page-29-0) gmmFit-methods, [36](#page-35-1) hypothesisTest-methods, [43](#page-42-0) meatGmm-methods, [54](#page-53-0) merge-methods, [56](#page-55-0) model.matrix-methods, [57](#page-56-0) modelDims-methods, [59](#page-58-0) modelResponse-methods, [60](#page-59-0) momentStrength-methods, [63](#page-62-0) momFct-methods, [65](#page-64-0) plot-methods, [69](#page-68-0) print-methods, [70](#page-69-0) printRestrict-methods, [71](#page-70-0) quadra-methods, [71](#page-70-0) residuals-methods, [73](#page-72-0) restModel-methods, [74](#page-73-0) setCoef-methods, [86](#page-85-0) show-methods, [89](#page-88-0) solveGel-methods, [93](#page-92-0) solveGmm-methods, [95](#page-94-0) specTest-methods, [97](#page-96-0) summary-methods, [100](#page-99-0) ThreeSLS-methods, [109](#page-108-0) tsls-methods, [111](#page-110-0) update-methods, [112](#page-111-0) vcov-methods, [113](#page-112-0) vcovHAC-methods, [116](#page-115-0) ∗Topic misspecified momFct-methods, [65](#page-64-0) ∗Topic probabilities getImpProb-methods, [30](#page-29-0) [,formulaModel,numeric,missing-method *(*[-methods*)*, [117](#page-116-0) [,functionModel,numeric,missing-method *(*[-methods*)*, [117](#page-116-0) [, momentModel, missing, missing-method *(*[-methods*)*, [117](#page-116-0) [,momentWeights,missing,missing-method *(*[-methods*)*, [117](#page-116-0) [,momentWeights,numeric,missing-method *(*[-methods*)*, [117](#page-116-0) [,regModel,numeric,missing-method *(*[-methods*)*, [117](#page-116-0) [,rfunctionModel,numeric,missing-method *(*[-methods*)*, [117](#page-116-0)

```
[,rslinearModel,numeric,missing-method
        ([-methods), 117
[,rsnonlinearModel,numeric,missing-method
        ([-methods), 117
[,slinearModel,numeric,missing-method
        ([-methods), 117
[, snonlinearModel, numeric, missing-method
        ([-methods), 117
[,sysModel,missing,list-method
        ([-methods), 117
[,sysModel,missing,missing-method
        ([-methods), 117
[,sysModel,numeric,list-method
        ([-methods), 117
[,sysMomentWeights,missing,list-method
        ([-methods), 117
[,sysMomentWeights,numeric,list-method
        ([-methods), 117
[,sysMomentWeights,numeric,missing-method
        ([-methods), 117
[-methods, 117
```

```
allNLModel, 24, 25, 68, 77, 78, 83
allNLModel-class, 4
```

```
bread (bread-methods), 4
bread,gmmfit-method (bread-methods), 4
bread,sgmmfit-method (bread-methods), 4
bread,tsls-method (bread-methods), 4
bread-methods, 4
```

```
CigarettesSW, 5
coef,gelfit-method (coef-methods), 7
coef,gmmfit-method (coef-methods), 7
coef,momentModel-method (coef-methods),
        7
coef,rformulaModel-method
        (coef-methods), 7
coef,rfunctionModel-method
        (coef-methods), 7
coef,rlinearModel-method
        (coef-methods), 7
coef,rnonlinearModel-method
        (coef-methods), 7
coef,rslinearModel-method
        (coef-methods), 7
coef,rsnonlinearModel-method
        (coef-methods), 7
coef,sgmmfit-method (coef-methods), 7
```
# $INDEX$  and  $I21$

coef-methods, [7](#page-6-0) confint,ANY-method *(*confint-methods*)*, [9](#page-8-0) confint,data.frame-method *(*confint-methods*)*, [9](#page-8-0) confint,gelfit-method *(*confint-methods*)*, [9](#page-8-0) confint,gmmfit-method *(*confint-methods*)*, [9](#page-8-0) confint,matrix-method *(*confint-methods*)*, [9](#page-8-0) confint,numeric-method *(*confint-methods*)*, [9](#page-8-0) confint-class, [8](#page-7-0) confint-methods, [9](#page-8-0) constrOptim, *[94](#page-93-0)* ConsumptionG, [10](#page-9-0) Dresiduals *(*Dresiduals-methods*)*, [12](#page-11-0) Dresiduals,linearModel-method *(*Dresiduals-methods*)*, [12](#page-11-0) Dresiduals,nonlinearModel-method *(*Dresiduals-methods*)*, [12](#page-11-0) Dresiduals, rsnonlinearModel-method *(*Dresiduals-methods*)*, [12](#page-11-0) Dresiduals,sysModel-method *(*Dresiduals-methods*)*, [12](#page-11-0) Dresiduals-methods, [12](#page-11-0) DWH *(*DWH-methods*)*, [12](#page-11-0) DWH,gmmfit,gmmfit-method *(*DWH-methods*)*, [12](#page-11-0) DWH,gmmfit,lm-method *(*DWH-methods*)*, [12](#page-11-0) DWH, gmmfit, missing-method *(*DWH-methods*)*, [12](#page-11-0) DWH-methods, [12](#page-11-0)

EEL\_lam, *[17](#page-16-0)*, *[27](#page-26-0)*, *[94](#page-93-0)* EEL\_lam *(*lambdaAlgo*)*, [50](#page-49-0) estfun,momentModel-method *(*estfun-methods*)*, [14](#page-13-0) estfun-methods, [14](#page-13-0) ETXX\_lam *(*lambdaAlgo*)*, [50](#page-49-0) evalDMoment *(*evalDMoment-methods*)*, [14](#page-13-0) evalDMoment,formulaModel-method *(*evalDMoment-methods*)*, [14](#page-13-0) evalDMoment, functionModel-method *(*evalDMoment-methods*)*, [14](#page-13-0) evalDMoment,regModel-method *(*evalDMoment-methods*)*, [14](#page-13-0)

evalDMoment, rformulaModel-method *(*evalDMoment-methods*)*, [14](#page-13-0) evalDMoment,rfunctionModel-method *(*evalDMoment-methods*)*, [14](#page-13-0) evalDMoment,rnonlinearModel-method *(*evalDMoment-methods*)*, [14](#page-13-0) evalDMoment,rslinearModel-method *(*evalDMoment-methods*)*, [14](#page-13-0) evalDMoment, rsnonlinearModel-method *(*evalDMoment-methods*)*, [14](#page-13-0) evalDMoment,sysModel-method *(*evalDMoment-methods*)*, [14](#page-13-0) evalDMoment-methods, [14](#page-13-0) evalGel *(*evalGel-methods*)*, [16](#page-15-0) evalGel,momentModel-method *(*evalGel-methods*)*, [16](#page-15-0) evalGel-methods, [16](#page-15-0) evalGelObj *(*evalGelObj-methods*)*, [18](#page-17-0) evalGelObj,momentModel,numeric,numeric-method *(*evalGelObj-methods*)*, [18](#page-17-0) evalGelObj-methods, [18](#page-17-0) evalGmm, *[38](#page-37-0)* evalGmm *(*evalGmm-methods*)*, [19](#page-18-0) evalGmm, momentModel-method *(*evalGmm-methods*)*, [19](#page-18-0) evalGmm,sysModel-method *(*evalGmm-methods*)*, [19](#page-18-0) evalGmm-methods, [19](#page-18-0) evalGmmObj *(*evalGmmObj-methods*)*, [20](#page-19-0) evalGmmObj,momentModel,numeric,momentWeights-method *(*evalGmmObj-methods*)*, [20](#page-19-0) evalGmmObj,sysModel,list,sysMomentWeights-method *(*evalGmmObj-methods*)*, [20](#page-19-0) evalGmmObj-methods, [20](#page-19-0) evalMoment *(*evalMoment-methods*)*, [21](#page-20-0) evalMoment, formulaModel-method *(*evalMoment-methods*)*, [21](#page-20-0) evalMoment, functionModel-method *(*evalMoment-methods*)*, [21](#page-20-0) evalMoment,regModel-method *(*evalMoment-methods*)*, [21](#page-20-0) evalMoment, rsysModel-method *(*evalMoment-methods*)*, [21](#page-20-0) evalMoment,sysModel-method *(*evalMoment-methods*)*, [21](#page-20-0) evalMoment-methods, [21](#page-20-0) evalWeights, *[64](#page-63-0)*, *[107](#page-106-0)* evalWeights *(*evalWeights-methods*)*, [22](#page-21-0)

evalWeights,momentModel-method *(*evalWeights-methods*)*, [22](#page-21-0) evalWeights,rslinearModel-method *(*evalWeights-methods*)*, [22](#page-21-0) evalWeights,sysModel-method *(*evalWeights-methods*)*, [22](#page-21-0) evalWeights-methods, [22](#page-21-0)

formulaModel, *[77](#page-76-0)* formulaModel-class, [23](#page-22-0) functionModel, *[78](#page-77-0)* functionModel-class, [24](#page-23-0)

gel4, [26](#page-25-0) gelFit, *[10](#page-9-0)*, *[26](#page-25-0)[–28](#page-27-0)* gelFit *(*gelFit-methods*)*, [29](#page-28-0) gelFit,momentModel-method *(*gelFit-methods*)*, [29](#page-28-0) gelFit,rmomentModel-method *(*gelFit-methods*)*, [29](#page-28-0) gelfit-class, [28](#page-27-0) gelFit-methods, [29](#page-28-0) getImpProb *(*getImpProb-methods*)*, [30](#page-29-0) getImpProb,gelfit-method *(*getImpProb-methods*)*, [30](#page-29-0) getImpProb-methods, [30](#page-29-0) getLambda, *[17](#page-16-0)*, *[27](#page-26-0)*, *[94](#page-93-0)* getLambda *(*lambdaAlgo*)*, [50](#page-49-0) getRestrict *(*getRestrict-methods*)*, [30](#page-29-0) getRestrict,momentModel-method *(*getRestrict-methods*)*, [30](#page-29-0) getRestrict,rformulaModel-method *(*getRestrict-methods*)*, [30](#page-29-0) getRestrict,rfunctionModel-method *(*getRestrict-methods*)*, [30](#page-29-0) getRestrict,rlinearModel-method *(*getRestrict-methods*)*, [30](#page-29-0) getRestrict,rnonlinearModel-method *(*getRestrict-methods*)*, [30](#page-29-0) getRestrict,rslinearModel-method *(*getRestrict-methods*)*, [30](#page-29-0) getRestrict,rsnonlinearModel-method *(*getRestrict-methods*)*, [30](#page-29-0) getRestrict,sysModel-method *(*getRestrict-methods*)*, [30](#page-29-0) getRestrict-methods, [30](#page-29-0) gmm4, [32](#page-31-0) gmmFit, *[10](#page-9-0)*, *[32](#page-31-0)*, *[35](#page-34-1)*, *[88](#page-87-0)*, *[110](#page-109-0)*, *[114](#page-113-0)* gmmFit *(*gmmFit-methods*)*, [36](#page-35-1)

gmmfit, *[111](#page-110-0)* gmmFit,formulaModel-method *(*gmmFit-methods*)*, [36](#page-35-1) gmmFit,momentModel-method *(*gmmFit-methods*)*, [36](#page-35-1) gmmFit,rformulaModel-method *(*gmmFit-methods*)*, [36](#page-35-1) gmmFit,rlinearModel-method *(*gmmFit-methods*)*, [36](#page-35-1) gmmFit,rnonlinearModel-method *(*gmmFit-methods*)*, [36](#page-35-1) gmmFit,rslinearModel-method *(*gmmFit-methods*)*, [36](#page-35-1) gmmFit,sysModel-method *(*gmmFit-methods*)*, [36](#page-35-1) gmmfit-class, [35](#page-34-1) gmmFit-methods, [36](#page-35-1) Griliches, [39](#page-38-0)

HealthRWM, [40](#page-39-0) hypothesisTest, *[42](#page-41-0)*, *[97](#page-96-0)* hypothesisTest *(*hypothesisTest-methods*)*, [43](#page-42-0) hypothesisTest,gmmfit,gmmfit-method *(*hypothesisTest-methods*)*, [43](#page-42-0) hypothesisTest,gmmfit,missing-method *(*hypothesisTest-methods*)*, [43](#page-42-0) hypothesisTest,missing,gmmfit-method *(*hypothesisTest-methods*)*, [43](#page-42-0) hypothesisTest,missing,sgmmfit-method *(*hypothesisTest-methods*)*, [43](#page-42-0) hypothesisTest,sgmmfit,missing-method *(*hypothesisTest-methods*)*, [43](#page-42-0) hypothesisTest,sgmmfit,sgmmfit-method *(*hypothesisTest-methods*)*, [43](#page-42-0) hypothesisTest-class, [42](#page-41-0) hypothesisTest-methods, [43](#page-42-0)

kernapply *(*kernapply-methods*)*, [46](#page-45-0) kernapply,momentModel-method *(*kernapply-methods*)*, [46](#page-45-0) kernapply-methods, [46](#page-45-0) Klein, [47](#page-46-0)

LabourCR, [48](#page-47-0) lambdaAlgo, [50](#page-49-0) linearModel, *[81](#page-80-0)* linearModel-class, [51](#page-50-0)

ManufactCost, [53](#page-52-0)

mclapply, *[10](#page-9-0)* mconfint-class, [54](#page-53-0) meatCL, *[34](#page-33-0)*, *[61](#page-60-0)*, *[64](#page-63-0)*, *[105](#page-104-0)* meatGmm *(*meatGmm-methods*)*, [54](#page-53-0) meatGmm,gmmfit-method *(*meatGmm-methods*)*, [54](#page-53-0) meatGmm,sgmmfit-method *(*meatGmm-methods*)*, [54](#page-53-0) meatGmm,tsls-method *(*meatGmm-methods*)*, [54](#page-53-0) meatGmm-methods, [54](#page-53-0) merge *(*merge-methods*)*, [56](#page-55-0) merge,ANY,ANY-method *(*merge-methods*)*, [56](#page-55-0) merge,linearModel,linearModel-method *(*merge-methods*)*, [56](#page-55-0) merge,nonlinearModel,nonlinearModel-method *(*merge-methods*)*, [56](#page-55-0) merge,slinearModel,linearModel-method *(*merge-methods*)*, [56](#page-55-0) merge,snonlinearModel,nonlinearModel-method *(*merge-methods*)*, [56](#page-55-0) merge-methods, [56](#page-55-0) model.matrix *(*model.matrix-methods*)*, [57](#page-56-0) model.matrix,linearModel-method *(*model.matrix-methods*)*, [57](#page-56-0) model.matrix,nonlinearModel-method *(*model.matrix-methods*)*, [57](#page-56-0) model.matrix,rlinearModel-method *(*model.matrix-methods*)*, [57](#page-56-0) model.matrix,rslinearModel-method *(*model.matrix-methods*)*, [57](#page-56-0) model.matrix,rsnonlinearModel-method *(*model.matrix-methods*)*, [57](#page-56-0) model.matrix,slinearModel-method *(*model.matrix-methods*)*, [57](#page-56-0) model.matrix,snonlinearModel-method *(*model.matrix-methods*)*, [57](#page-56-0) model.matrix-methods, [57](#page-56-0) modelDims *(*modelDims-methods*)*, [59](#page-58-0) modelDims,formulaModel-method *(*modelDims-methods*)*, [59](#page-58-0) modelDims,functionModel-method *(*modelDims-methods*)*, [59](#page-58-0) modelDims,linearModel-method *(*modelDims-methods*)*, [59](#page-58-0) modelDims,nonlinearModel-method *(*modelDims-methods*)*, [59](#page-58-0) modelDims, rformulaModel-method

*(*modelDims-methods*)*, [59](#page-58-0) modelDims,rfunctionModel-method *(*modelDims-methods*)*, [59](#page-58-0) modelDims,rlinearModel-method *(*modelDims-methods*)*, [59](#page-58-0) modelDims, rnonlinearModel-method *(*modelDims-methods*)*, [59](#page-58-0) modelDims,rslinearModel-method *(*modelDims-methods*)*, [59](#page-58-0) modelDims,rsnonlinearModel-method *(*modelDims-methods*)*, [59](#page-58-0) modelDims,slinearModel-method *(*modelDims-methods*)*, [59](#page-58-0) modelDims, snonlinearModel-method *(*modelDims-methods*)*, [59](#page-58-0) modelDims,sysMomentModel-method *(*modelDims-methods*)*, [59](#page-58-0) modelDims-methods, [59](#page-58-0) modelResponse *(*modelResponse-methods*)*, [60](#page-59-0) modelResponse,linearModel-method *(*modelResponse-methods*)*, [60](#page-59-0) modelResponse,rlinearModel-method *(*modelResponse-methods*)*, [60](#page-59-0) modelResponse,rslinearModel-method *(*modelResponse-methods*)*, [60](#page-59-0) modelResponse, slinearModel-method *(*modelResponse-methods*)*, [60](#page-59-0) modelResponse-methods, [60](#page-59-0) momentModel, *[23](#page-22-0)[–25](#page-24-0)*, *[27](#page-26-0)*, *[35](#page-34-1)*, *[51,](#page-50-0) [52](#page-51-0)*, [60,](#page-59-0) *[62](#page-61-0)*, *[64](#page-63-0)*, *[67,](#page-66-0) [68](#page-67-0)*, *[77,](#page-76-0) [78](#page-77-0)*, *[81](#page-80-0)*, *[83](#page-82-0)*, *[91,](#page-90-0) [92](#page-91-0)* momentModel-class, [62](#page-61-0) momentStrength *(*momentStrength-methods*)*, [63](#page-62-0) momentStrength,formulaModel-method *(*momentStrength-methods*)*, [63](#page-62-0) momentStrength, functionModel-method *(*momentStrength-methods*)*, [63](#page-62-0) momentStrength,linearModel-method *(*momentStrength-methods*)*, [63](#page-62-0) momentStrength,nonlinearModel-method *(*momentStrength-methods*)*, [63](#page-62-0) momentStrength,rlinearModel-method *(*momentStrength-methods*)*, [63](#page-62-0) momentStrength-methods, [63](#page-62-0) momentWeights, *[72](#page-71-0)* momentWeights *(*momentWeights-class*)*, [64](#page-63-0) momentWeights-class, [64](#page-63-0)

momFct *(*momFct-methods*)*, [65](#page-64-0) momFct,numeric,gelfit-method *(*momFct-methods*)*, [65](#page-64-0) momFct-methods, [65](#page-64-0) Mroz, [66](#page-65-0)

nlminb, *[50](#page-49-0)*, *[94](#page-93-0)* nonlinearModel, *[83](#page-82-0)* nonlinearModel-class, [67](#page-66-0)

# optim, *[29](#page-28-0)*, *[33,](#page-32-0) [34](#page-33-0)*, *[38](#page-37-0)*, *[50](#page-49-0)*, *[61](#page-60-0)*, *[94,](#page-93-0) [95](#page-94-0)*

```
plot,ANY-method (plot-methods), 69
plot,mconfint-method (plot-methods), 69
plot-methods, 69
points, 69
polygon, 69
print,ANY-method (print-methods), 70
print,confint-method (print-methods), 70
print,gelfit-method (print-methods), 70
print,gmmfit-method (print-methods), 70
print,hypothesisTest-method
        (print-methods), 70
print,mconfint-method (print-methods),
        70
print,momentModel-method
        (print-methods), 70
print,momentWeights-method
        (print-methods), 70
print,rformulaModel-method
        (print-methods), 70
print,rfunctionModel-method
        (print-methods), 70
print,rlinearModel-method
        (print-methods), 70
print,rnonlinearModel-method
        (print-methods), 70
print,rslinearModel-method
        (print-methods), 70
print,rsnonlinearModel-method
        (print-methods), 70
print,sgmmfit-method (print-methods), 70
print,specTest-method (print-methods),
        70
print,sSpec-method (print-methods), 70
print,summaryGel-method
        (print-methods), 70
print,summaryGmm-method
        (print-methods), 70
```
print,summarySysGmm-method *(*print-methods*)*, [70](#page-69-0) print,sysModel-method *(*print-methods*)*, [70](#page-69-0) print,sysMomentWeights-method *(*print-methods*)*, [70](#page-69-0) print-methods, [70](#page-69-0) printRestrict *(*printRestrict-methods*)*, [71](#page-70-0) printRestrict,rformulaModel-method *(*printRestrict-methods*)*, [71](#page-70-0) printRestrict,rfunctionModel-method *(*printRestrict-methods*)*, [71](#page-70-0) printRestrict,rlinearModel-method *(*printRestrict-methods*)*, [71](#page-70-0) printRestrict,rnonlinearModel-method *(*printRestrict-methods*)*, [71](#page-70-0) printRestrict,rslinearModel-method *(*printRestrict-methods*)*, [71](#page-70-0) printRestrict,rsnonlinearModel-method *(*printRestrict-methods*)*, [71](#page-70-0) printRestrict-methods, [71](#page-70-0)

quadra *(*quadra-methods*)*, [71](#page-70-0) quadra,momentWeights,matrixORnumeric,matrixORnumeric-method *(*quadra-methods*)*, [71](#page-70-0) quadra,momentWeights,matrixORnumeric,missing-method *(*quadra-methods*)*, [71](#page-70-0) quadra,momentWeights,missing,missing-method *(*quadra-methods*)*, [71](#page-70-0) quadra,sysMomentWeights,matrixORnumeric,matrixORnumeric-method *(*quadra-methods*)*, [71](#page-70-0) quadra,sysMomentWeights,matrixORnumeric,missing-method *(*quadra-methods*)*, [71](#page-70-0) quadra,sysMomentWeights,missing,missing-method *(*quadra-methods*)*, [71](#page-70-0) quadra-methods, [71](#page-70-0)

REEL\_lam, *[17](#page-16-0)*, *[27](#page-26-0)*, *[94](#page-93-0)* REEL\_lam *(*lambdaAlgo*)*, [50](#page-49-0) regModel, *[52](#page-51-0)*, *[68](#page-67-0)*, *[81](#page-80-0)*, *[83](#page-82-0)* regModel-class, [73](#page-72-0) residuals,ANY-method *(*residuals-methods*)*, [73](#page-72-0) residuals,gelfit-method *(*residuals-methods*)*, [73](#page-72-0) residuals,gmmfit-method *(*residuals-methods*)*, [73](#page-72-0)

residuals,linearModel-method *(*residuals-methods*)*, [73](#page-72-0) residuals,nonlinearModel-method *(*residuals-methods*)*, [73](#page-72-0) residuals,rsysModel-method *(*residuals-methods*)*, [73](#page-72-0) residuals,sgmmfit-method *(*residuals-methods*)*, [73](#page-72-0) residuals,sysModel-method *(*residuals-methods*)*, [73](#page-72-0) residuals-methods, [73](#page-72-0) restModel, *[27](#page-26-0)*, *[31](#page-30-0)*, *[34](#page-33-0)* restModel *(*restModel-methods*)*, [74](#page-73-0) restModel,formulaModel-method *(*restModel-methods*)*, [74](#page-73-0) restModel,functionModel-method *(*restModel-methods*)*, [74](#page-73-0) restModel,linearModel-method *(*restModel-methods*)*, [74](#page-73-0) restModel,nonlinearModel-method *(*restModel-methods*)*, [74](#page-73-0) restModel,slinearModel-method *(*restModel-methods*)*, [74](#page-73-0) restModel,snonlinearModel-method *(*restModel-methods*)*, [74](#page-73-0) restModel-methods, [74](#page-73-0) rformulaModel-class, [76](#page-75-0) rfunctionModel-class, [78](#page-77-0) rhoEEL *(*rhoFct*)*, [79](#page-78-0) rhoEL *(*rhoFct*)*, [79](#page-78-0) rhoET *(*rhoFct*)*, [79](#page-78-0) rhoETEL *(*rhoFct*)*, [79](#page-78-0) rhoETHD *(*rhoFct*)*, [79](#page-78-0) rhoFct, *[17,](#page-16-0) [18](#page-17-0)*, *[29](#page-28-0)*, [79,](#page-78-0) *[94](#page-93-0)* rhoHD *(*rhoFct*)*, [79](#page-78-0) rhoREEL *(*rhoFct*)*, [79](#page-78-0) rlinearModel-class, [80](#page-79-0) rmomentModel, *[77,](#page-76-0) [78](#page-77-0)*, *[81](#page-80-0)*, *[83](#page-82-0)* rmomentModel-class, [81](#page-80-0) rnonlinearModel-class, [82](#page-81-0) rslinearModel-class, [83](#page-82-0) rsnonlinearModel-class, [85](#page-84-0) rsysModel, *[84](#page-83-0)*, *[86](#page-85-0)* rsysModel-class, [86](#page-85-0)

setCoef *(*setCoef-methods*)*, [86](#page-85-0) setCoef,momentModel-method *(*setCoef-methods*)*, [86](#page-85-0) setCoef,sysModel-method *(*setCoef-methods*)*, [86](#page-85-0) setCoef-methods, [86](#page-85-0) sgmmfit, *[99](#page-98-0)* sgmmfit-class, [88](#page-87-0) show,ANY-method *(*show-methods*)*, [89](#page-88-0) show,confint-method *(*show-methods*)*, [89](#page-88-0) show,gelfit-method *(*show-methods*)*, [89](#page-88-0) show,gmmfit-method *(*show-methods*)*, [89](#page-88-0) show,hypothesisTest-method *(*show-methods*)*, [89](#page-88-0) show,mconfint-method *(*show-methods*)*, [89](#page-88-0) show,momentModel-method *(*show-methods*)*, [89](#page-88-0) show,momentWeights-method *(*show-methods*)*, [89](#page-88-0) show,sgmmfit-method *(*show-methods*)*, [89](#page-88-0) show,specTest-method *(*show-methods*)*, [89](#page-88-0) show,sSpec-method *(*show-methods*)*, [89](#page-88-0) show,summaryGel-method *(*show-methods*)*, [89](#page-88-0) show,summaryGmm-method *(*show-methods*)*, [89](#page-88-0) show,summarySysGmm-method *(*show-methods*)*, [89](#page-88-0) show,sysModel-method *(*show-methods*)*, [89](#page-88-0) show,sysMomentWeights-method *(*show-methods*)*, [89](#page-88-0) show-methods, [89](#page-88-0) simData, [89](#page-88-0) slinearModel, *[84](#page-83-0)* slinearModel-class, [91](#page-90-0) snonlinearModel, *[86](#page-85-0)* snonlinearModel-class, [92](#page-91-0) solveGel *(*solveGel-methods*)*, [93](#page-92-0) solveGel,momentModel-method *(*solveGel-methods*)*, [93](#page-92-0) solveGel-methods, [93](#page-92-0) solveGmm *(*solveGmm-methods*)*, [95](#page-94-0) solveGmm,allNLModel,momentWeights-method *(*solveGmm-methods*)*, [95](#page-94-0) solveGmm,linearModel,momentWeights-method *(*solveGmm-methods*)*, [95](#page-94-0) solveGmm,rnonlinearModel,momentWeights-method *(*solveGmm-methods*)*, [95](#page-94-0) solveGmm,rslinearModel,sysMomentWeights-method *(*solveGmm-methods*)*, [95](#page-94-0) solveGmm,slinearModel,sysMomentWeights-method

*(*solveGmm-methods*)*, [95](#page-94-0) solveGmm,snonlinearModel,sysMomentWeights-method tsls *(*tsls-methods*)*, [111](#page-110-0) *(*solveGmm-methods*)*, [95](#page-94-0) solveGmm-methods, [95](#page-94-0) specTest, *[44](#page-43-0)* specTest *(*specTest-methods*)*, [97](#page-96-0) specTest,gelfit,missing-method *(*specTest-methods*)*, [97](#page-96-0) specTest,gmmfit,missing-method *(*specTest-methods*)*, [97](#page-96-0) specTest,gmmfit,numeric-method *(*specTest-methods*)*, [97](#page-96-0) specTest,sgmmfit,missing-method *(*specTest-methods*)*, [97](#page-96-0) specTest-class, [96](#page-95-0) specTest-methods, [97](#page-96-0) sSpec-class, [98](#page-97-0) stsls-class, [99](#page-98-0) subset *(*[-methods*)*, [117](#page-116-0) subset,formulaModel-method *(*[-methods*)*, [117](#page-116-0) subset, functionModel-method *(*[-methods*)*, [117](#page-116-0) subset,regModel-method *(*[-methods*)*, [117](#page-116-0) subset,sysModel-method *(*[-methods*)*, [117](#page-116-0) summary *(*summary-methods*)*, [100](#page-99-0) summary,gelfit-method *(*summary-methods*)*, [100](#page-99-0) summary,gmmfit-method *(*summary-methods*)*, [100](#page-99-0) summary,sgmmfit-method *(*summary-methods*)*, [100](#page-99-0) summary-methods, [100](#page-99-0) summaryGel-class, [101](#page-100-0) summaryGmm-class, [102](#page-101-0) summarySysGmm-class, [103](#page-102-0) sysModel, *[84](#page-83-0)*, *[86](#page-85-0)*, *[91](#page-90-0)*, *[93](#page-92-0)* sysModel-class, [104](#page-103-0) sysMomentModel, [105](#page-104-0) sysMomentWeights-class, [107](#page-106-0) systemGmm *(*systemGmm-doc*)*, [108](#page-107-0) systemGmm-doc, [108](#page-107-0) ThreeSLS *(*ThreeSLS-methods*)*, [109](#page-108-0)

ThreeSLS,list-method *(*gmm4*)*, [32](#page-31-0) ThreeSLS,rslinearModel-method

ThreeSLS, slinearModel-method

*(*ThreeSLS-methods*)*, [109](#page-108-0)

*(*ThreeSLS-methods*)*, [109](#page-108-0)

```
111
tsls,list-method (gmm4), 32
tsls,slinearModel-method
        (tsls-methods), 111
tsls-class, 110
tsls-methods, 111
uniroot, 10
update,ANY-method (update-methods), 112
update,gelfit-method (update-methods),
        112
update,gmmfit-method (update-methods),
        112
update,list-method (update-methods), 112
update,momentModel-method
        (update-methods), 112
update-methods, 112
vcov, 13
vcov,gelfit-method (vcov-methods), 113
vcov,gmmfit-method (vcov-methods), 113
vcov,momentModel-method (vcov-methods),
        113
vcov,sgmmfit-method (vcov-methods), 113
vcov,sysModel-method (vcov-methods), 113
vcov,tsls-method (vcov-methods), 113
vcov-methods, 113
vcovHAC, 26, 34, 61, 64, 105
```
ThreeSLS-methods, [109](#page-108-0)

tsls,formula-method *(*gmm4*)*, [32](#page-31-0)

tsls,linearModel-method *(*tsls-methods*)*,

vcovHAC,momentModel-method *(*vcovHAC-methods*)*, [116](#page-115-0) vcovHAC-methods, [116](#page-115-0) vcovHC, *[64](#page-63-0)*

Wu\_lam, *[17](#page-16-0)*, *[27](#page-26-0)*, *[94](#page-93-0)* Wu\_lam *(*lambdaAlgo*)*, [50](#page-49-0)